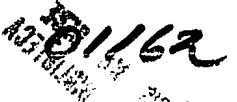

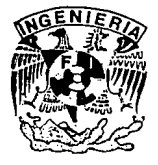

# POSGRAD DIVISION DE DE ESTUDIOS Facultad de Ingeniería

MODELO UNIDIMENSIONAL DE SIMULAClON NUMERICA PARA DRENAJE AGRICOLA

# VICTOR MANUEL ARROYO CORREA

# T E s 1 s

PRESENTADA A LA DIVISION DE ESTUDIOS DE POSGRADO DE LA

FACULTAD DE INGENIE RIA DE LA UNIVERSIDAD NACIONAL AUTONOMA DE MEXICO

> COMO REQUISITO PARA OBTENER EL GRADO DE

MAESTRO EN INGENIERIA HIDRAULICA

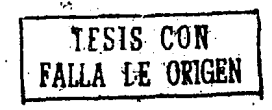

CAMPUS MORELOS 1 9 9 4

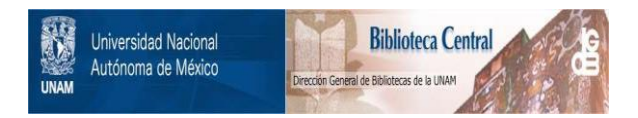

# **UNAM – Dirección General de Bibliotecas Tesis Digitales Restricciones de uso**

# **DERECHOS RESERVADOS © PROHIBIDA SU REPRODUCCIÓN TOTAL O PARCIAL**

Todo el material contenido en esta tesis está protegido por la Ley Federal del Derecho de Autor (LFDA) de los Estados Unidos Mexicanos (México).

El uso de imágenes, fragmentos de videos, y demás material que sea objeto de protección de los derechos de autor, será exclusivamente para fines educativos e informativos y deberá citar la fuente donde la obtuvo mencionando el autor o autores. Cualquier uso distinto como el lucro, reproducción, edición o modificación, será perseguido y sancionado por el respectivo titular de los Derechos de Autor.

### **DEDICATORIA**

Con agradecimiento y respeto, a mis padres: Gabriel Arroyo y Josefina Correa.

A mis hermanos

A mis amigos y compañeros

 $\mathcal{L}(\mathcal{L})$ 

**A** mis sinodales: M.I Nahun Hamed Garcfa, Dr. Polioptro Martfnez Austria, Dr. Francisco Javier Aparicio Mijares, Dr. Carlos Fuentes Ruiz *y* Dr. Luis Rendón Pimentel **por** su revisión y comentarios a este trabajo.

Al Instituto Mexicano de Tecnologfa del Agua por su apoyo económico.

MODELO UNIDIMENSIONAL DE SIMULACION NUMERICA PARA DRENAJE AGRICOLA

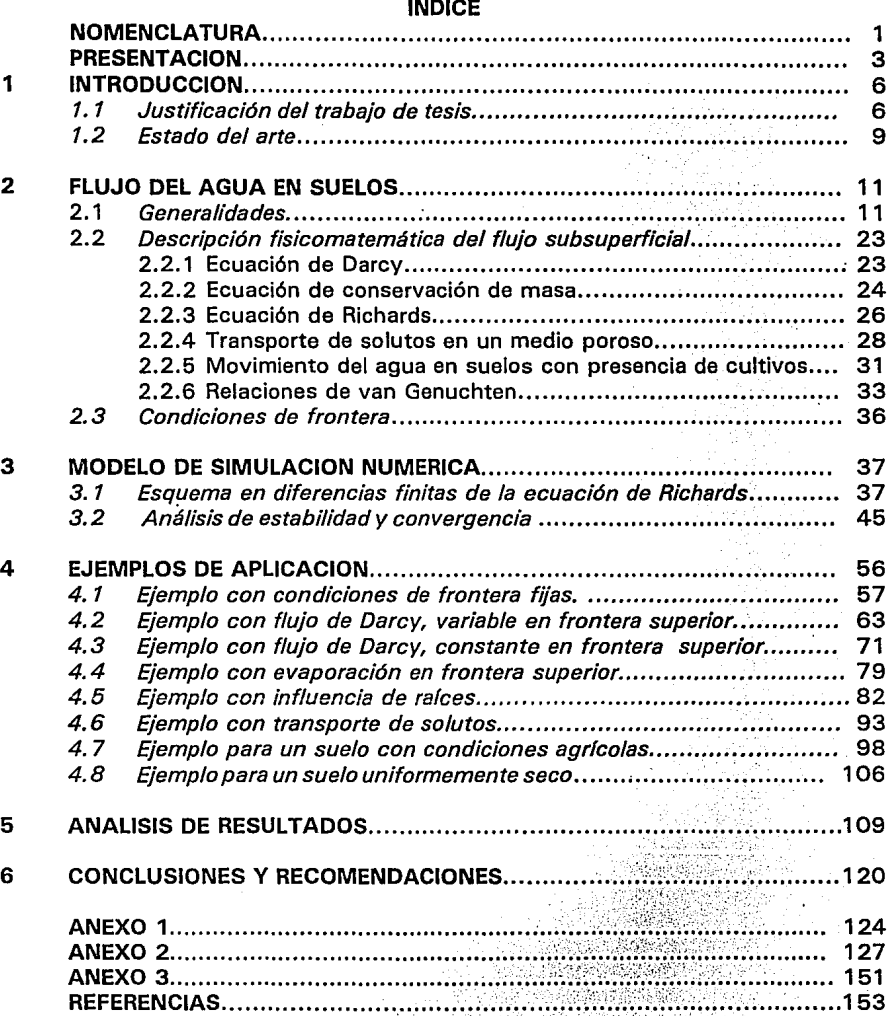

### **NOMENCLATURA:**

- C concentración de soluto [ppm]
- C<sub>o</sub> concentración inicial de soluto en el suelo [ppm]
- C, número de Courant
- $C_n$  concentración de soluto aplicado en la superficie del suelo [ppm]
- $D<sub>a</sub>$  coeficiente de dispersión-difusión del soluto en el suelo  $[L<sup>2</sup>/T]$
- E<sub>1</sub> error de truncado
- g  $\qquad$  aceleración de la gravedad [L/T $^2$ ]
- i fndice espacial
- $K(\psi)$  conductividad hidráulica  $[L/T]$
- $K<sub>a</sub>$  constante representativa para K [L/T]
- K, conductividad hidráulica relativa [ J
- L altura de la columna de suelo analizado [L]
- M mínimo número de intervalos computacionales para L
- m masa de la partícula
- n índice temporal
- n<sub>n</sub> fndice de distribución del tamaño de los poros del suelo
- P número de péclét
- q flujo de Darcy [L/T]
- See capacidad específica de humedad  $[L^1]$
- s. cantidad de soluto absorbido por el suelo [mg/g]
- $\mathsf{S}_{\mathsf{0}}$  constante representativa para S [L<sup>-1</sup>]
- $\mathbf{s}_{\mathbf{s}}^{*}$  parámetro específico de almacenanmento del suelo [L $^{\mathsf{t}}$ ]
- t tiempo
- T tiempo de aplicación de soluto en la superficie del suelo
- $\underline{V}$  vector velocidad [L/T]
- Z coordenada vertical
- $\alpha_{\sf g}$  exponente en la ecuación de Gardner [L $^{\sf 1}$ ]
- *l..* parámetro adimensional (C, /P)
- $\Delta_{\mathbf{x}}$  incremento en la dirección x
- $\Delta_{v}$  incremento en la dirección y
- $\Delta$ , incremento en la dirección Z
- $ψ$  potencial mátrico del suelo [L]
- $\psi_0$  constante representativa para  $\psi$  [L]
- $\Psi_{\rm s}$  carga de presión capilar [L]

# **PRESENT ACION**

El presente trabajo responde al interés que el Instituto Mexicano de Tecnología del Agua tiene en establecer un programa de recuperación de suelos agrícolas. Este programa contempla la construcción de una área experimental para el estudio del flujo del agua en medios porosos. En esta área, se podrán verificar y calibrar modelos numéricos que simulen, bajo condiciones iniciales y de frontera controladas, situaciones reales que se dan en zonas regables del país.

at late of the  $i$  at late  $j$  and  $j$  and  $j$  and  $j$  and  $j$  and  $j$  and  $j$  and  $j$  and  $j$ 

and the company of the second company of the company of

Para esto, es necesario contar con modelos numéricos que simulen el flujo del agua en medios porosos no saturados, iniciando con un primer modelo para flujo unidimensional y posteriormente ampliarlo para dos dimensiones.

En este trabajo de tesis se presenta el desarrollo de un modelo unidimensional establecido a partir de la ecuación de Richards [Hanks, 1992; Hillel, 1980; Hillel, 1986; Richards, 1931 ].

La tesis consta de 6 capítulos y tres anexos cuyo contenido se describe brevemente a continuación:

### **NOMENCLATURA:**

- C concentración de soluto [ppml
- C<sub>2</sub> concentración inicial de soluto en el suelo [ppm]
- C, número de Courant
- C<sub>2</sub> concentración de soluto aplicado en la superficie del suelo [ppm]
- $D<sub>a</sub>$  coeficiente de dispersión-difusión del soluto en el suelo  $[L<sup>2</sup>/T]$
- E. error de truncado
- g  $\qquad$  aceleración de la gravedad [L/T<sup>2</sup>]
- j índice espacial
- K(\u) conductividad hidráulica [L/T]
- $K<sub>a</sub>$  constante representativa para K [L/T]
- K, conductividad hidráulica relativa [ J
- L altura de la columna de suelo analizado [L]
- M mínimo número de intervalos computacionales para L
- m masa de la partícula
- n índice temporal
- n<sub>n</sub> índice de distribución del tamaño de los poros del suelo
- P número de péclét
- q flujo de Darcy [L/T]
- See capacidad específica de humedad [L<sup>-1</sup>]
- s. cantidad de soluto absorbido por el suelo [mg/g]
- $\mathsf{S}_{\mathsf{0}}$  constante representativa para S [L $^{\text{-1}}$ ]
- $\mathbf{S}_{\mathbf{s}}$  parámetro específico de almacenanmento del suelo [L $^{\text{-}1}$ ]
- t tiempo
- T tiempo de aplicación de soluto en la superficie del suelo
- $V$  vector velocidad [L/T]
- Z coordenada vertical
- $\alpha_{_{\rm g}}$  exponente en la ecuación de Gardner [L $^1$ ]
- A. parámetro adimensional (C, /P)
- $\Delta$ , incremento en la dirección x
- $\Delta$ . incremento en la dirección y
- $\Delta$ , incremento en la dirección Z
- $ψ$  potencial mátrico del suelo [L]
- $\psi_0$  constante representativa para  $\psi$  [L]
- $\psi_{s}$  carga de presión capilar [L]

 $\theta(\psi)$  contenido de agua en el suelo [L<sup>3</sup> / L<sup>3</sup>]  $\theta$ , Saturación residual  $[L^3/L^3]$  $\theta$ . humedad de saturación  $[L^3/L^3]$  $\rho_{\,\rm s}$  densidad del suelo [gr / L $^3$ ]  $\omega_{\text{ek}}$  factor de peso en el espacio para K  $\omega_{ik}$  factor de peso en el tiempo para K such agency in 200 service o **Carl Barris** a service da cod - Gert おたさいりゃいい sky police wa one dispos service properties. astrat Progressive Redactor 医脑膜肿 **Report Follows** t er makin electa telepin ar um sancheth and County as a shear is a bhainn  $\{ \widehat{\mathfrak{so}}(\mathfrak{p} \mathfrak{a}) \} \circ \widehat{\mathfrak{g}}^{(n)} \circ \widehat{\mathfrak{g}}^{(n)} \circ \widehat{\mathfrak{g}}^{(n)} \circ \widehat{\mathfrak{g}}^{(n)} \circ \widehat{\mathfrak{g}}^{(n)} \circ \widehat{\mathfrak{g}}^{(n)} \circ \widehat{\mathfrak{g}}^{(n)} \circ \widehat{\mathfrak{g}}^{(n)} \}$ わいえいないぶ  $\mathcal{A}_2$  and  $\mathcal{A}_3$ Diamond Page egen var ev ing with tur<sup>an.</sup>  $\mathcal{V}(\mathcal{A})$  , where  $\mathcal{A}$ مرجان والالالالاء بألها الوكولوون u Cu 起点のように rang mengelikan .<br>Suidhicke ak canadiga de 次 () JS 3 Sent Le Press Parkett 5. pr. n. 2

# **PRESENT ACION**

.<br>De eksempler i filmet og kalender fra men folker og n<br>1970 - John Barn Barn, amerikanischer Schweizer<br>1970 - Johann Barn, amerikanischer Schweizer de provincial para accounts of the Provincial movies in the control of the control of the signal them a facility in the proposed to give motion and the same of the contact of  $\label{eq:2.1} \frac{1}{2} \int_{\mathbb{R}^3} \left| \frac{d\mathbf{x}}{d\mathbf{x}} \right|^2 \, d\mathbf{x} \, d\mathbf{x} \$ 

e van de eerste van het koning van de

 $\label{eq:2.1} \mathcal{L}(\mathcal{A}) = \mathcal{L}(\mathcal{A}) + \mathcal{L}(\mathcal{A}) + \mathcal{L}(\mathcal{A})$ 

El presente trabajo responde al interés que el Instituto Mexicano de Tecnología del Agua tiene en establecer un programa de recuperación de suelos agrícolas. Este programa contempla la construcción de una área experimental para el estudio del flujo del agua en medios porosos. En esta área, se podrán verificar y calibrar modelos numéricos que simulen, bajo condiciones iniciales y de frontera controladas, situaciones reales que se dan en zonas regables del país.

Para esto, es necesario contar con modelos numéricos que simulen el flujo del agua en medios porosos no saturados, iniciando con un primer modelo para flujo unidimensional y posteriormente ampliarlo para dos dimensiones.

En este trabajo de tesis se presenta el desarrollo de un modelo unidimensional establecido a partir de la ecuación de Richards [Hanks, 1992; Hillel, 1980; Hillel, 1986; Richards, 1931).

La tesis consta de 6 capítulos y tres anexos cuyo contenido se describe brevemente a continuación:

En el capítulo 1 se da una justificación del trabajo de tesis y se presenta una breve descripción del estado del arte en esta área.

En el capítulo 2 se describe el estado físico del agua en el suelo, se deduce la ecuación de Darcy y la ecuación de Richards en tres dimensiones.

En este mismo capítulo se adiciona a la ecuación de Richards, los términos que permiten tomar en cuenta la influencia de raíces en un suelo no saturado.

También se establece el modelo unidimensional para simular el transporte de solutos a través del suelo, este modelo considera el transporte de agua y de soluto con los efectos de advección, dispersión, difusión y sorción.

En el capítulo 3, se obtienen los esquemas en diferencias finitas de los modelos considerados en el capítulo 2. Para su obtención, se aplica el método de interpolación integral [Garcla, 1984] el cual es apropiado para tratar ecuaciones diferenciales parciales con coeficientes variables. El campo de solución se discretiza a través de una malla rectangular con pasos variables en el espacio y tiempo. El sistema de ecuaciones no lineales que resulta, se resuelve aplicando la técnica iterativa de Picard [Aldama et al; Paniconi et al, 1991; Burden *y* Faires, 1985]. Para encontrar los valores en la frontera ·superior en el caso de problemas tipo Neumann, se emplea el algoritmo de bisección para su solución.

Se utilizan además, las relaciones de van Genuchten [van Genutchen, 1980; Paniconi et al 1991; Aldama et all para el cálculo de las propiedades hidráulicas del suelo.

En este capítulo también se estudia el análisis de estabilidad para una versión linealizada de!.~ ecuación de Richards, para ello, se utiliza el método de Von Neumann [Fletcher, 1987; p. 85]; [Fuentes, 1981; p. 136].

El capítulo 4 consta de 8 ejemplos de aplicación, algunos de estos ejemplos han sido tomados de publicaciones y trabajos de investigación con el fin de comparar los resultados obtenidos con el esquema numérico propuesto.

En el capítulo 5 se analizan los resultados obtenidos, además de que se establecen las limitaciones y posibles fallas del modelo.

El capítulo 6, contempla una serie de observaciones y conclusiones. Se analizan las ampliaciones y mejoras que se deben ir haciendo al esquema de manera que nuevas ideas se vayan incorporando.

Por último, en el anexo1 se presenta el análisis de consistencia para la versión linealizada de la ecuación de Richards; en el anexo 2, un listado del programa de cómputo en versión Quick Basic y; en el anexo 3, la forma de obtener la conductividad hidráulica para el punto intermedio del intervalo de cálculo.

# **CAPITULO 1**

in de la componentación de la ca

president and

are class stands straightfully so bring

the section are continued three experience in a file employee a major to be conand the second compression of the same control of the .<br>בלא בעיקר היה הוא במשך בין היה חומר הוא מי המאוד במאוחדים את האירופיה לאשר משימוש של המוניק. הוא המוניקה במשך ชั้นหลัก เจ้าหลองเจ้นไปการ เป็นพระนาคติกับหนังความไปและ เป็นหนังครับ เหนือ เห็น การ เป็น เจ้น ซึ่งได้เป็นการ จ ສວງຊະນະຕິດອານອັດຕາມ ລັດ ແມ່ນ ອານຸດ ລັດຖະບານ ຄົນ ກໍ່ຄົນ ກໍ່ສົມ ແລະ ກໍ່ມີຄວາມ ກໍ່ສົມ ແລະ ເຊິ່ງການ ແລະສັ່ງການໄມຂວັ 装配器 化油层 视频的 医心下下脑腔内神经液囊肿 and the statement of the statement of pulled to the state Callendor Fr a di kacamatan ing Kabupatèn Kabupatèn Kabupatèn Kabupatèn Kabupatèn Kabupatèn Kabupatèn Kabupatèn Kabupatèn K<br>Kabupatèn

## **INTRODUCCION**

### 1. 1 Justificación del trabajo de tesis

Incrementar el uso eficiente del agua a nivel parcelario, es el objeto de estudio de muchos proyectos de investigación en agricultura. Esta eficiencia no se lograría sin entender el comportamiento físico del agua en el suelo.

Actualmente se cuenta con modelos matemáticos que describen el comportamiento físico del agua en el suelo tanto en condiciones saturadas y no saturadas. Sin embargo, estos modelos carecen de soluciones analíticas generales y las que han sido encontradas, tienen limitaciones prácticas [Angelakis et al, 1993; Barry et al, 1993; Fuentes et al. 1992 l. Otra alternativa es solucionar los modelos matemáticos a través de técnicas numéricas y herramientas computacionales, y que desde el punto de vista práctico, es la que promete mayor éxito, tan es así que, hoy en día existen una gran cantidad de soluciones de este tipo [Aldama et al; Celia et al, 1990; Govindaraju et al, 1993; Gracia, 1987; /turbe, 1986; Jan Diercky, 1986; Paniconi et al, 1991; Ross,

1990; *Taghavi et al,* 19841 que tratan de incorporar la mayor cantidad de variables, como por ejemplo; tipo de cultivo, presencia de sales, suelo estratificado, etc..

El mayor o menor éxito de un modelo numérico depende de la exactitud de los valores iniciales y de frontera que son introducidos, además de las relaciones  $K(\psi)$  y  $\theta(\psi)$ . Aquí juegan un papel importante los instrumentos y las técnicas de medición disponibles así como las condiciones de laboratorio impuestas. Actualmente se cuentan con métodos simples para obtener las propiedades hidráulicas del suelo en laboratorio *[Tamari et al,* 1993; *Ross,* 1993).

La calibración de un modelo bajo condiciones de laboratorio es el enlace para aplicar el modelo numérico a condiciones reales en la práctica, es quizá, la parte que lleva más tiempo ya que constituye la certificación y validación de cualquier modelo numérico.

En el mundo, muchos laboratorios de física de suelos e Institutos de investigaciones agrícolas [ p.e., *Celia et al,* 1990; *Jan et al,* 1986; *Jovindaraju et al,* 1993), tienen proyectos encaminados a producir programas de cómputo cada vez más robustos. Estos programas tanto en una como en tres dimensiones, han sido producto de varios años de investigación y sobre todo de proyectos que han dado continuidad a estos estudios,

En México, aunque existen programas de cómputo en esta área, estos han carecido de continuidad para hacerlos más completos *[Gracia,* 1987; */turbe,* 1986). Actualmente, Institutos de investigación del sector público, como el IMTA, tienen proyectos guiados a dar continuidad a trabajos de investigación, y una de las áreas más interesadas es la del uso eficiente del agua en las parcelas y la recuperación de suelos agrícolas.

Es cierto que la forma más práctica de resolver un problema es la de adquirir ciertos programas de cómputo y ajustarlos a las condiciones del problema. Este camino, aunque rápido, limita la aplicación ó genera dependencia tecnológica cuando se quiere utilizar el mismo programa a condiciones distintas para las que fue creado. Ahora, si se quiere iniciar realmente un programa de investigación, se tiene que contar con programas de cómputo desde lo más básico, como es la fundamentación física y matemática de la que parte y la forma de incorporar el mayor número de parámetros, para así, ampliarlos y modificarlos de .acuerdo con el avance de las herramientas computacionales.

Se pretende que este trabajo de tesis reúna las características arriba señaladas y que sirva de apoyo para que los interesados en esta área se incorporen al estudio del movimiento del agua en un suelo, de tal forma que ayude a fortalecer los métodos con que se cuenta, e incluso, incorporar nuevos.

### 1.2 Estado del arte

医无异常 医细胞性 联合工作

いいのただねる 取り上げ Additional Microsoft

A continuación, se presenta un esquema que explica las bases sobre las que se apoya el estudio del flujo del agua en suelos.

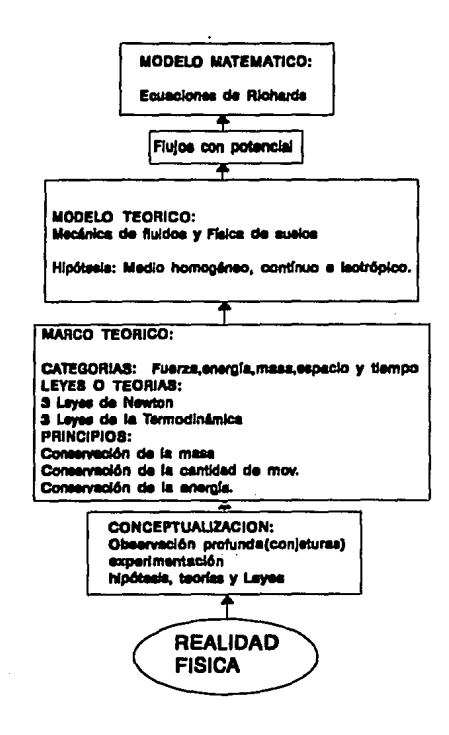

Considerables esfuerzos han sido llevados a lo largo de este siglo, para establecer leyes simples que describan los procesos de transferencia de agua en el suelo. Se encuentran entre ellos, el trabajo pionero de Green y Ampt (1911) quienes, bajo ciertas hipótesis simplificatorias, propusieron por primera vez una ley para la transferencia del agua a partir de la superficie del suelo. Posteriormente Richards en 1931 estableció la ecuación para describir estos procesos.

A partir del reconocimiento del carácter difusivo de los procesos de transferencia por Childs y Collis-George ( 1950), es cuando los esfuerzos por dar una solución analítica al problema alcanzan su pleno desarrollo. El carácter difusivo reconocido al escurrimiento del agua en un medio poroso parcialmente saturado permite adaptar, para ciertas formas asignadas a Ja características hidrodinámicas, las soluciones clásicas de Ja ecuación de calor resumidas en Carslaw y Jaeger (1959).

Trabajos relacionados con el fenómeno de infiltración han sido desarrollados considerando funciones particulares que describen las características hidrodinámicas de los suelos. Por ejemplo, Parlange ha desarrollado en numerosos trabajos las características más importantes del fenómeno de infiltración [Fuentes, 1992].

En Jo que respecta a Ja solución de las ecuaciones que rigen el flujo del agua en un medio poroso no saturado a través de esquemas numéricos, se han hecho diversas soluciones aplicado técnicas de diferencias finitas y elemento finito [Celia et el, 1990]. Hoy en día, debido al carácter fuertemente no lineal de las ecuaciones, evaluaciones numéricas [Aldama; Paniconi et al, 1991; Ross, 1990] de métodos iterativos y no iterativos han sido realizados. Sin embargo, hasta ahora, se carece de una teoría general sobre los criterios de estabilidad y convergencia de estos esquemas.

# **CAPITULO 2**

a change of the set of the control of the set of the set of the set of the set of the set of the set of the set

s and homely of the planet and the same plane like of and the second of the complete standard and the standard server control of the state of the second state of

### **FLUJO DE AGUA EN SUELOS**

นับในกระทบการต้อง อีเดอร์ อังกฤษที่ ครัว รู้เรียงการ

de representa en mais primeiros per permeteras en mais 新型带行网络 计可行程序 经国际通信的复数形式的

2. 1 Generalidades

2. 1. 1 El Agua en el suelo

El suelo se considera formado por tres fases: sólida, líquida y gaseosa.

**We have a considerable** 

รุ่นที่ ใช้เหตุการ รุ่น ค. ไม่มายนน์ ขณะ การไทย ทำ (102) มาคราก และเวลา คุณ ได้มัน ยุค .<br>1970 - Maria Marie de la contra la comunicació de la contrada de la contrada de la contrada de la contrada de

La parte sólida está dispersa y consiste principalmente de partículas de varios minerales de dimensiones que varían generalmente desde pocos milímetros a submicras. En suelos orgánicos (turbas), la parte sólida consiste principalmente de residuos vegetales.

La naturaleza dispersa de la parte sólida de el suelo explica dos características esenciales; la primera es que el suelo sea un medio poroso, y la segunda que el suelo tenga una superficie extensiva.

La fase líquida y gaseosa ocupan los poros entre las partículas sólidas en una relación inversa.

La porosidad del suelo, que se define como el índice de relación de vacíos respecto al suelo *[Hillel,* 1980, p. 11], se expresa principalmente en dos formas: en relación al volumen total de los intersticios o en relación a su tamaño.

La porosidad total del suelo, expresado como porcentaje del volumen total del suelo, es un valor adimensional que en suelos minerales varía entre 25 y 60 % y que usualmente está dentro del 40 y 50 %. En turbas pueden exceder al 90 %.

La mayor variación es debida principalmente a la estructura suelta o compacta del suelo. Tomando un "suelo ideal" que consiste en partículas esféricas de tamaño uniforme, la porosidad total del suelo puede variar desde 48% cuando el suelo está muy suelto (llenado cúbico) a 26% cuando es fuertemente compactado (llenado hexagonal). Podríamos esperar que un llenado hexagonal ocurre más frecuentemente en la naturaleza. Sin embargo, porosidades iguales o cercanas a 26% son características sólo de suelos con horizonte gley<sup>(1)</sup>, en los cuales no hay agregación  $(2)$ , y todas las partículas existen independientemente, mientras que en suelos sin horizonte gley teniendo una micro o macro estructura la porosidad siempre excede del 40 %.

- *(1) Un suelo con horizonte gley es generalmente de color gris azulado ó gris olivo, más ó menos pegajoso, compactado, frecuentemente sin estructura definida, desarrollado bajo la influencia de humedad excesiva.*
- *(2) La cementación de las partículas en masas llamadas agregados. Esencialmente un proceso de f/oculación y cementación.*

Las dimensiones de los poros dependen principalmente del tamaño de las partículas y de los micro ó macro agregados. En un "suelo ideal", los diámetros de Jos poros varían de 0.41R a 0.73R con llenado cúbico, y de 0.155R a 0.288R cuando el llenado es hexagonal, donde R es el radio de las partículas.

Un suelo natural consiste en un gran número de partículas con diferentes radios y formas, los diámetros de los poros pueden variar desde unos pocos milímetros a miles de micras, o aun menos.

Los poros entre partículas o agregados están comunicados por estrechos canales, los cuales juntos forman el espacio poroso del suelo. Como resultado, los capilares del suelo toman la forma de cadenas enlazadas con cada uno de los poros, como si fuera un rosario.

Debido a que la materia orgánica y algunas arcillas se expanden cuando están mojadas y se contraen al ·secarse, el tamaño y forma de los poros depende del contenido de agua en el suelo, o de otra forma, el contenido de agua en el suelo para un nivel de energía dado depende fuertemente de los tamaños y formas de los poros en el suelo. Por lo tanto, no es adecuado considerar las tres fases del suelo independientes.

### 2.1.2 Contenido de agua en el suelo

El contenido de agua en el suelo puede expresarse de varias formas. Las más comunes son: masa de agua por unidad de masa de suelo seco, masa de agua por unidad de volumen de suelo mojado, y volumen de agua por unidad de volumen de suelo mojado.

Dentro de las diferentes formas con que el agua se mueve ó queda retenida en el suelo destacan las siguientes:

Agua capilar.- Es la retenida por fuerzas de adhesión y de tensión superficial, como una película alrededor de las partículas y en los espacios capilares. Se mueve en cualquier dirección en la cual sea mayor la tensión capilar.

Agua gravitacional.- Es la que se mueve por la acción de la gravedad. No es retenida por el suelo ó se convierte en agua capilar cuando se drena a capas de suelo no saturadas.

Agua higroscópica.- Es la que se ha adsorbido del vapor de agua atmosférica y está retenida en la superficie de las partículas por fuerzas de adhesión.

### 2. 1.3 Concepto energético del agua del suelo

El cambio del agua de vapor a líquido (condensación) es acompañado de una gran reducción en el movimiento de las moléculas y su contenido de energía. La energía se libera como calor cuando el agua cambia de vapor a líquido. La liberación de calor que tiene fugar en la formación de gotas de lluvia es una de las principales fuentes de energía para los sistemas de tormenta. Cuando fas gotas de lluvia caen en un suelo seco y se adsorben en la superficie de las partículas de suelo, se presenta una reducción en el movimiento y de nuevo en el contenido de energía de sus moléculas de agua. El agua adsorbida puede aún estar en estado líquido, pero la tendencia de fas moléculas de agua para moverse se ha reducido aún más. Este cambio en el contenido de energía se puede explicar al considerar las fuerzas que operan entre las partículas de el suelo y las moléculas de agua.

Las moléculas de agua son dipolares y se atraen entre sí a través de enlaces de hidrógeno (HJ.

Las partículas del suelo también están cargadas y tienen sitios con cargas negativas y positivas. No obstante, la energía de enlace (fuerza de atracción) de los sitios eléctricamente cargados de las partículas del suelo es mucho mayor que la energía de enlace de las ligaduras de hidrógeno de las moléculas de agua.

Enlace de H  $\neg$  - nor  ${\tt m}$  to  ${\tt mm}$ .<br>Diagrama de dos moléculas de agua. 81 compartimiento de electrones por el oxígeno y el hidrógeno producen -moléculas de agua con canga ('--) del lado del oxígeno y<br>con canga (+) del lado del hidrógeno. Las moléculas se del lado del hidrógeno. Las moléculas se  $a$ traen entre si por medio del enlace de *H*.

La fuerte atracción del suelo para las moléculas de agua (adhesión), produce una distribución del agua sobre la superficie de las partículas del suelo formando una película cuando el agua líquida se pone en contacto con las partículas secas del suelo. La adsorción del agua en la superficie de las partículas del suelo da lugar a : (1) una reducción en el movimiento de las moléculas de agua, (2) una reducción en el contenido de energía del agua y (3) la liberación de calor asociado con la transformación de agua a un nivel energético más bajo.

Algunas capas de moléculas de agua se adsorben fuertemente a las partículas del suelo básicamente debido a estas fuerzas adhesivas intensas.

Esta agua de adhesión se mueve poco, si lo hace, y algunos científicos [Millar, 1972) creen que las capas más internas de moléculas de agua existen en un estado cristalino similar a la estructura del hielo. El agua de adhesión no es aprovechable por las plantas y está siempre presente en el suelo normal (aún en el polvo del aire), pero el agua de adhesión se puede separar secando el suelo en un horno a altas temperaturas [*Hillel*, 1980, p 84; Baver L.D., 1972, p 299).

Mas allá de la esfera de fuerte atracción de las partículas del suelo, las moléculas de agua se mantienen formando una película de agua por cohesión (enlace de H entre las moléculas de agua}, esta película externa de agua se llama agua de cohesión.

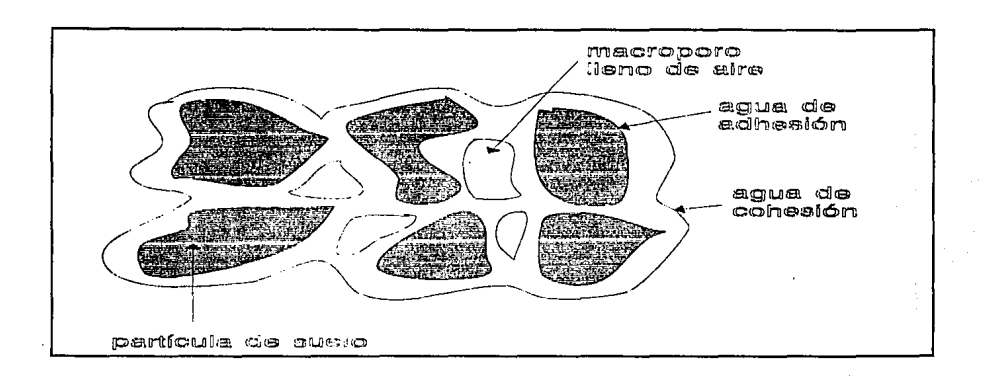

Las moléculas del agua de cohesión comparadas con las del agua de adhesión, están en mayor movimiento, tienen un mayor nivel energético y se mueven más fácilmente. La película de agua (incluyendo agua de adhesión y cohesión} en el suelo puede tener hasta 15 ó 20 capas de moléculas de espesor [Millar, 1972).

Aproximadamente las dos terceras partes de la película externa se pueden considerar aprovechables por las plantas y constituyen la fuente principal de agua par'a el crecimiento de estas [Hillel, 1980, p 9].

### 2. 1.4 Relaciones entre energía y presión

Se ha expuesto que el agua existe en el suelo bajo una amplia gama de contenidos de energía. Este contenido de energía se puede expresar en términos de presión de agua, debido a que es más fácil determinar la presión de agua en contraste con el nivel o contenido de energía. Mientras mayor sea la presión del agua, mayor será la tendencia del agua a moverse y efectuar trabajo y mayor el contenido de energía del agua. De esta manera se establece la existencia de una relación entre la presión del agua y la energía de la misma. De aquí que la relación agua-presión en suelos saturados es análoga a la relación agua-presión en un vaso con agua o cualquier cuerpo de agua.

En la superficie libre de un suelo saturado, o nivel freático, la presión con relación a la presión atmosférica es cero, si se supone que los poros del suelo están conectados a la atmósfera (la presión del aire del suelo y la atmósfera son iguales). Esta presión crece a medida que aumenta la profundidad debajo de ella. El agua existente en los macroporos ó poros de aireación de un suelo saturado tiene una presión positiva determinada por Ja distancia bajo la superficie de la zona saturada. El agua en los macroporos está bajo presión y fluirá libremente a través de estos de regiones de presión más alta a regiones de presiones más bajas ( básicamente de elevaciones más altas a elevaciones más bajas). El agua que fluye libremente o se drena en el suelo se llama agua gravitacional. Si un suelo permanece saturado se puede suponer que una capa impermeable está inhibiendo el flujo del agua gravitacional del suelo. Las zonas de drenaje o los· tubos de concreto se usan para remover el agua gravitacional en suelos saturados.

Después de que el agua gravitacional se ha drenado del suelo, este pasa a estar no saturado y el agua restante se mantiene por las fuerzas de atracción entre las superficies de las partículas del suelo y las moléculas de agua (adhesión) y entre las mismas moléculas de agua (cohesión).

#### 2.1.5 Presión de agua en un suelo no saturado

Si la punta de un tubo capilar de vidrio se introduce en el agua contenida dentro de un vaso, la atracción entre el vidrio y las moléculas de agua (adhesión) provoca que las moléculas de agua suban por la pared del capilar. Las fuerzas de cohesión entre las moléculas de agua causa que otras moléculas de agua sean arrastradas hacia el interior del tubo. Como la presión del agua disminuye del fondo a la superficie del agua

y siendo que en esta la presión es cero se concluye que la presión del agua en un tubo capilar es menor que cero; es decir, es negativa al considerar como presión de referencia la presión atmosférica y darle a esta el valor de cero.

Aplicando las consideraciones del agua en un tubo capilar a un suelo no saturado, se pueden establecer las conclusiones siguientes: (1) el agua en un suelo no saturado tiene una presión negativa o está bajo tensión, (2) la presión del agua en un suelo no saturado disminuye con el aumento de la distancia arriba de la superficie de una capa de agua, y (3) el agua en un suelo no saturado, comparado con un suelo saturado, tiene una presión más baja y un nivel energético más bajo.

### 2.1.6 Movimiento del agua en un suelo no saturado

Se derivan algunas consecuencias importantes de la naturaleza de agua en suelos no saturados. El agua en un suelo no saturado presenta muy poca tendencia a moverse. El movimiento es muy lento y causado principalmente por el ajuste del grosor de las películas de agua en las partículas del suelo [Millar, 1972] . Se da la idea de esa agua como si se presentara en películas superficiales y como cuñas en los ángulos de las partículas de suelo adyacente, como se muestra en la figura siguiente.

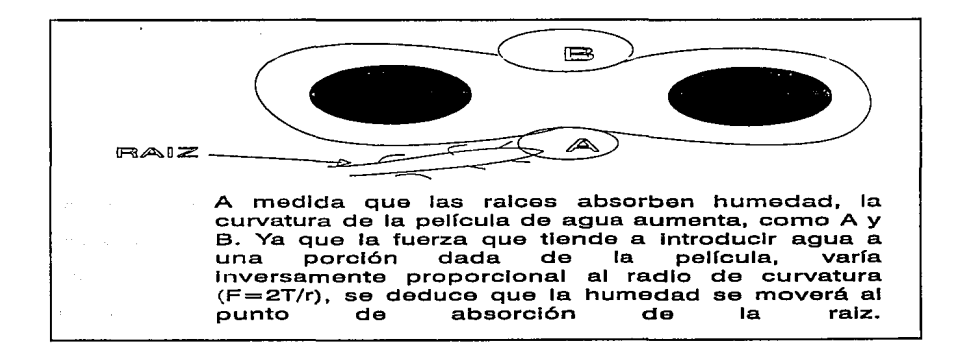

Hay una tendencia de estas para formar gotas esféricas en cada superficie como en A Y B. Sin embargo, la formación de gotas es evitada debido a que las dos superficies de la partícula sólida están actuando una contra otra. Ahora bien, si la curvatura de una película es incrementada bastante a través de la eliminación de la humedad por la raíz como puede verse en A, su fuerza de retención será incrementada proporcionalmente, ya que fa fuerza ejercida por tal película curva es inversamente proporcional al radio de curvatura. Como resultado el agua se moverá hacía A, hasta que la curvatura de las películas A y B sea igual. La ecuación para el movimiento capilar [Baver, 1972, p 323; Millar, 1972] puede escribirse:  $f = 2T/r$ , en la que "f" es la fuerza, "T" tensión superficial y "r" el radio de curvatura. Si se supone, por ejemplo, que "r" de A sea 1 y de B sea 2, la fuerza ejercida por los dos puntos será  $f = 2T/1$ comparada con f= 2T/2; como el liquido en los dos casos es agua, T será igual y la fuerza ejercida por fa pellcula A será dos veces mayor que la ejercida por B. Por el ajuste de la película se puede explicar el movimiento del agua en suelos no saturados en la dirección de suelos más secos como un resultado de la absorción del agua por las rafees de las plantas. Se presenta un movimiento significativo del agua sobre distancias del orden de menos de una pulgada. La movilidad limitada del agua en suelos bien aireados (suelos no saturados) requiere expansión de las raíces de las plantas en todos los horizontes del suelo de los cuales el agua se absorbe.

### 2.1.7 Potencial total de agua en un suelo

El potencial de agua en el sistema suelo-planta-atmósfera (SSPA) se integra por varios componentes, siendo la contribución de cada uno de ellos diferente en función de la parte y condición del sistema donde se considere. Por ejemplo, en un suelo con bajo contenido de humedad, la mayor contribución puede deberse al potencial matricial que se define como la presión manométrica negativa que resulta de la interacción de la superficie de las partículas sólidas con el agua [Hillel, 1980, p. 142].

l.9

Como el movimiento del agua en el suelo es lento, no se toma en cuenta la energía cinética que es despreciable en comparación con la energía potencial. Por esta razón, para definir el estado energético del agua y de la humedad del suelo se utiliza el concepto de potencial, que es la energía potencial por unidad de masa.

El potencial es una expresión que define la capacidad de una unidad de masa de agua para realizar trabajo respecto a otra unidad de referencia completamente libre, que se toma como potencial cero.

El comité de terminología de física de suelos de la Sociedad Internacional de la Ciencia del Suelo, definió el potencial total del agua del suelo como la cantidad de trabajo que debe ser hecho por una cantidad unitaria de agua pura para transportar reversible e isotermalmente una cantidad infinitesimal de agua, desde un almacenamiento de agua pura a una elevación especifica, a la presión atmosférica hasta un punto en el suelo [Hillel, 1980, p 136; Hanks, 1992, p 24]. La diferencia entre el potencial del agua en el almacenamiento de referencia se debe a que la primera está sujeta a varios campos de fuerzas; tales campos se originan por la atracción del agua por la matriz del suelo, así como la presencia de solutos, la presión externa y la gravedad. La diferencia entre la definición de potencial total del agua y la de potencial del agua es que el primero incluye el potencial gravitacional.

En un suelo no saturado las fuerzas que generan el flujo cambian respecto a las de un suelo saturado debido a la introducción de la fase de aire. La gravedad sigue participando, pero la presión en el agua por el peso del líquido se hace negativa con respecto a la presión del gas contiguo. Ahora se hacen más importantes las fuerzas de atracción entre las superficies sólidas y el agua y la tensión superficial en la interfase aire-agua. Estas son las fuerzas matriciales ó tensión de humedad del suelo. Para conservar el carácter de generalidad de la ecuación de flujo conviene tratar estas fuerzas ó esta tensión como potenciales; el gradiente del potencial es una fuerza por unidad de masa ó por unidad de volumen. Sobre esta base, los potenciales

participantes pueden sumarse directamente. Los potenciales pueden expresarse en unidades de altura hidrostática. Si los potenciales son referidos a la unidad de masa, la división por la aceleración gravitacional los convierte en unidades de altura hidrostática. Si los potenciales se dan referidos a la unidad de volumen, la división por la aceleración de la gravedad y la densidad del agua los convierte en unidades de altura hidrostática, es decir, la altura hidrostática representa una energía por unidad de peso. Los gradientes en estas unidades carecen de dimensiones.

El potencial total del agua en el suelo puede expresarse mediante la relación siguiente [Baver, 1986, p 318; Hillel, 1980, p 137; Hanks, 1992, p 32; Martinez, 1986, p 15]:

$$
\Psi_t = \Psi_m + \Psi_w + \Psi_z + \Psi_p \tag{1}
$$

donde:

- $\psi_m$  es el potencial mátrico ó capilar, el cual resulta de la interacción de la superficie de las partículas sólidas con el agua.
- $\psi_{\rm w}$  es el potencial osmótico, el cual resulta de los solutos disueltos en el agua del suelo.
- $\psi_z$  es el potencial gravitacional, resulta de la posición respecto a un nivel de referencia.
- ψ<sub>ρ</sub> es el potencial de presión, resulta de presiones externas.

Cabe recalcar que dentro de  $\psi_{p}$  están incluidos potenciales ocasionados por diferencia de temperatura dentro del suelo, potenciales ocasionados por acción de las raíces de las plantas y otros potenciales ocasionados por fuerzas de diferente naturaleza; sin embargo, en la práctica este potencial se asocia con un estado saturado en el suelo (presión hidrostática).

El potencial tutal por conveniencia se expresa también en la forma:  $ψ<sub>t</sub> = ψ<sub>m</sub> + ψ<sub>z</sub>$  <sup>+</sup> R, donde en R quedan incluidos los diferentes potenciales mencionados anteriormente.

El potencial total para el caso de un suelo no saturado se puede escribir entonces:

$$
\psi_t = mgZ + \psi_m + R
$$

(2)

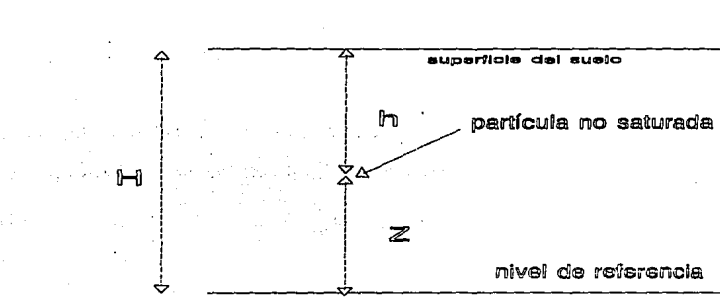

donde:

<sup>m</sup>= masa de la· partícula del suelo

 $Z =$  distancia del nivel de referencia a la partícula de suelo

 $g =$  aceleración gravitacional.

Si se divide la ecuación (2) entre la unidad de peso (mg):

$$
\frac{\Psi_t}{mg} = Z + \frac{\Psi_m}{mg} + \frac{R}{mg}
$$
 (3)

esta relación indica la energía por unidad de peso en el punto considerado.

El gradiente de la ecuación (3) será entonces:

$$
\nabla(\frac{\Psi_t}{mg}) = \nabla(Z) + \nabla(\Psi) + W \tag{4}
$$

donde se ha hecho:

 $\Psi = \Psi_m / mg$  (potencial mátrico por unidad de peso)  $W = \nabla(R / ma)$ 

Para el caso particular en que no hay fuerzas externas y el agua no tiene solutos (agua pura), W=O en la ecuación (4).

#### 2.2 Descripción fisicomatemática del flujo subsuperficial

### 2.2. 1 Ecuación de Darcy

El flujo en un medio poroso como el suelo se puede considerar como flujo permanente donde la suma de fuerzas que provocan el flujo sumadas a la fuerza de resistencia debe ser cero. Por analogía con fuerzas de resistencia de otros tipos, esta fuerza de resistencia es proporcional a la velocidad del flujo. Escribiendo esta fuerza como (1/K) $\vee$ , donde " $\vee$ " es el volumen de flujo por unidad de área ó velocidad del flujo y "K" es una constante característica del flujo y las propiedades del suelo, matemáticamente se expresa:

$$
\nabla(Z) + \nabla(\psi) + W + (\frac{1}{K})\underline{V} = 0 \tag{5}
$$

donde:

$$
\underline{V} = -K \left[ \nabla (Z + \psi) + W \right]
$$
 (6)

 $\label{eq:2.1} \mathcal{A}^{\mathcal{A}}_{\mathcal{A}} = \mathcal{A}^{\mathcal{A}}_{\mathcal{A}} \mathcal{A}^{\mathcal{A}}_{\mathcal{A}} = \mathcal{A}^{\mathcal{A}}_{\mathcal{A}} \mathcal{A}^{\mathcal{A}}_{\mathcal{A}}$ 

si W =O, la ecuación (6) queda:

$$
\underline{V} = -K \nabla(Z + \psi) \tag{7}
$$

La ecuación (7) es la conocida fórmula de Darcy propuesta y verificada experimentalmente por el mismo autor en 1856.

#### 2.2.2 Ecuación de conservación de masa

De la fórmula de Darcy (ecuación 7) se puede observar que el flujo en un medio poroso es un flujo con potencial ó irrotacional, es decir:

$$
\underline{V} = -\nabla(\phi) \tag{8}
$$

donde  $\phi$  es la función potencial, y  $\underline{V}$  es el vector de velocidades.

Dentro de los flujos que ocurren en la naturaleza, el flujo en medios porosos es uno de los que mayormente se simula con la teoría del potencial.

Volviendo a la fórmula de Darcy en su forma general (ecuación 6) se tiene que:

$$
\underline{V} = -K \left[ \nabla (Z + \psi + \frac{R}{mg}) \right]
$$
 (9)

desarrollando el gradiente para tres direcciones coordenadas  $x_1, x_2, x_3$  la ecuación (9) resulta [Levi, 1986; p. 12):

$$
\underline{V} = -K \left[ \frac{\partial}{\partial x_1} (Z + \psi + \frac{R}{mg}) \text{ grad} x_1 + \frac{\partial}{\partial x_2} (Z + \psi + \frac{R}{mg}) \text{ grad} x_2 + \frac{\partial}{\partial x_3} (Z + \psi + \frac{R}{mg}) \text{ grad} x_3 \right]
$$
(10)

Utilizando un sistema coordenado ortogonal y haciendo corresponder  $x_1 = x$ ,  $x_2 =$  $y, x_3 = Z$  queda:

$$
\underline{V} = -K \left[ \frac{\partial}{\partial x} (Z + \psi + \frac{R}{mg}) \hat{i} + \frac{\partial}{\partial y} (Z + \psi + \frac{R}{mg}) \hat{j} + \frac{\partial}{\partial z} (Z + \psi + \frac{R}{mg}) \hat{k} \right]
$$
(11)

efectuando las derivadas en el segundo miembro de la ecuación ( 11) se tiene:

$$
\underline{V} = -K \left[ \frac{\partial}{\partial x} (\psi + \frac{R}{mg}) \hat{i} + \frac{\partial}{\partial y} (\psi + \frac{R}{mg}) \hat{j} + \left[ \frac{\partial}{\partial z} (\psi + \frac{R}{mg}) + 1 \right] \hat{k} \right]
$$
(12)

de la ecuación ( 12) se ve que:

<sub>1</sub>

el flujo vertical en la dirección Z es:

$$
V_z = -K \left[ \frac{\partial}{\partial Z} (\psi + \frac{R}{mg}) + 1 \right]
$$
 (13)

la velocidad del flujo en la dirección x:

$$
V_x = -K \left[ \frac{\partial}{\partial x} (\psi + \frac{R}{mg}) \right]
$$
 (14)

y la velocidad en la dirección y:

$$
V_{y} = -K \left[ \frac{\partial}{\partial y} (\psi + \frac{R}{mg}) \right]
$$
 (15)

Los signos se escogen de modo que la velocidad sea positiva cuando el flujo es de dirección x,y ó z positivos. Además "Z" se toma en la dirección hacia arriba, de ahí que un valor negativo de la velocidad denota flujo hacia abajo.

Del principio de conservación de masa:

*"La suma de la cantidad de agua que entra en un volumen dado de suelo y la que sale de ese mismo volumen en la unidad de tiempo es igual a la variación (aumento ó disminución) de agua en ese volumen".* 

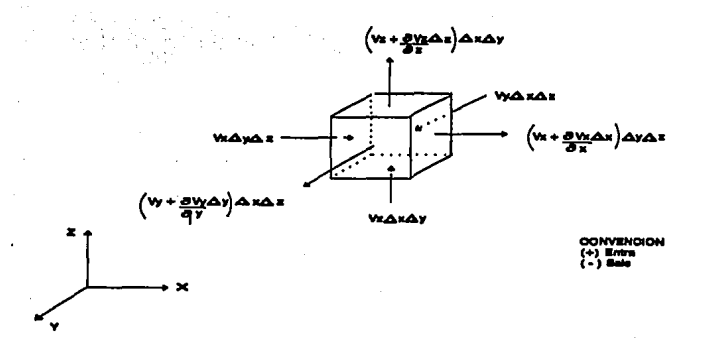

Del volumen de control se tiene (considerando que la densidad del agua es constante):

$$
\frac{\partial \theta}{\partial t}(\Delta x \Delta y \Delta z) = -\frac{\partial V_x}{\partial x}(\Delta x \Delta y \Delta z) - \frac{\partial V_y}{\partial y}(\Delta x \Delta y \Delta z) - \frac{\partial V_z}{\partial z}(\Delta x \Delta y \Delta z)
$$
 (16)

donde  $\theta$  es la cantidad de agua almacenada en el volumen por unidad de volumen de suelo.

Eliminando  $(ΔxΔyΔz)$  de la ecuación (16) queda:

$$
\frac{\partial \theta}{\partial t} = -\frac{\partial V_x}{\partial x} - \frac{\partial V_y}{\partial y} - \frac{\partial V_z}{\partial z} = -\nabla \cdot \underline{V}
$$
 (17)

esta expresión corresponde a la ecuación de conservación de masa para un suelo no saturado.

### 2.2.3 Ecuación de Richards

项目

Sustituyendo en la ecuación (17) las ecuaciones de las velocidades (13),(14) y (15) resulta:

$$
\frac{\partial \theta}{\partial t} = -\frac{\partial}{\partial x} \left[ -K \frac{\partial}{\partial x} (\psi + \frac{R}{mg}) \right] - \frac{\partial}{\partial y} \left[ -K \frac{\partial}{\partial y} (\psi + \frac{R}{mg}) \right] - \frac{\partial}{\partial z} \left[ -K \frac{\partial}{\partial z} (\psi + \frac{R}{mg}) - K \right] \tag{18}
$$

ordenando (18):

$$
\frac{\partial \theta}{\partial t} = \frac{\partial}{\partial x} \left[ K \frac{\partial}{\partial x} (\psi) \right] + \frac{\partial}{\partial y} \left[ K \frac{\partial}{\partial y} (\psi) \right] + \frac{\partial}{\partial z} \left[ K \frac{\partial}{\partial z} (\psi) \right] + \frac{\partial K}{\partial z} +
$$
\n
$$
\frac{\partial}{\partial x} \left[ K \frac{\partial}{\partial x} \left( \frac{R}{mg} \right) \right] + \frac{\partial}{\partial y} \left[ K \frac{\partial}{\partial y} \left( \frac{R}{mg} \right) \right] + \frac{\partial}{\partial z} \left[ K \frac{\partial}{\partial z} \left( \frac{R}{mg} \right) \right]
$$
\n(19)

Además si:

$$
W = \frac{\partial}{\partial x} \left[ K \frac{\partial}{\partial x} \left( \frac{R}{mg} \right) \right] + \frac{\partial}{\partial y} \left[ K \frac{\partial}{\partial y} \left( \frac{R}{mg} \right) \right] + \frac{\partial}{\partial z} \left[ K \frac{\partial}{\partial z} \left( \frac{R}{mg} \right) \right]
$$
(20)

la ecuación ( 19) queda:

$$
\frac{\partial \theta}{\partial t} = \frac{\partial}{\partial x} \Big[ K \frac{\partial}{\partial x} (\psi) \Big] + \frac{\partial}{\partial y} \Big[ K \frac{\partial}{\partial y} (\psi) \Big] + \frac{\partial}{\partial z} \Big[ K \frac{\partial}{\partial z} (\psi) \Big] + \frac{\partial K}{\partial z} + W \qquad (21)
$$

Esta es la ecuación que describe el movimiento del agua en un medio poroso.

Aquí resulta adecuado recordar que (R/mg) es el potencial o energía producido por fuerzas externas por unidad de peso.

Si el medio carece de influencias externas y el agua es limpia (no hay solutos  $W = 0$ ) la ecuación (21) se simplifica a:

$$
\frac{\partial \theta}{\partial t} = \frac{\partial}{\partial x} \Big[ K \frac{\partial}{\partial x} (\psi) \Big] + \frac{\partial}{\partial y} \Big[ K \frac{\partial}{\partial y} (\psi) \Big] + \frac{\partial}{\partial z} \Big[ K \frac{\partial}{\partial z} (\psi) \Big] + \frac{\partial K}{\partial z}
$$
(22)

Esta ecuación es conocida en la literatura como ecuación de Richards en tres dimensiones [lianks, 1992, p.91; Hillel, 1972, p.21; Richards, 1931].

Para el caso de una dimensión en la dirección "Z", la ecuación (22) se reduce a:

$$
\frac{\partial \theta}{\partial t} = \frac{\partial}{\partial Z} \Big[ K \frac{\partial}{\partial Z} (\psi) \Big] + \frac{\partial K}{\partial Z} \tag{23}
$$

La definición de  $S = -\frac{\partial \theta}{\partial \psi}$  como la capacidad específica de humedad, que representa el cambio de agua contenida en un volumen unitario por unidad de cambio en el potencial mátrico [Hi/lel, 1980, p.21], permite escribir la ecuación (23), después de utilizar la regla de la cadena en el miembro izquierdo, de la manera siguiente:

$$
S\frac{\partial \Psi}{\partial t} = \frac{\partial}{\partial Z} \Big[ K \frac{\partial}{\partial Z} (\Psi) \Big] + \frac{\partial K}{\partial Z} \tag{24}
$$

Esta el la versión de la ecuación de Richards que será utilizada para el desarrollo del esquema numérico que se propone en este trabajo.

#### 2.2.4 Transporte de solutos en un medio poroso

A través de un medio poroso, en un volumen de control, el transporte de soluto se establece mediante el principio de la conservación de la masa, de la forma siguiente [Hillel 1980, p 242; lturbe, 1986]:

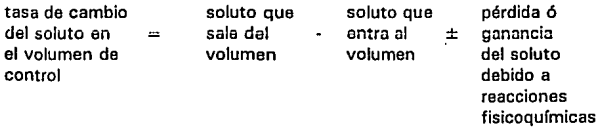

Los procesos físicos relativos al flujo dentro y fuera del volumen de control son advección y dispersión hidrodinámica; la pérdida o ganancia de soluto depende de las reacciones químicas, bioquímicas, decaimiento reactivo, sorción, etc.

La advección es el proceso por el cual el soluto se transporta por el movimiento del flujo del agua subterránea, por lo que depende de la velocidad y de la porosidad del suelo.

Existe una tendencia del soluto a esparcirse fuera del patrón de flujo; este fenómeno se denomina dispersión hidrodinámica, y ocurre por el mezclado mecánico y por la difusión molecular, la que sólo es significativa a muy bajas velocidades.

La sorción es el proceso fisicoqufmico por el cual las partículas de suelo inmovilizan algunos iones contenidos en el agua que entra al suelo; la remoción de contaminantes por dicho proceso depende de que la concentración en solución esté en equilibrio dinámico con el componente de suelo adsorbido.

El modelo que se presenta a continuación considera el transporte de agua y de soluto con los efectos de advección, difusión y sorción en la dirección "Z".

La ecuación unidimensional para flujo de agua en estado transitorio y para condiciones no saturadas como se vio anteriormente es (ecuación 23):

$$
\frac{\partial \theta}{\partial t} = \frac{\partial}{\partial Z} \Big[ K \frac{\partial}{\partial Z} (\psi) \Big] + \frac{\partial K}{\partial Z} \tag{25}
$$

Respecto a la ecuación correspondiente que gobierna el transporte del soluto [*lturbe*, 1986] se tiene:

$$
\rho_s \frac{\partial S_a}{\partial t} + \frac{\partial (\theta C)}{\partial t} = \frac{\partial}{\partial z} (\theta D_s \frac{\partial C}{\partial z}) - \frac{\partial (VC)}{\partial z}
$$
 (26)

Al reemplazar la ecuación de continuidad

$$
\frac{\partial V}{\partial Z} = -\frac{\partial \theta}{\partial t} \tag{27}
$$

en la ecuación (26), y reordenando términos resulta:
$$
\frac{\rho_s}{\theta} \frac{\partial S_a}{\partial t} + \frac{\partial C}{\partial t} = D_s \frac{\partial^2 C}{\partial z^2} - A \frac{\partial C}{\partial z}
$$
 (28)

donde

$$
A = \frac{1}{\theta} \left[ V - D_s \frac{\partial \theta}{\partial z} - \theta \frac{\partial D_s}{\partial z} \right]
$$
 (29)

La cantidad del contaminante que adsorben las partículas del suelo es función de la concentración en solución,  $S_n = f(C)$ , por lo que:

$$
\frac{\rho_s}{\theta} \frac{\partial S_a}{\partial t} = \frac{\rho_s}{\theta} \frac{\partial S_a}{\partial C} \frac{\partial C}{\partial t}
$$
 (30)

donde  $(\partial S_a/\partial C)$  representa la separación del contaminante entre la solución y el sólido.

La separación del soluto entre la fase líquida y sólida en un medio poroso se determina en laboratorio, con lo cual se obtienen gráficas de cuánto soluto adsorbe el suelo, S<sub>a</sub>, así como la concentración en solución, C. Esta relación y su expresión matemática equivalente se define como isoterma cuyo nombre implica que los experimentos de adsorción se realizan a temperatura constante.

30

De acuerdo con lo anterior, la ecuación (28) se simplifica, a:

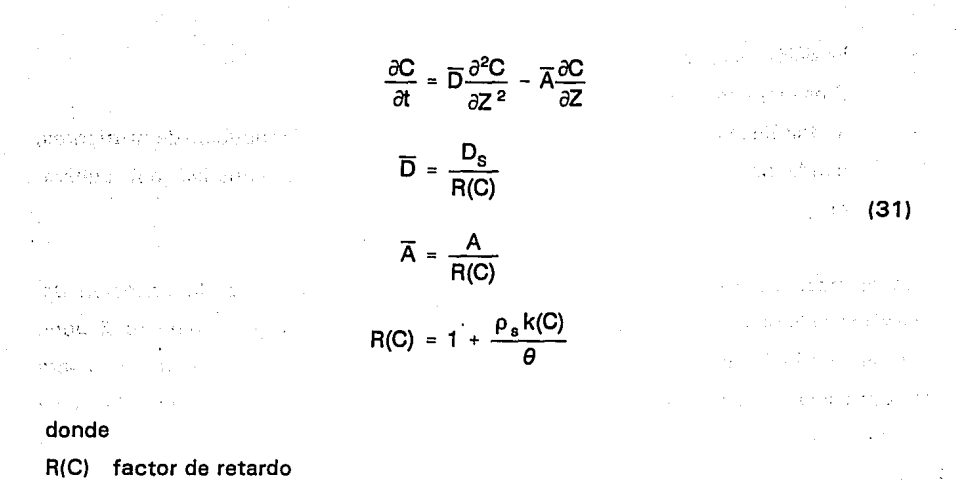

k(C) función de distribución del sofuto (se obtiene de fa isoterma de adsorción).

#### *2.2.5 Movimiento del agua en suelos con presencia de cultivos.*

Cuando el suelo tiene un cierto contenido de agua y existe una extracción de humedad (E) efectuada por las raíces de las plantas, ésta ocasiona la influencia de una fuerza externa al volumen de control que se analiza, y de acuerdo a la ecuación (23) la forma matemática de representar fo antes expuesto para la dirección Z es *[Gracia,* 1987; *Govindaraju et al,* 1993]:

$$
\frac{\partial \theta}{\partial t} = \frac{\partial}{\partial Z} \Big[ K \frac{\partial}{\partial Z} (\psi) \Big] + \frac{\partial K}{\partial Z} - E \tag{32}
$$

El término E es difícil de representar, ya que depende de varios factores como:

- Distribuciún de fa humedad en el suelo
- Profundidad y densidad de la raíz, fas cuales cambian con el tiempo
- Condiciones de aireación
- Posición del nivel freático
- Presencia de sales en el suelo.
- Metabolismo de la planta, que a su vez depende de la distribución de nutrientes, condiciones atmosféricas, incidencia de plagas, la variedad del cultivo, etc.

En diversos trabajos se ha representado analíticamente cómo es la variación del sistema radicular en el tiempo y en el perfil del suelo; sin embargo, aún no se dispone de un criterio único ni general. Aquí se usará un criterio [Gracia, 1987] que considera la extracción radicular igual a la evapotranspiración (que puede ser calculada), y se expresa de la manera siguiente: "La cantidad de humedad extraída  $\langle {\sf E}(\psi_{\sf I}) \rangle$  , en un <sub>. </sub>estrato de suelo Δz, depende de la tensión de humedad en el suelo  $\,(\boldsymbol{\psi}_i)\,$  y de la densidad radicular {DR) contenida en dicho estrato", por lo que se establece:

$$
E(\psi_i) = f(\psi_i, DR, \Delta z)
$$
 (33)

{34)

فليته المستور والمتعارف والمستور stage and the stage of the stage  $\label{eq:2} \frac{1}{2}\left(\mathcal{F}_{\mathcal{A}}\right)\frac{1}{2}\frac{1}{2\pi\hbar^2}\frac{\partial^2}{\partial\Omega}\left(\frac{\partial}{\partial\Omega}\right)^2\left(\frac{\partial}{\partial\Omega}\right)^2\left(\frac{\partial}{\partial\Omega}\right)^2\left(\frac{\partial}{\partial\Omega}\right)^2\left(\frac{\partial}{\partial\Omega}\right)^2\left(\frac{\partial}{\partial\Omega}\right)^2\left(\frac{\partial}{\partial\Omega}\right)^2\left(\frac{\partial}{\partial\Omega}\right)^2\left(\frac{\partial}{\partial\Omega}\right)^2\left(\frac{\partial}{\partial\Omega}\right)^2\left(\frac{\partial}{\partial\Omega$ 小井田のエンド・バセナム

La relación funcional propuesta es:

$$
E(\psi_j) = \left[\frac{E_r}{Etp}\right]_i \frac{Etp}{\Delta z_i}
$$

donde:

 $DR<sub>i</sub> = Density$  Densidad radicular en el nodo i

 $\Delta z_1$  = incremento en Z.

 $Etp = Evaporianspiración potencial$ 

 $Er = Evapor transformation$ real

Se hace notar que [Er/Ept], depende únicamente de  $\,(\psi_i^{}\,) \,$  y Etp.

#### *2. 2. 6 Relaciones de van Genuchten*

Como se puede apreciar, la ecuación (32) es una ecuación con tres variables independientes  $\psi$ , K y  $\theta$ , es decir, tres incógnitas; por lo que se hace necesario para su solución expresarla en función de una sola variable. Para esto se han propuesto en la literatura especializada varias funciones empíricas que relacionan una variable con las otras *[Hillel,* 1980, p 200; *van Genutchen,* 1980; *Fuentes,* 1992]

Las ecuaciones características usadas en este trabajo son una extensión de las curvas θ(ψ), K(ψ), de van Genuchten *[Paniconi et al*, 1991]. Las cuales se escriben de la forma siguiente:

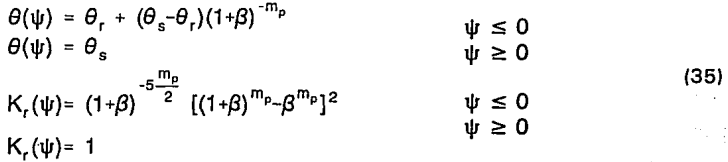

(36)

and the media way of

#### donde

 $\theta_{s}$  = humedad de saturación

 $\theta_r$  = humedad residual

 $K_r$  = conductividad relativa definida por  $K_r = K/K_s$ 

 $K<sub>s</sub> = K(\psi = 0)$  es la conductividad saturada

$$
\beta \equiv \left(\frac{\Psi}{\Psi_{\rm s}}\right)^{n_{\rm p}}
$$

 $\psi_s$  = parámetro empírico con unidades de presión  $n_{\text{o}}$  = índice de distribución del tamaño de los poros (n<sub>o</sub> > 1)  $m_p = 1 - 1/n_p$ , (O < m<sub>p</sub> < 1) 1.25  $<$  n<sub>p</sub>  $<$  6 (rango de validación)

Diferenciando de la ecuación (35) las relaciones de  $\theta(\psi)$  se tiene:

$$
S(\psi) = -\frac{d\theta}{d\psi} = \frac{(n_p - 1)(\theta_s - \theta_r)|\psi|^{(n_p - 1)}}{|\psi_s|^{n_p}(1 + \beta)^{(m_p - 1)}} \qquad \psi \le 0
$$
\n
$$
S(\psi) = -\frac{d\theta}{d\psi} = 0 \qquad \psi \ge 0
$$
\n(37)

a Program

Aunque  $(d\theta/d\psi)$  es usualmente tomado como cero para cargas de presión en capilaridad y regiones saturadas, es a veces conveniente que la capacidad específica de humedad S( $\psi$ ) no sea nula en estas regiones. Una función no nula [*Paniconi et*  $al$ , 1991] puede adaptarse a dilataciones y contracciones en suelos arcillosos a la vez que permite la simulación en zonas saturadas y no saturadas sin tener que introducir explícitamente un término específico de almacenamiento. Numéricamente, preserva el carácter parabólico de la ecuación diferencial, salvando así dificultades en la convergencia y que pueden surgir si la ecuación llega a ser elíptica en regiones saturadas y en problemas tipo Neumann no garantizar una solución única.

De acuerdo con esto, las relaciones de van Genuchten (ecuación 37) se modifican de la forma siguiente:

$$
S(\psi) = -\frac{d\theta}{d\psi} = \frac{(n_p - 1)(\theta_s - \theta_r)|\psi|^{(n_p - 1)}}{|\psi_s|^{n_p}(1 + \beta)^{(m_p + 1)}} \qquad \psi \leq \psi_0
$$
  

$$
S(\psi) = -\frac{d\theta}{d\psi} = S_s \qquad \psi \geq \psi_0
$$
 (38)

donde s. en un valor positivo no nulo, llamado parámetro específico de almacenamiento.

Imponiendo un requerimiento de continuidad en las ecuaciones (38), para un valor dado de S<sub>s</sub> el valor  $\psi_0$  se puede conocer. Es decir, se resuelve para  $\psi_0$  la ecuación siguiente:

$$
\frac{(n-1)(\theta_{s}-\theta_{r})|\psi|^{n_{p}-1}}{|\psi_{s}|^{n_{p}(1+\beta)^{m_{p}+1}}}|_{\psi=\psi_{s}}=S_{s}
$$
\n(39)

La ecuación (39) puede ser resuelta aplicando una técnica numérica, por ejemplo, el método de bisección. Con S<sub>s</sub> conocida e integrando las ecuaciones (38) de  $S(\psi)$  modificadas se tiene:

$$
\theta(\psi) = \theta_r + (\theta_s - \theta_r)(1+\beta)^{-m_p}
$$
  
\n
$$
\psi \leq \psi_o
$$
  
\n
$$
\theta(\psi) = \theta_r + (\theta_s - \theta_r)(1+\beta_o)^{-m_p} + S_s(\psi - \psi_o)
$$
  
\n
$$
\psi \geq \psi_o
$$
\n(40)

donde

$$
\beta_o \equiv \beta(\psi_o) = \left(\frac{\psi_o}{\psi_s}\right)^{n_p} \tag{41}
$$

Obsérvese que, seleccionando S<sub>s</sub>=0 en las expresiones (40) da  $\psi_0$ =0 , y las ecuaciones modificadas de van Genuchten son reducidas a las relaciones originales (ecuación 35).

La expresión para la conductividad hidráulica relativa es dejada en su forma original, aunque en teoría, la ecuación podría ser modificada a partir de las relaciones  $K(\psi)$ como se describió anteriormente.

#### 2.3 Condiciones de frontera

Las condiciones iniciales y de frontera que se utilizan en el modelo matemático son:

 $= \psi(t)$  Z=0, t=O  $V = -K \frac{\partial}{\partial Z} (\psi + Z)$  Z=L, t>0  $C = C_0(Z)$   $Z \ge 0$ , t=0 (42)  $C = C_e$   $Z=L$ ,  $0 < t \le T$  $D_s \frac{\partial C}{\partial z} + \frac{VC}{\rho} = 0$  Z=L, t≥T

La concentración C<sub>s</sub> se aplica en la superficie del suelo ( $Z = L$ ) durante un tiempo T, la cual puede variar, y un flujo de agua, V, se mantiene durante todo el tiempo en la superficie.

Las condiciones de frontera abarcan, en general, las situaciones que se presentan en la realidad. Por ejemplo, en la superficie del suelo las condiciones que se encuentran principalmente son, la evaporación y la lluvia ó riego. En la frontera inferior, las posibilidades son la existencia de un nivel de humedad conocido, o bien la presencia de un nivel freático que pueda o no variar con el tiempo.

# **CAPITULO 3**

(44)

## **MODELO DE SIMULACION NUMERICA**

3. 1 Ecuación · Unidimensional de Richards en diferencias finitas, método de interpolación integral. Coordenadas rectangulares (dirección ZJ

La ecuación de Richards en su versión unidimensional para la dirección vertical según la ecuación (24) es:

$$
S\frac{\partial \Psi}{\partial t} = \frac{\partial}{\partial Z}(K\frac{\partial \Psi}{\partial Z}) + \frac{\partial K}{\partial Z}
$$
 (43)

Llamando

$$
P = S \frac{\partial \Psi}{\partial t}
$$

$$
M = K \frac{\partial \Psi}{\partial z} \tag{45}
$$

utilizando las ecuaciones (44) y (45) en la ecuación (43) queda:

$$
P = \frac{\partial M}{\partial z} + \frac{\partial K}{\partial z} \tag{46}
$$

integrando la ecuación (46) entre los límites (Z<sub>j-1/2</sub> a Z<sub>j+1/2</sub>) y (t<sup>n</sup> a t<sup>n+1</sup>) y adoptando por comodidad para marcar los límites de integración la notación siguiente:

$$
j + \frac{1}{2} = Z_{j + \frac{1}{2}}
$$
  
\n
$$
j = Z_{j}
$$
  
\n
$$
j - \frac{1}{2} = Z_{j - \frac{1}{2}}
$$
  
\n
$$
n + 1 = t_{n+1}
$$
  
\n
$$
n = t_n
$$
  
\n(47)

la ecuación (46) se puede escribir como:

$$
\int_{j-1/2}^{j+1/2} \int_{n}^{n+1} P \, dt \, dZ = \int_{n}^{n+1} \int_{j-1/2}^{j+1/2} \frac{\partial M}{\partial Z} \, dZ \, dt + \int_{n}^{n+1} \int_{j-1/2}^{j+1/2} \frac{\partial K}{\partial Z} \, dZ \, dt \qquad (48)
$$

Integrando en la dirección "Z" y considerando que P adquiere un valor constante de  $\mathsf{P}_{\mathsf{j}}$  en el intervalo Z<sub>j-1/2</sub> a  $\mathsf{Z}_{\mathsf{j+1/2}}$  ,resulta:

$$
\int_{n}^{n+1} P_{j} (Z_{j+1/2} - Z_{j-1/2}) dt = \int_{n}^{n+1} (M_{j+1/2} - M_{j-1/2}) dt + \int_{n}^{n+1} (K_{j+1/2} - K_{j-1/2}) dt \qquad (49)
$$

De la ecuación (44) se cumple:

$$
\frac{P}{S} = \frac{\partial \psi}{\partial t}
$$
 (50)

y al integrar la ecuación (50) respecto al tiempo se tiene:

$$
\int_{n}^{n+1} \frac{P}{S} dt = \psi^{n+1} - \psi^{n}
$$
 (51)

si de acuerdo con el método de interpolación integral [García, 1984] se considera que P es constante en el intervalo de tiempo, resulta:

$$
P = \frac{\psi^{n+1} - \psi^n}{\int_0^{n+1} \left(\frac{1}{S}\right) dt}
$$
 (52)

Si al integrar numéricamente el denominador de la ecuación (52), se emplea la aproximación dada por la siguiente expresión:

$$
\int_{\xi}^{\xi+1} f d\xi = (\omega f^{\xi+1} + (1-\omega) f^{\xi}) \Delta \xi
$$
 (53)

en donde:

f es una función cualquiera

 $\omega$  es un factor de peso que varía entre  $[0,1]$ 

la ecuación (52) queda:

$$
P = \frac{(\psi^{n+1} - \psi^n)(S^{n+1} S^n)}{\Delta t \ (\omega_{1S} S^{n+1} + (1 - \omega_{1S}) S^n)}
$$
(54)

siendo:

 $\omega_{\text{ts}}$  = factor de peso respecto al tiempo (t) para la variable S.

Al reemplazar la expresión (54) en el primer miembro de la ecuación (49), se obtiene:

$$
\int_{n}^{n+1} P_{j} (Z_{j+1/2} - Z_{j-1/2}) dt = \frac{(\psi_{j}^{n+1} - \psi_{j}^{n}) S_{j}^{n+1} S_{j}^{n}}{\omega_{\rm t} S_{j}^{n+1} + (1 - \omega_{\rm t} S) S_{j}^{n}} (Z_{j+1/2} - Z_{j-1/2})
$$
(55)

Aplicando aproximaciones del tipo de la relación (53) para el segundo miembro de la ecuación (49), resulta:

$$
\int_{n}^{n+1} (M_{j+\frac{1}{2}} - M_{j-\frac{1}{2}}) dt + \int_{n}^{n+1} (K_{j+\frac{1}{2}} - K_{j-\frac{1}{2}}) dt =
$$
  
\n
$$
= \Delta t \left[ \omega_{tM} (M_{j+\frac{1}{2}}^{n+1} - M_{j-\frac{1}{2}}^{n+1}) + (1-\omega_{tM})(M_{j+\frac{1}{2}}^{n} - M_{j-\frac{1}{2}}^{n}) \right] +
$$
  
\n
$$
+ \Delta t \left[ \omega_{tK} (K_{j+\frac{1}{2}}^{n+1} - K_{j-\frac{1}{2}}^{n+1}) + (1-\omega_{tR})(K_{j+\frac{1}{2}}^{n} - K_{j-\frac{1}{2}}^{n}) \right]
$$
  
\n(56)

donde:

÷

Alia Sa

 $\omega_{\text{tM}}$  = factor de peso en el tiempo para M  $\omega_{\text{t K}}$  = factor de peso en el tiempo para K

Un procedimiento semejante al empleado para deducir la ecuación (54), permite obtener de la ecuación \_(45) las expresiones siguientes:

$$
M_{j+\frac{1}{2}} = \frac{(\psi_{j+1} - \psi_j)(K_{j+1} \cdot K_j)}{(Z_{j+1} - Z_j)(\omega_{\text{eK}} K_{j+1} + (1 - \omega_{\text{eK}})K_j)}
$$
(57)

$$
M_{j-\frac{1}{2}} = \frac{(\psi_j - \psi_{j-1})(K_{j-1} K_j)}{(Z_j - Z_{j-1})(\omega_{\text{eK}} K_j + (1 - \omega_{\text{eK}})K_{j-1})}
$$
(58)

计线线 医甲状腺炎

program consumo

donde:

 $\omega_{\text{tK}}$  = factor de peso en el espacio para K

Al introducir las ecuaciones (57) y (58) en la ecuación (56), ésta queda:

$$
\int_{n}^{n+1} \left(M_{j+\frac{1}{2}} - M_{j-\frac{1}{2}}\right) dt + \int_{n}^{n+1} \left(K_{j+\frac{1}{2}} - K_{j-\frac{1}{2}}\right) dt
$$
\n
$$
= \Delta t \omega_{1M} \left(\frac{(\psi_{j+1}^{n+1} - \psi_{j}^{n+1})(K_{j+1}^{n+1} - K_{j}^{n+1})}{(Z_{j+1} - Z_{j})(\omega_{eK} K_{j+1}^{n+1} + (1 - \omega_{eK})K_{j}^{n+1})} - \frac{(\psi_{j}^{n} - \psi_{j+1}^{n})((K_{j+1}^{n} - K_{j}^{n})}{(Z_{j} - Z_{j+1})(\omega_{eK} K_{j}^{n} + (1 - \omega_{eK})K_{j+1}^{n})}\right) + \Delta t (1 - \omega_{1M}) \left(\frac{(\psi_{j+1}^{n+1} - \psi_{j}^{n+1})(K_{j+1}^{n+1} - K_{j}^{n+1})}{(Z_{j+1} - Z_{j}(\omega_{eK} K_{j+1}^{n+1} + (1 - \omega_{eK})K_{j}^{n+1})} - \frac{(\psi_{j}^{n} - \psi_{j+1}^{n})((K_{j+1}^{n} - K_{j}^{n})}{(Z_{j} - Z_{j+1})(\omega_{eK} K_{j}^{n} + (1 - \omega_{eK})K_{j+1}^{n})}\right) + \Delta t \omega_{1K} \left(K_{j+\frac{1}{2}}^{n+1} - K_{j+\frac{1}{2}}^{n+1}\right) + \Delta t (1 - \omega_{1K}) \left(K_{j+\frac{1}{2}}^{n} - K_{j-\frac{1}{2}}^{n}\right)
$$
\n(59)

Sustituyendo la ecuación (55) y (56) y pasando  $\Delta t$  al primer miembro en la ecuación (49) se tiene:

$$
\begin{split}\n&\left(\frac{Z_{j_2}\cdot 1 - Z_{j-\frac{1}{2}}}{\Delta t}\right) \left[ \frac{(\psi_1^{n+1} - \psi_1^n)(S_1^{n+1}S_1^n)}{(\omega_{1S}S_1^{n+1} + (1 - \omega_{1S})S_1^n)} \right] = \\
&= \omega_{1M} \left[ \frac{(\psi_{j+1}^{n+1} - \psi_j^{n+1})(K_{j+1}^{j+1} - K_{j}^{n+1})}{(Z_{j+1} - Z_j)(\omega_{1K} - K_{j+1}^{n+1})} + \frac{(\psi_j^{n+1} - \psi_{j-1}^{n+1})(K_j^{n+1} - K_{j-1}^{n+1})}{(Z_j - Z_{j+1})(\omega_{1K} - K_{j}^{n+1})} \right] + \\
&+ (1 - \omega_{1M}) \left[ \frac{(\psi_{j+1}^n - \psi_j^n)(K_{j+1}^n - K_j^n)}{(Z_{j+1} - Z_j)(\omega_{1K} - K_{j+1}^{n+1})} + \frac{(\psi_j^n - \psi_{j+1}^n)(K_j^n - K_{j-1}^n)}{(Z_j - Z_{j+1})(\omega_{1K} - K_{j}^n + (1 - \omega_{1K} - K_{j+1}^{n+1}))} \right] + \\
&+ \omega_{1K} \left( K_{j+\frac{1}{2}}^{n+1} - K_{j+\frac{1}{2}}^{n+1} \right) + (1 - \omega_{1K}) \left( K_{j+\frac{1}{2}}^{n} - K_{j-\frac{1}{2}}^{n} \right)\n\end{split}
$$

denotando

$$
Z_1 = (Z_{j+\frac{1}{2}} - Z_{j-\frac{1}{2}})
$$
  

$$
Z_2 = (Z_{j+1} - Z_j)
$$

(61)

r niva ur.

 $\omega_{\rm{max}}$  .

$$
Z_{3} = (Z_{j} - Z_{j-1})
$$

41

y agrupando términos e igualando a cero en la ecuación (60) resulta:

$$
\psi_{J}^{n+1} \left[ \frac{Z_{1}}{\Delta t} \frac{S_{J}^{n+1} S_{J}^{n}}{\omega_{13} S_{J}^{n+1} + (1-\omega_{15}) S_{J}^{n}} + \frac{\omega_{1M}}{Z_{2}} \frac{K_{J}^{n+1} K_{J}^{n+1}}{\omega_{16} K_{J}^{n+1} + (1-\omega_{15}) S_{J}^{n}} + \frac{\omega_{1M}}{Z_{2}} \frac{K_{J}^{n+1} K_{J}^{n+1}}{\omega_{16} K_{J}^{n+1} + (1-\omega_{15}) K_{J}^{n+1}} + \frac{(1-\omega_{1M})}{Z_{3}} \frac{K_{J}^{n+1} K_{J}^{n+1}}{\omega_{16} K_{J}^{n+1} + (1-\omega_{15}) K_{J}^{n+1}} + \frac{(1-\omega_{1M})}{Z_{3}} \frac{K_{J}^{n+1} K_{J}^{n+1}}{\omega_{16} K_{J}^{n+1} + (1-\omega_{15}) K_{J}^{n+1}} + \frac{(1-\omega_{1M})}{Z_{3}} \frac{K_{J}^{n+1} K_{J}^{n+1}}{\omega_{17}} + \frac{(1-\omega_{1M})}{Z_{3}} \frac{K_{J}^{n+1} K_{J}^{n+1}}{\omega_{17}} + \frac{(1-\omega_{1M})}{Z_{3}} \frac{K_{J}^{n+1} K_{J}^{n+1}}{\omega_{17}} + \frac{(1-\omega_{1M})}{Z_{3}} \frac{K_{J}^{n+1} K_{J}^{n+1}}{\omega_{17}} + \frac{(1-\omega_{1M})}{Z_{3}} \frac{K_{J}^{n+1} K_{J}^{n+1}}{\omega_{17}} + \frac{(1-\omega_{1M})}{Z_{3}} \frac{K_{J}^{n+1} K_{J}^{n+1}}{\omega_{17}} + \frac{(1-\omega_{1M})}{Z_{2}} \frac{K_{J}^{n+1} K_{J}^{n+1}}{\omega_{17}} + \frac{(1-\omega_{1M})}{Z_{3}} \frac{K_{J}^{n+1} K_{J}^{n+1}}{\omega_{17}} + \frac{(1-\omega_{1M})}{Z_{2}} \frac{K_{J}^{n+1} K_{J}^{n+1}}{\omega_{17}} + \frac{(1-\omega_{1M})}{Z_{2}} \frac{K_{J}^{n
$$

simplificando la ecuación (62) se tiene:

$$
A \psi_j^{n+1} + B \psi_j^n + C \psi_{j+1}^{n+1} + D \psi_{j+1}^{n+1} + E \psi_{j+1}^n + F \psi_{j+1}^n + G = 0
$$
 (63)

en donde se ha hecho

$$
A = \left[ \frac{Z_1 \cdots S_n \beta_1^{n_1!} S_1^{n_1}}{\Delta t} \frac{S_1^{n_1!} S_1^{n_1!}}{\omega_{1M} S_1^{n_1!} + (1 - \omega_{1M}) S_1^{n_1}} + \frac{\omega_{1M}}{Z_2} \frac{S_1^{n_1!} S_1^{n_1!}}{\omega_{1M} S_1^{n_1!} + (1 - \omega_{1M}) S_1^{n_1}} + \frac{\omega_{1M}}{Z_2} \frac{S_1^{n_1!} S_1^{n_1!}}{\omega_{1M} S_1^{n_1!} + (1 - \omega_{1M}) S_1^{n_1}} + \frac{\omega_{1M}}{Z_2} \frac{S_1^{n_1!} S_1^{n_1!}}{\omega_{1M} S_1^{n_1!} + (1 - \omega_{1M}) S_1^{n_1}} + \frac{\omega_{1M}}{Z_2} \frac{S_1^{n_1!} S_1^{n_1!}}{\omega_{1M} S_1^{n_1!} + (1 - \omega_{1M}) S_1^{n_1}} + \frac{\omega_{1M}}{Z_3} \frac{S_1^{n_1!} S_1^{n_1!}}{\omega_{1M} S_1^{n_1!} + (1 - \omega_{1M}) S_1^{n_1}} + \frac{\omega_{1M}}{Z_2} \frac{S_1^{n_1!} S_1^{n_1!}}{\omega_{1M} S_1^{n_1!} + (1 - \omega_{1M}) S_1^{n_1}} + \frac{\omega_{1M}}{Z_3} \frac{S_1^{n_1!} S_1^{n_1!}}{\omega_{1M} S_1^{n_1!} + (1 - \omega_{1M}) S_1^{n_1!}} \right]
$$
\n
$$
B = \left[ \frac{\omega_{1M}}{Z_3} \frac{K_1^{n_1!} K_1^{n_1!}}{\omega_{1M} K_1^{n_1!} + (1 - \omega_{1M}) K_1^{n_1!}} \right]
$$
\n
$$
B = \left[ \frac{(1 - \omega_{1M})}{Z_3} \frac{K_1^{n_1!} K_1^{n_1!}}{\omega_{1M} K_1^{n_1!} + (1 - \omega_{1M}) K_1^{n_1!}} \right]
$$
\n
$$
B = \left[
$$

$$
\Psi_{\rm l}^{\rm n+1} = -\frac{\gamma}{\mathsf{A}}\tag{65}
$$

donde:

$$
\gamma = B \psi_j^{n} + C \psi_{j+1}^{n+1} + D \psi_{j+1}^{n+1} + E \psi_{j+1}^{n} + F \psi_{j+1}^{n} + G
$$
 (66)

Las conductividades del término G son calculadas de acuerdo al anexo 3.

La ecuación (65) aplicada a cada uno de los nodos de la región de análisis, genera el sistema de ecuaciones no lineal cuya solución dará los valores de la carga de presión correspondientes para el nivel de tiempo analizado.

Para calcular la carga de presión en la frontera superior cuando se tiene un flujo de Darcy, se procede de la forma siguiente:

De la ecuación de conservación se tiene:

$$
\frac{\partial \theta}{\partial t} = -\frac{\partial q}{\partial Z} \tag{67}
$$

al integrarla entre los límites que se indican queda:

$$
\int_{n}^{n+1} \int_{j-1}^{j} \frac{\partial \theta}{\partial t} dZ dt = -\int_{n}^{n+1} \int_{j-1}^{j} \frac{\partial q}{\partial Z} dZ dt
$$
 (68)

el subíndice j corresponde a la superficie del suelo y el subíndice (j-1), al nodo de la malla inmediatamente abajo.

Resolviendo de manera exacta y aplicando el método del trapecio además de igualar a cero la ecuación (68) resulta en:

$$
(\Delta Z) \left[ \theta_j^{n+1} - \theta_j^{n} + \theta_{j-1}^{n+1} - \theta_{j-1}^{n} \right] + \left[ q_j^{n+1} - q_{j-1}^{n+1} + q_j^{n} - q_{j-1}^{n} \right] (\Delta t) = 0
$$
 (69)

donde:

$$
q_{j-1}^{n+1} = -K_{j-1}^{n+1} \left[ \frac{\psi_1^{n+1} - \psi_{j-1}^{n+1}}{Z_j - Z_{j-1}} + 1 \right]
$$
 (70)

$$
q_{j-1}^{n} = -K_{j-1}^{n} \left[ \frac{\psi_{j}^{n} - \psi_{j-1}^{n}}{Z_{j} - Z_{j-1}} + 1 \right]
$$
 (71)

La ecuación (69) se resuelve para  $\psi_1^{n+1}$  por cualquier método iterativo de solución, por ejemplo, aplicando el método de bisección.

Análisis semejantes pueden ser aplicados cuando el flujo de Darcy es aplicado en la base.

La ecuación (65) y la ecuación (69) en problemas tipo Neumann generan el sistema de ecuaciones no lineales. En problemas tipo Dirichlet, la ecuación (65) es Ja que se aplica para generar este sistema. Las soluciones se encuentran aplicando la técnica iterativa de Picard.

#### *3.2 Análisis de estabilidad y convergencia*

#### 3.2.1 Función de respuesta continua

Del teorema de equivalencia de Lax *[Fletcher,* 1987; p. 74] "Si en un problema de valor inicial la ecuación en derivadas es aproximada mediante diferencias finitas y si la condición de consistencia es satisfecha, entonces la condición de estabilidad es suficiente y necesaria para que la aproximación en diferencias sea convergente." Es decir:

### $CONSISTENCIA + ESTABILIDAD = CONVERGENCIA$

La mayoría de problemas de flujo son no lineales con condiciones de frontera combinados de modo que el teorema de equivalencia de Lax no puede siempre ser aplicado rigurosamente. Consecuentemente este teorema se debe interpretar como una condición necesaria pero no suficiente para la convergencia *[Fletcher,* 1987; p. 75].

45

'Tomando en cuenta lo anterior, a continuación se presenta un análisis lineal de estabilidad para una versión linealizada de la ecuación de Richards mediante el análisis convencional de Von Neumann.

De acuerdo a la expresión (24) la ecuación de Richards para la dirección "Z" es:

$$
S\frac{\partial \Psi}{\partial t} = \frac{\partial}{\partial Z}(K\frac{\partial \Psi}{\partial Z}) + \frac{\partial K}{\partial Z}
$$
 (72)

Si se considera que K se puede expresar en función de  $\psi$  de acuerdo a la siguiente relación [Gardner, 1958)

$$
K = K_e e^{a_0 \psi} \tag{73}
$$

al reemplazar en el último término de la ecuación (72) se obtiene:

$$
S\frac{\partial\Psi}{\partial t}=\frac{\partial}{\partial Z}(K\frac{\partial\Psi}{\partial Z})+\alpha_{g}K_{s}e^{\alpha_{g}\Psi}\frac{\partial\Psi}{\partial Z}
$$
 (74)

si en la ecuación (74) se sustituye la expresión (73) resulta:

$$
S\frac{\partial \Psi}{\partial t} = \frac{\partial}{\partial Z}(K\frac{\partial \Psi}{\partial Z}) + \alpha_{g}K\frac{\partial \Psi}{\partial Z}
$$
 (75)

Si ahora se considera que cada variable se puede representar por un valor constante representativo de la misma más una pequeña variación, es decir

$$
S = S_0 + S'
$$
  
\n
$$
K = K_0 + K'
$$
  
\n
$$
\Psi = \Psi_0 + \Psi'
$$
\n(76)

al sustituir las expresiones (76) en la ecuación (75) lleva a

$$
(S_0 + S')\frac{\partial(\psi_0 + \psi')}{\partial t} = \frac{\partial}{\partial Z}\left((K_0 + K')\frac{\partial(\psi_0 + \psi')}{\partial Z}\right) + \alpha_g(K_0 + K')\frac{\partial(\psi_0 + \psi')}{\partial Z} \tag{77}
$$

considerando que el producto de variaciones pequeñas es despreciable en comparación con los demás términos y como  $K_o$ ,  $S_o$ y  $\psi_o$  son constantes; la ecuación (77) se reduce a:

$$
S_o \frac{\partial \Psi'}{\partial t} = K_o \frac{\partial^2 \Psi'}{\partial Z^2} + \alpha_g K_o \frac{\partial \Psi'}{\partial Z}
$$
 (78)

al dividir la ecuación (78) entre  $S<sub>o</sub>$ , y asignar

$$
u = -\frac{\alpha_g K_0}{S_o}
$$
 (79)  

$$
v = \frac{K_o}{S_o}
$$

la ecuación (78) queda

$$
\frac{\partial \psi'}{\partial t} + u \frac{\partial \psi'}{\partial z} = v \frac{\partial^2 \psi'}{\partial z^2}
$$
 (80)

donde u y v son constantes.

Del principio de superposición, la función de respuesta continua de la ecuación (80) es IAbbott, 1990; p.138 ]:

$$
R_{e} = \exp(-i\omega\tau - v\tau k^{2})
$$
 (81)

donde:

 $\omega$  = frecuencia de onda  $\tau$  = incremento en el tiempo  $k =$  No. de onda  $(0 \le k \le \pi)$  $i = \sqrt{-1}$ 

v=constante, obtenida de la ecuación (79).

Al introducir las siguientes cantidades adimensionales  $\theta_0 = \omega$  At (frecuencia de onda adimensional)  $\alpha$  = k  $\Delta$ z (No. de onda adimensional)  $\lambda = v \Delta t / \Delta z^2$  (coeficiente adimensional)  $C_r = \theta_0/\alpha$  (No. de Courant) en la ecuación (81) esta se reduce en forma adimensional a:

$$
R_a = \exp(-i\theta_0 - \lambda \alpha^2)
$$
 (82)

 $\ddot{\mathbf{r}}$ .

i<br>Sandar (1930)

 $\cdot$  ,  $\vec{\omega}$  .

o también

$$
R_{a} = \exp(-iC_{r}\alpha - \lambda \alpha^{2})
$$
 (83)

Para cualquier C, y A de la ecuación (83) se obtiene:

$$
|\mathsf{R}_{\mathsf{e}}(\alpha)| = \exp\left(-\lambda \alpha^2\right) \tag{84}
$$

$$
Q = \frac{-\arg R_e(\alpha)}{C_r \alpha} = 1
$$
 (85)

Para fines prácticos la ecuación (84) se puede escribir como:

$$
|\mathsf{R}_{\mathsf{e}}(\alpha)| = \exp\left(-\frac{\mathsf{K}_{\mathsf{o}}\Delta\mathsf{t}}{\mathsf{S}_{\mathsf{o}}}\,\mathsf{k}^2\right) \tag{86}
$$

en función del número de onda (k). En función del número de intervalos computacionales por longitud de onda (M) será:

$$
|R_e(\alpha)| = \exp\left(-\lambda \frac{4\pi^2}{M^2}\right) \tag{87}
$$

#### donde:  $M = 2\pi/k\Delta Z$

La ecuación (85) y (86 u 87) proporcionan las funciones de fase y amplitud respectivamente con las que se deben comparar el factor de ampliación del esquema en diferencias, esta comparación se hará a través de los retratos de amplitud y de fase la cual servirá para conocer el grado de exactitud de los resultados obtenidos.

#### 3.2.2 Factor de ampliación

Al integrar la expresión (78) entre los límites considerados en la ecuación (48) se tiene:

$$
S_{o} \int_{j-1/2}^{j+1/2} \int_{n}^{n+1} \frac{\partial \psi'}{\partial t} = K_{o} \int_{j-1/2}^{j+1/2} \int_{n}^{n+1} \frac{\partial^{2} \psi'}{\partial z^{2}} + \alpha_{g} K_{o} \int_{j-1/2}^{j+1/2} \int_{n}^{n+1} \frac{\partial \psi'}{\partial z}
$$
(88)

recuerde que S<sub>0</sub>, K<sub>0</sub> y  $\alpha_g$  son constantes y por comodidad se hará A<sub>0</sub> =  $\alpha_g$  K<sub>0</sub>; en el primer miembro se considera que ( $\partial\Psi'/\partial t$ ) permanece constante en el intervalo (j + 1/2, j-1/2) e igual a (∂ψ'/∂t)<sub>j</sub>; para el segundo miembro al integrar en el tiempo se usará una forma como lo indica la expresión (53), por lo tanto:

$$
S_0[\psi']^{n+1} - \psi']^{n} \Delta Z = K_0 \Delta t \left[ \omega_t \frac{\psi_{j+1}^{n+1} - 2\psi_j^{n+1} + \psi_{j-1}^{n+1}}{\Delta Z} + (1 - \omega_t) \frac{\psi_{j+1}^{n} - 2\psi_{j}^{n} + \psi_{j-1}^{n}}{\Delta Z} \right] +
$$
\n
$$
+ A_0 \left[ \omega_t (\psi_{j+1/2}^{n+1} - \psi_{j-1/2}^{n+1}) + (1 - \omega_t) (\psi_{j+1/2}^{n} - \psi_{j-1/2}^{n}) \right]
$$
\n(89)

donde  $\omega_t$  es el factor de peso en el tiempo [O,1].

En el anexo 1 se comprueba la consistencia del esquema de la expresión (89).

Sin considerar las condiciones de frontera {o suponiendo que son del tipo Dirichlet) [Aldama, et al.] se puede emplear el método de Neumann [Fletcher, 1987; p.85. Fuentes, 1981; p. 136] para obtener el análisis de estabilidad del esquema linealizado representado en la ecuación (89). Es decir, una solución de cualquier esquema en diferencias puede ser escrito como una serie de Fourier en su forma compleja para cualquier nivel de tiempo "n" en la forma [Abbott, 1990; cap. 3]:

$$
\psi_{j}^n = \sum_{k=1}^{\infty} \Psi_k^n e^{i(|\sigma_k \Delta Z + n\beta_k \Delta t)}
$$
 (90)

donde:

 $\Psi_{k}^{n}$  es el factor de Fourier  $\sigma_{k}$  es el número de onda  ${\beta_{k}}$  es la frecuencia de onda

El método de análisis de estabilidad lineal determina como cada coeficiente de Fourier se comporta en el tiempo para cualquier número de onda k, es decir:

$$
\psi_j^{n} = \Psi^n e^{i(|\sigma_k \Delta z + n\beta_k \Delta t)} \tag{91}
$$

sustituyendo Ja expresión (91) en la ecuación (89) y al reducir algebraicamente se tiene:

$$
e^{i\beta_k \Delta t} = \frac{1 + \lambda (1 - \omega_t)[2\cos(\sigma_k \Delta Z) - 2] + 2i\lambda (1 - \omega_t)\sin\left(\frac{\sigma_k \Delta Z}{2}\right)}{1 - \lambda \omega_t [2\cos(\sigma_k \Delta Z) - 2] - 2i\lambda \omega_t \sin\left(\frac{\sigma_k \Delta Z}{2}\right)}
$$
(92)

Esta expresión representa en forma general para cualquier factor de peso  $\omega_i$ , el factor de ampliación para cualquier número de onda de la serie de Fourier del esquema lineal correspondiente a la ecuación (89).

Si  $\omega_t$ =0.5 (con este valor se obtiene el mínimo error de truncado, ver anexo1) la ecuación (92) se reduce a:

$$
e^{i\beta_k \Delta t} = \frac{1 + \lambda \cos(\sigma_k \Delta Z) - \lambda + iC_r \sin\left(\frac{\sigma_k \Delta Z}{2}\right)}{1 - \lambda \cos(\sigma_k \Delta Z) + \lambda - iC_r \sin\left(\frac{\sigma_k \Delta Z}{2}\right)}
$$
(93)

(94)

and court

والراحية فالالاست

s verway e<sup>r</sup>

Por simplificación se asignará

بيرجة

$$
A_{1} = 1 + \lambda \cos(\sigma_{k} \Delta Z) - \lambda
$$

$$
B_{1} = C_{1} \sin\left(\frac{\sigma_{k} \Delta Z}{2}\right)
$$

$$
C_1 = 1 - \lambda \cos(\sigma_k \Delta Z) + \lambda
$$

por lo que la ecuación (93) se puede escribir como:

$$
\Theta^{|\beta_k \Delta t} = \frac{A_t + iB_t}{C_1 - iB_t}
$$
 (95)

al multiplicar ambos miembros de la ecuación (95) por el complejo conjugado del denominador, es fácil probar que el cuadrado del módulo de la expresión (95) es:

$$
\left|e^{i\beta_k \Delta t}\right|^2 = \frac{(A_1 C_1 - B_1^2)^2 + (A_1 B_1 + B_1 C_1)^2}{(C_1^2 + B_1^2)^2}
$$
(96)

y para estabilidad se debe satisfacer que

かいれいしょう アール

$$
C_1 \ge A_1 \tag{97}
$$

La relación anterior siempre es satisfecha independientemente de cualquier valor de los parámetros utilizados, por lo que se concluye que el esquema es incondicionalmente estable; sin embargo, esta aseveración es a través de analizar una versión linealizada de la ecuación de Richards por lo que se debe de tomar como una condición necesaria pero no suficiente para asegurar que los resultados utilizando cualquier  $\Delta Z$  y  $\Delta t$  sean suficientemente aceptables. De acuerdo a lo anterior, para asegurar la exactitud de los resultados se deben de analizar los retratos de amplitud y de fase.

#### 3.2.3 Retratos de amplitud y de fase

De la ecuación (96) se deduce que el módulo del factor de ampliación del esquema numérico es:

$$
A_m = \left| e^{i\beta_k \Delta t} \right| = \left( \frac{A_1^2 + B_1^2}{C_1^2 + B_1^2} \right)^{1/2}
$$
 (98)

De esta ecuación se observa que la condición más desfavorable se presenta cuando  $B_1 \rightarrow O$ , de donde en este trabajo se considera esta condición para crear los retratos de amplitud (R<sub>a</sub>) en base a la gráfica de la ecuación siguiente:

$$
R_{a} = \frac{|R_{a}|}{|e^{i\beta_{k}\Delta t}|} = \frac{|R_{a}|}{A_{m}} = \frac{C_{1}}{A_{1} e^{\alpha^{2}\lambda}}
$$
(99)

1m

En la lámina 1 se presentan los retratos .de amplitud considerando diferentes valores de A., como se puede apreciar a cada *i..* se le puede asignar un mínimo número de intervalos computacionales (M) a partir del cual el valor de  $R_a$  es prácticamente igual a la unidad; al respecto en la lámina 2 se muestra una gráfica a través de la cual se puede seleccionar el M para garantizar un valor de  $R_{\rm a}=0.98$ .

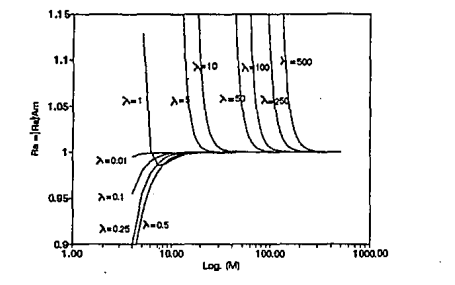

10 **j***b*province  $\frac{3}{8}$ ů.  $\frac{1}{\alpha_{00}}$   $\frac{1}{\alpha_{00}}$   $\frac{1}{\alpha_{000}}$   $\frac{1}{\alpha_{000}}$ **QOO 200.00 400.00 600,00**  M

Lámina 1 Retratos de amplitud para diferentes A.

Lámina 2 Selección de M respecto a A.

Por otro lado, también de la ecuación (95) se obtiene el argumento del factor de ampliación y, de acuerdo a la expresión (85) el retrato de fase (R,) del modelo numérico es:

$$
R_{f} = \frac{2C_{r} \operatorname{sen}(\frac{\alpha}{2})}{\frac{\lambda^{2}[\cos(\alpha)-1]^{2}+C_{r}^{2} \operatorname{sen}^{2}(\frac{\alpha}{2})-1}{\alpha C_{r}}}
$$
(100)

En la lámina 3a y 3b se presenta un ejemplo de los retratos de fase, en este se consideró un Cr=0.5 y una variación  $0.3 \le \lambda \le 0.45$ ; como se puede apreciar para  $\lambda$  =0.45 se presentan discontinuidades para ciertos números de onda, para  $\lambda$  =0.35 el esquema transfiere la información más rápido que la ecuación diferencial  $(R, > 1)$ , para  $\lambda = 0.3$  el R, en general es menor o igual a la unidad.

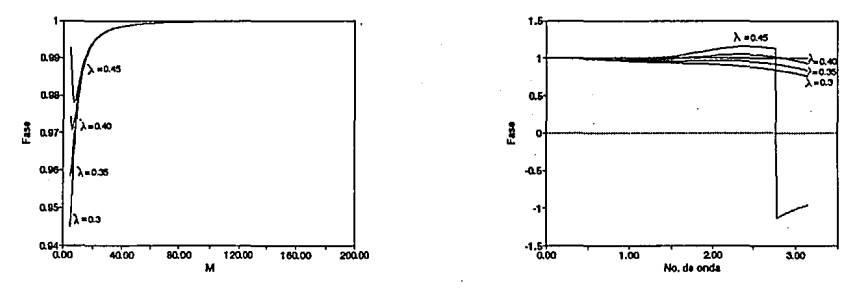

Lámina 3a Retratos de fase para Cr =  $0.5$  y diferentes  $\lambda$ .

Lámina 3b Retratos de fase para  $Cr=0.5$  y diferentes  $\lambda$ .

Aquí es conveniente recordar que en la medida en que R<sub>1</sub> se acerque a la unidad la exactitud del esquema es mejor, por esta razón fué necesario realizar una cuidadosa inspección de los retratos de fase para poder establecer las siguientes condiciones que garantizan una precisión aceptable desde el punto de vista numérico:

$$
\lambda \leq 0.25 \qquad C_r \leq 0.5 \qquad P \leq 2 \tag{101}
$$

$$
\textcolor{blue}{\bf54}
$$

En donde P es el número de Péclét que en este caso esta dado por:

$$
P = \frac{C_r}{\lambda} = \alpha_g \Delta Z \tag{102}
$$

Las relaciones (101) se aceptarán como las condiciones que garantizan una buena precisión de los resultados obtenidos a través del modelo numérico aquí propuesto.

# **CAPITULO 4**

and the state of the state of the state of the state of the state of the state of the state of the state of the า<br>เมื่อมีประจำเป็นการสอนเดือนที่สุดท้านที่จะที่มีความกันเป็นการที่ที่เป็นการที่ที่เป็นการที่เป็นการที่เป็นการที and investor from helico of Connect there is ţ.

at i fransk fotograf en af en skal fra han med til almarkt for han og sig en en er han stedet att et and the second contract of the second contract of the second contract of the second contract of the second contract of the second contract of the second contract of the second contract of the second contract of the second and the same of the same product of the  $\mathcal{L}_{\text{max}}$  and  $\mathcal{L}_{\text{max}}$  and  $\mathcal{L}_{\text{max}}$  and  $\mathcal{L}_{\text{max}}$ 

### **EJEMPLOS DE APLICACION**

En la tabla siguiente, se muestran los parámetros para las relaciones de van Genuchten, correspondientes a cada uno de los ejemplos analizados.

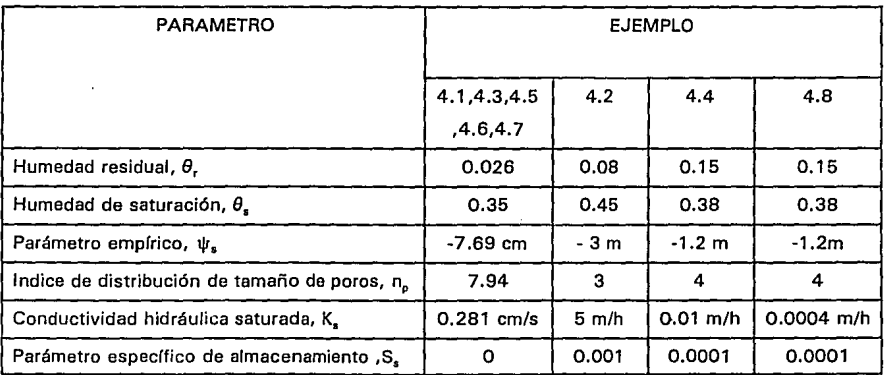

#### 4. 1 Ejemplo con condiciones de frontera fijas

En este primer ejemplo, se considera una carga de presión fija de -1 O cm en la frontera superior y en la base una carga de cero, correspondiente a un estado de saturación del suelo. La columna de suelo mide 20 cm de altura. Los datos para este ejemplo fueron obtenidos de A/dama, et al.

A continuación, las gráficas muestran los valores de carga de presión, contenido de humedad, conductividad hidráulica (K) y flujo de Darcy q, a través de todo el perfil del suelo para los tiempos indicados. También se da una gráfica del error en conservación de masa acumulado e instantáneo (por nivel de tiempo) a lo largo del tiempo de análisis.

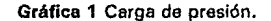

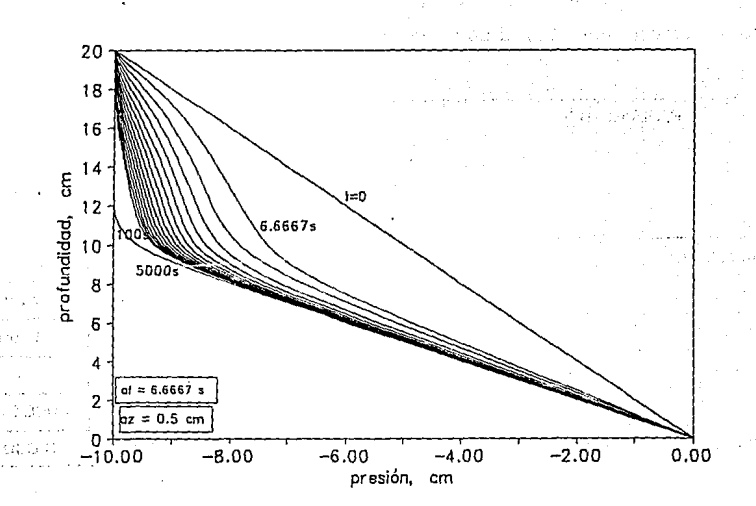

Gráfica 2 Contenido de humedad

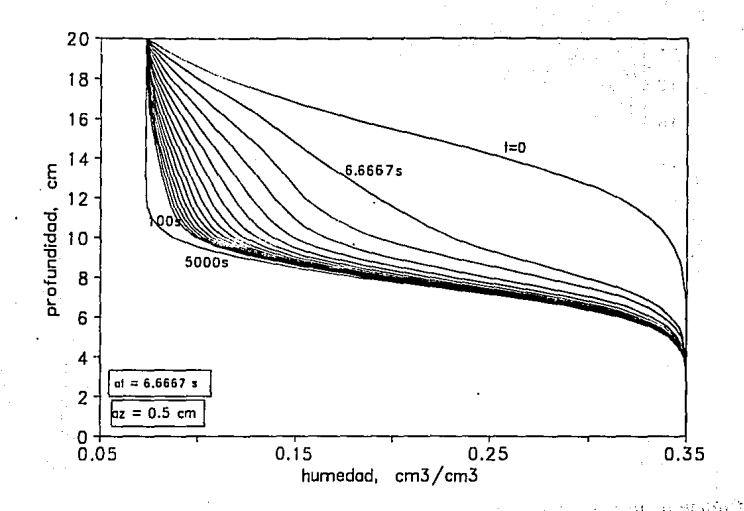

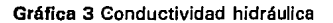

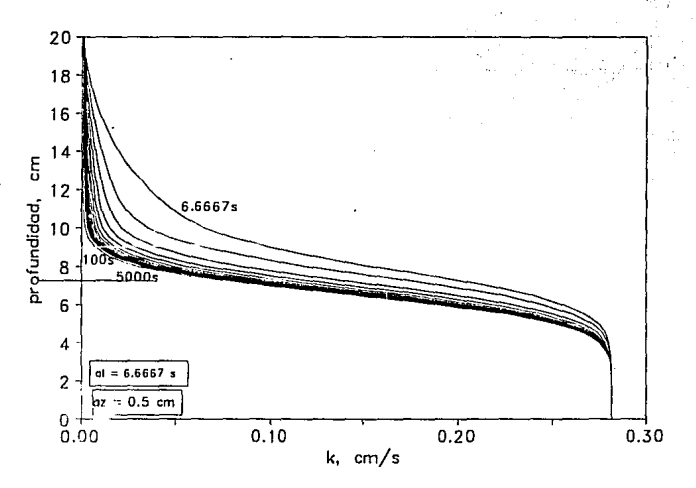

58.

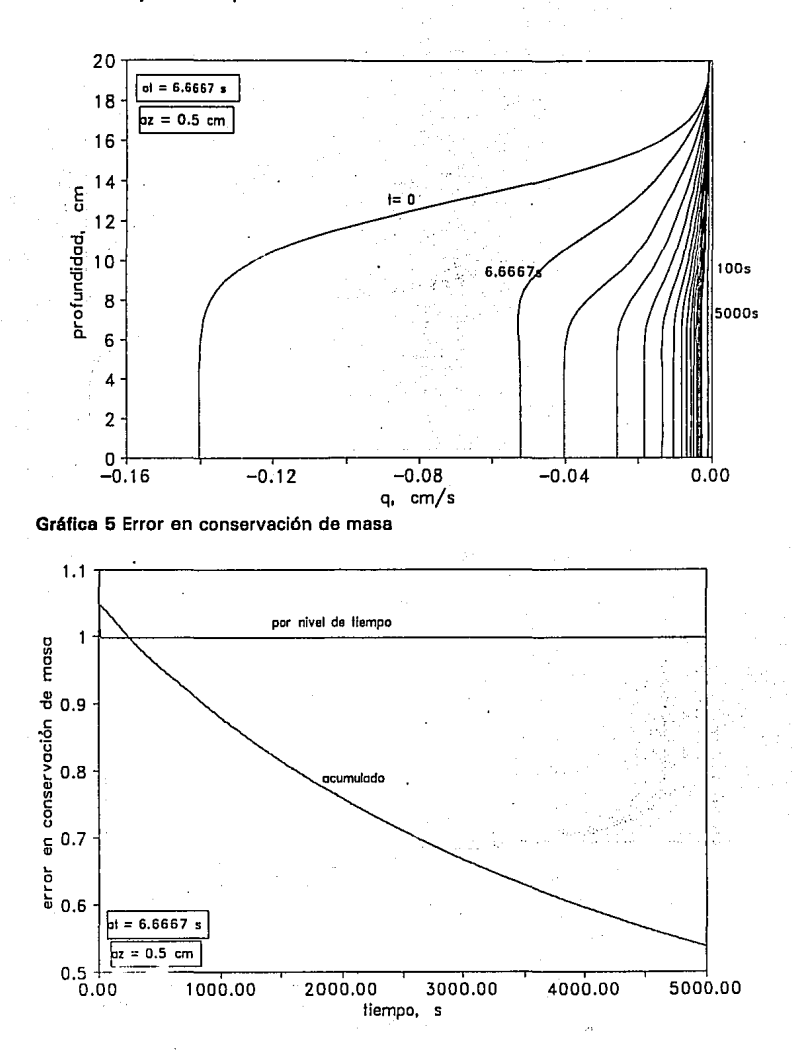

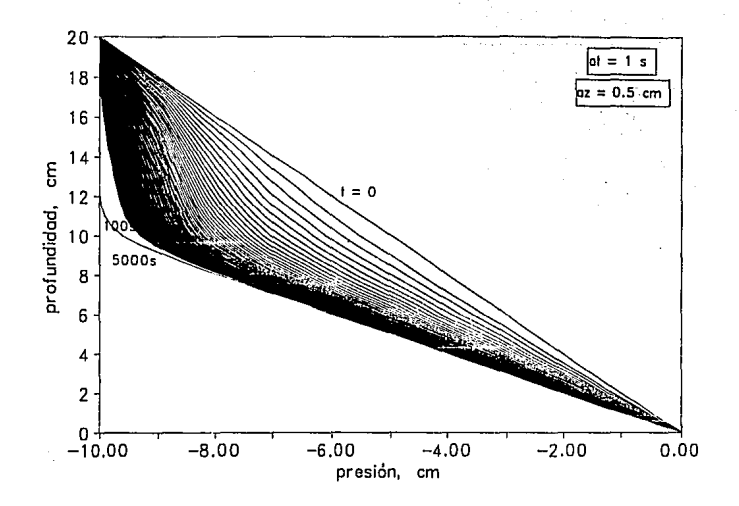

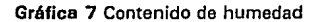

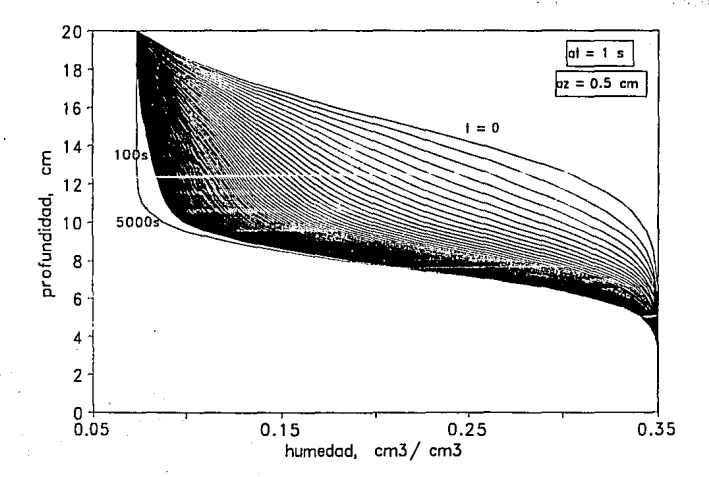

60

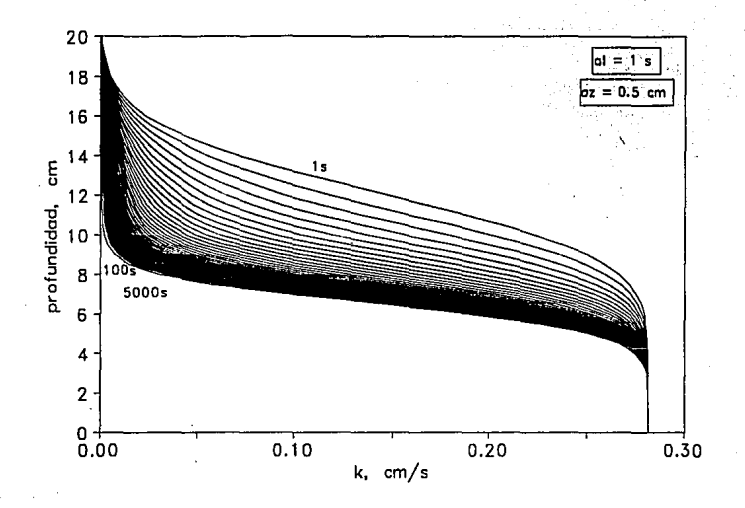

Gráfica 9 Flujo de Darcy

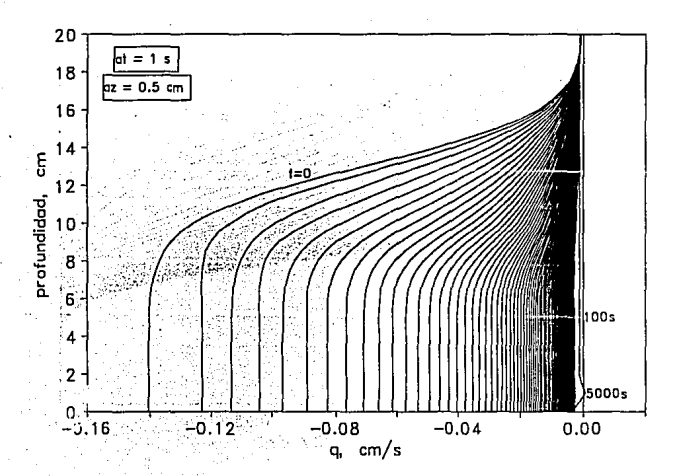

61

#### Gráfica 10 Error en conservación de masa

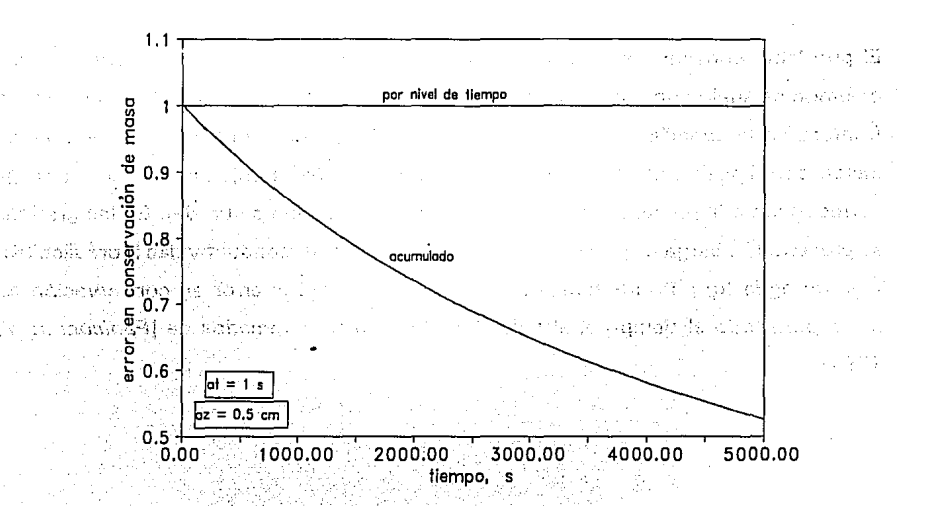

.<br>Shineya air na So

Angele Hotel

#### 4.2 Ejemplo con flujo de Darcy variable en frontera superior

El problema considera simultáneamente infiltración y redistribución dentro de una columna de suelo con una condición inicial de equilibrio hidrostático. La condición de frontera en la superficie, es un flujo de Darcy (q) [Paniconi et al, 1991] el cual se incrementa linealmente a través del tiempo ( $q = -t/64$  m/h), en la base, la carga corresponde a la presencia de un nivel freático (condición saturada). En las gráficas se presentan la carga de presión, contenido de humedad, conductividad hidráulica (K), flujo de agua (q) para los tiempos indicados, asi como el error en conservación de masa para todo el tiempo analizado. Los datos fueron tomados de [Paniconi et al, 1991].

Gráfica 11 Carga de presión

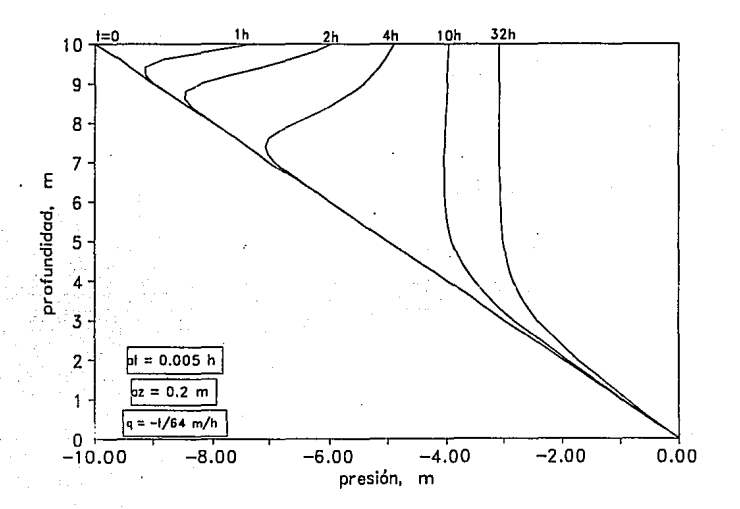

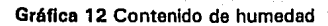

÷

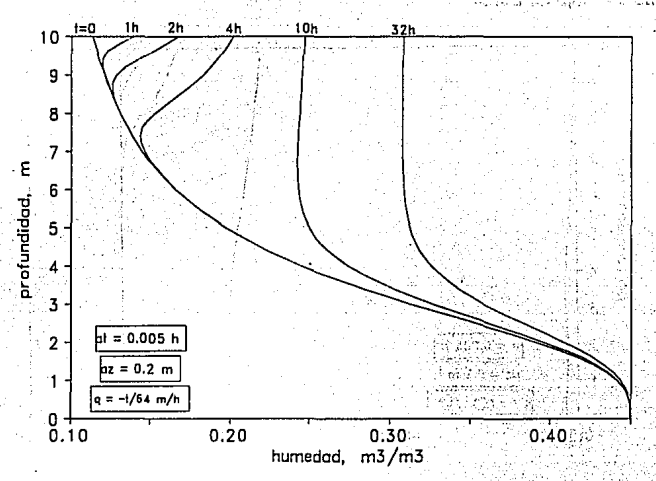

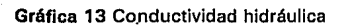

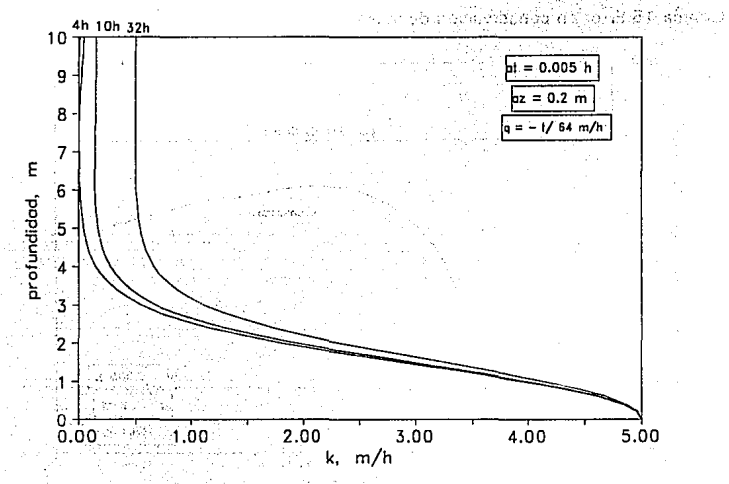

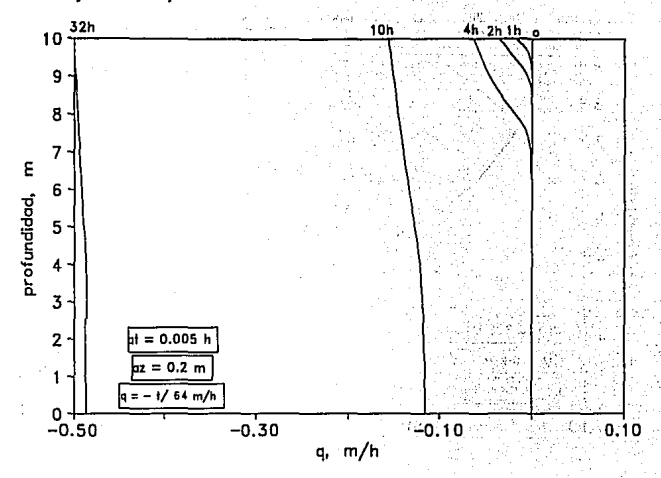

:.;

الخطائحة والباسي المداد عهده بطعة وأطلاق وأحصي والأ

Gr6fica 15 Error en conservación de masa

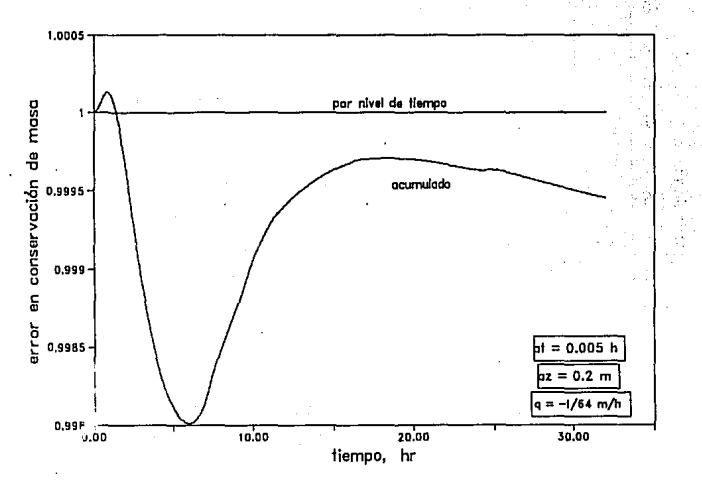
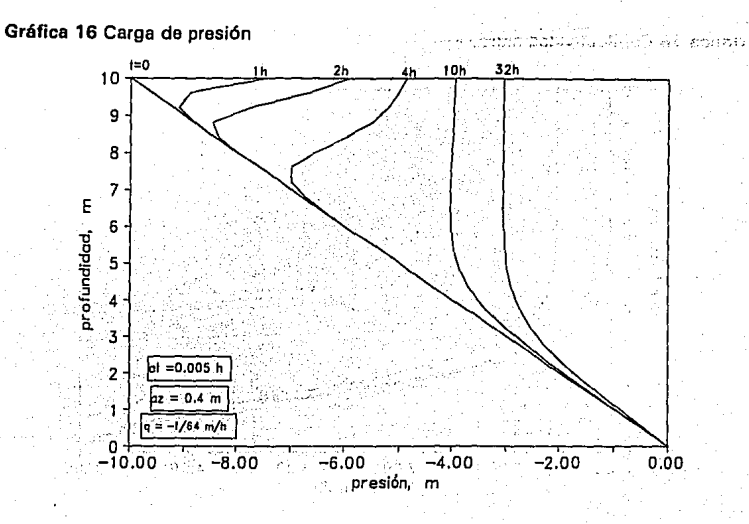

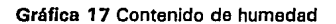

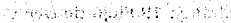

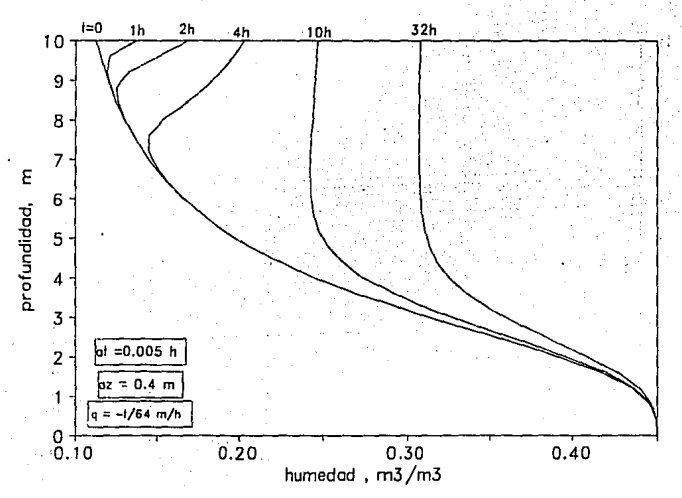

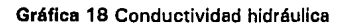

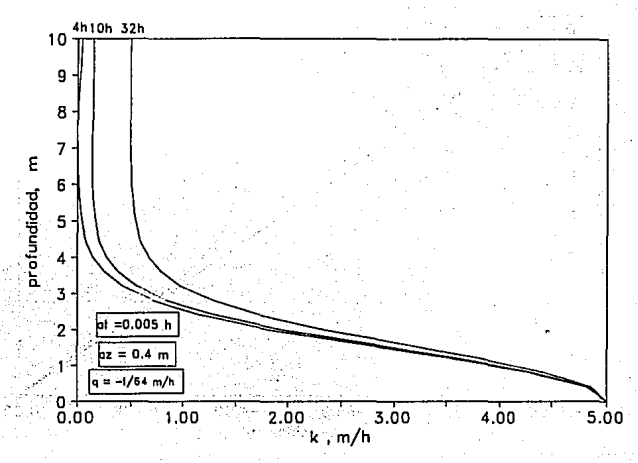

Gráfica 19 Flujo de Darcy

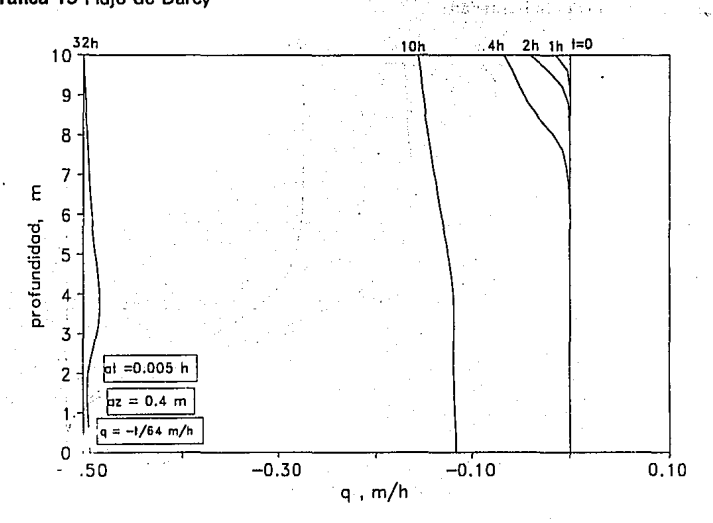

### Gráfica 20 Error en conservación de masa

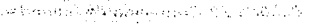

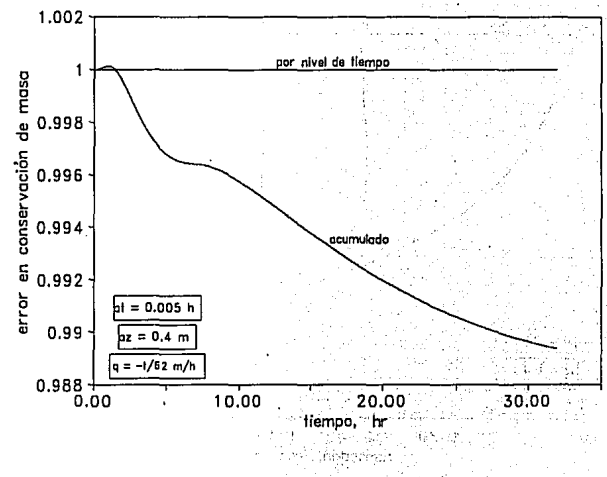

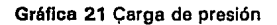

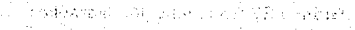

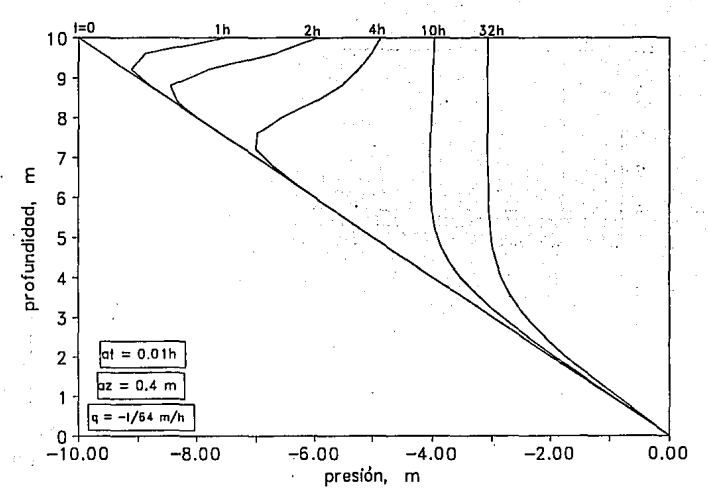

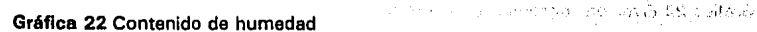

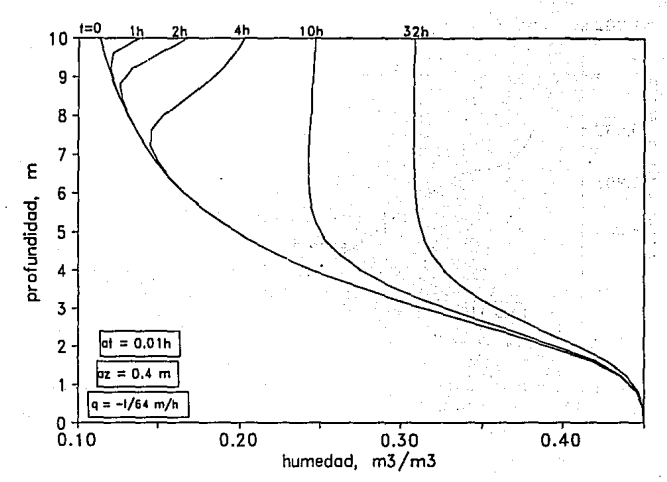

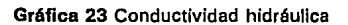

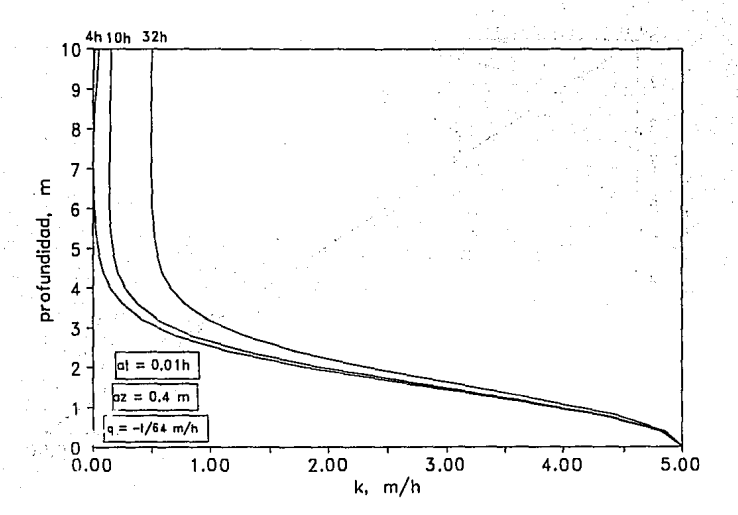

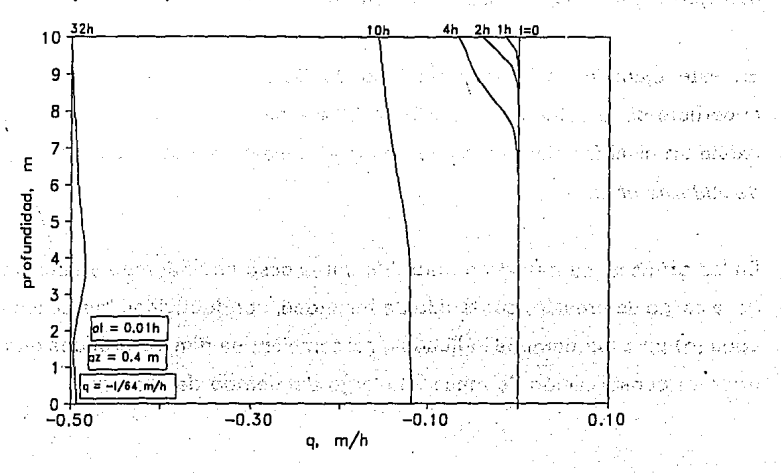

unis Ustr

### Gráfica 25 Error en conservación de masa

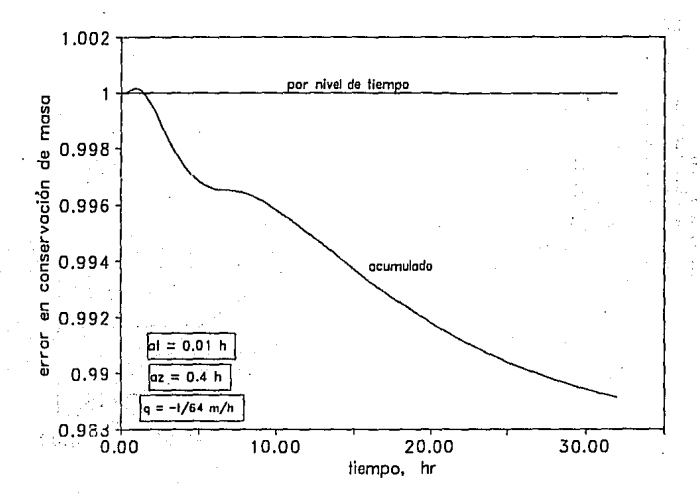

# 4. 3 Ejemplo con flujo de Darcy constante en frontera superior

En este ejemplo se impone un flujo de Darcy constante  $q = 0.0085$  cm/s en la superficie de la columna de suelo de 20 cm de altura, en la base, se considera que existe un nivel freático fijo por lo que  $\psi = 0$  en este punto. Los datos fueron tomados de A/dama et al.

En las gráficas, se muestran para diferentes paso en el tiempo y espacio, los valores de la carga de presión, contenido de humedad, conductividad hidráulica (K) y flujo de agua (q) para los tiempos indicados, asi también, se dan las gráficas que muestran el error en conservación de masa a lo largo del tiempo de análisis.

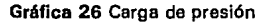

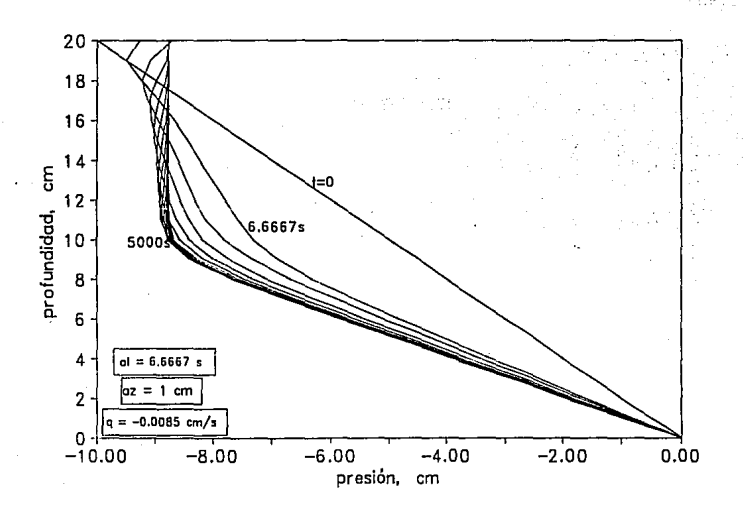

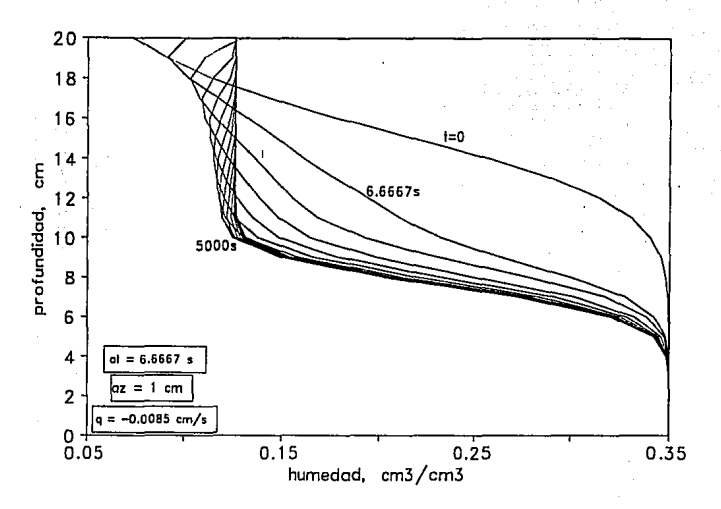

<sub>um</sub> skilds  $1.16$ 

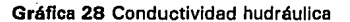

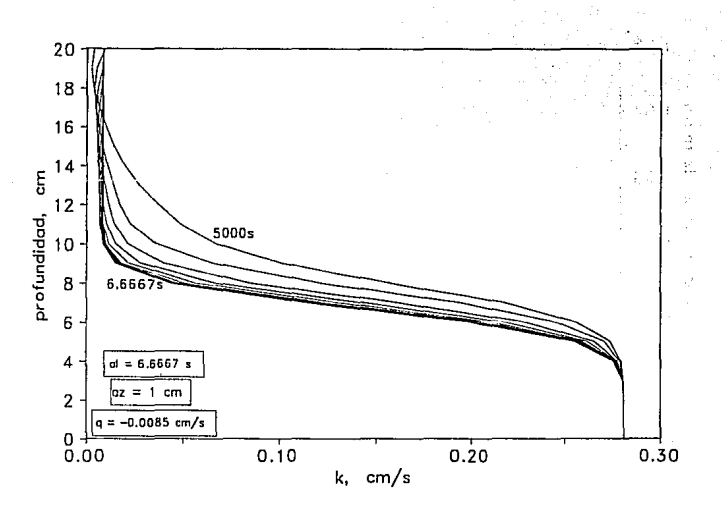

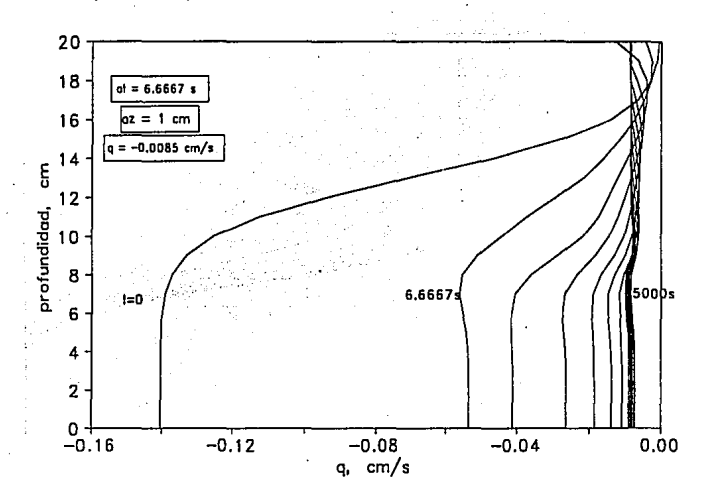

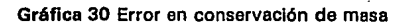

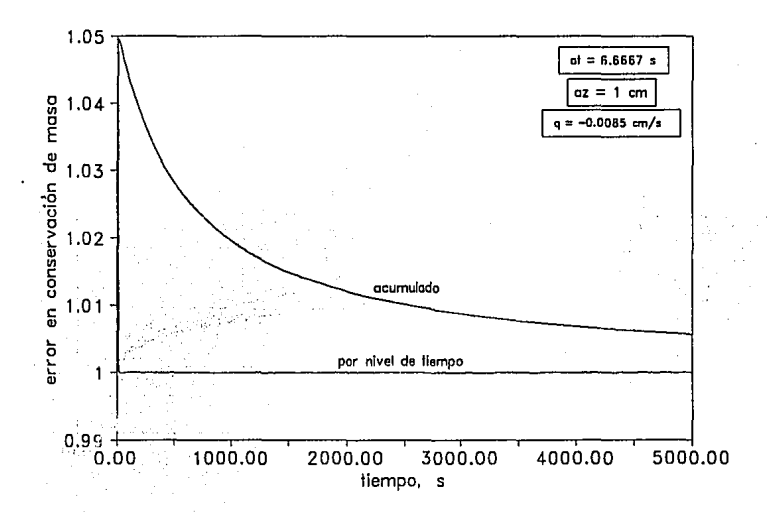

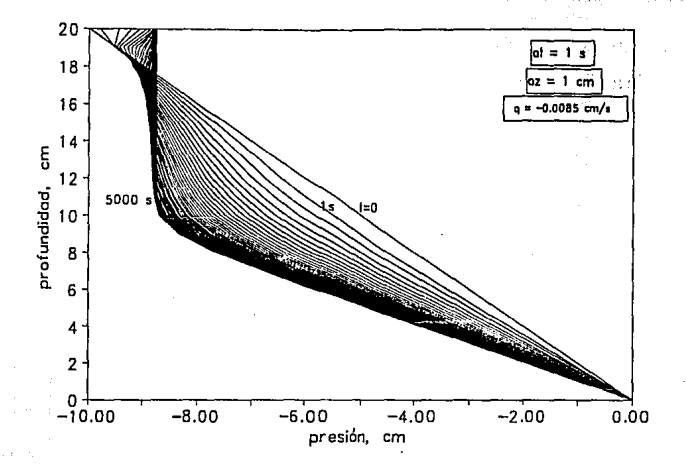

Gráfica 32 Contenido de humedad

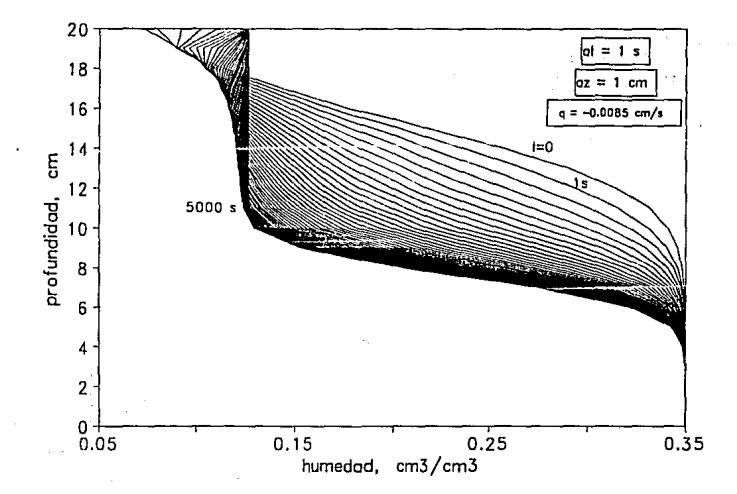

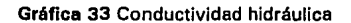

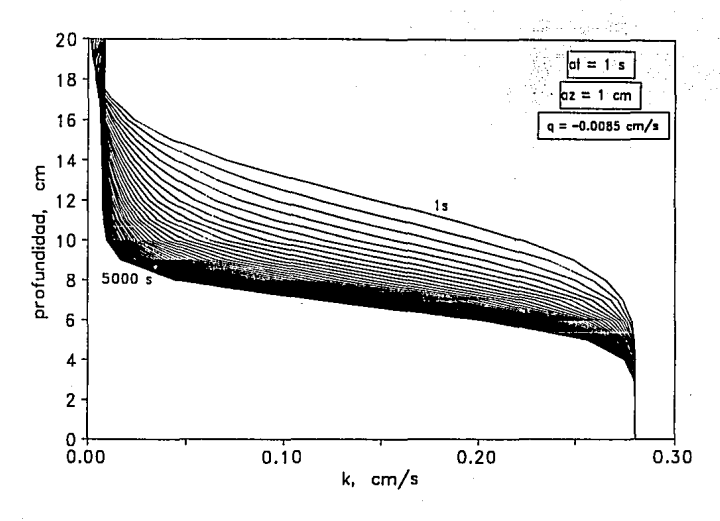

Gráfica 34 Flujo de Darcy

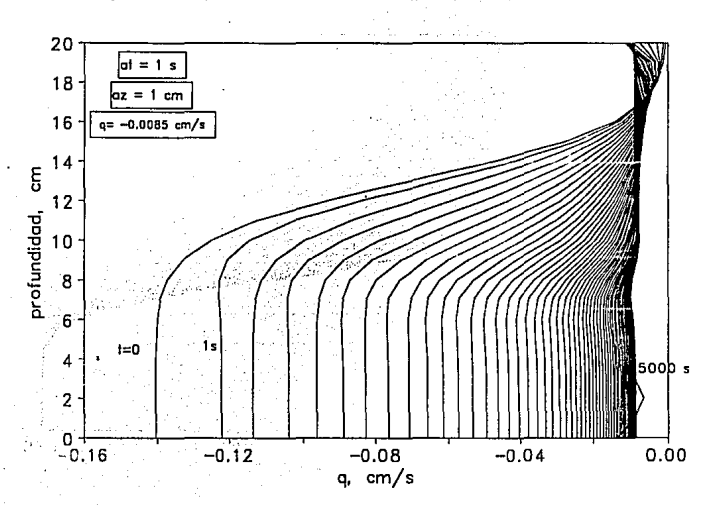

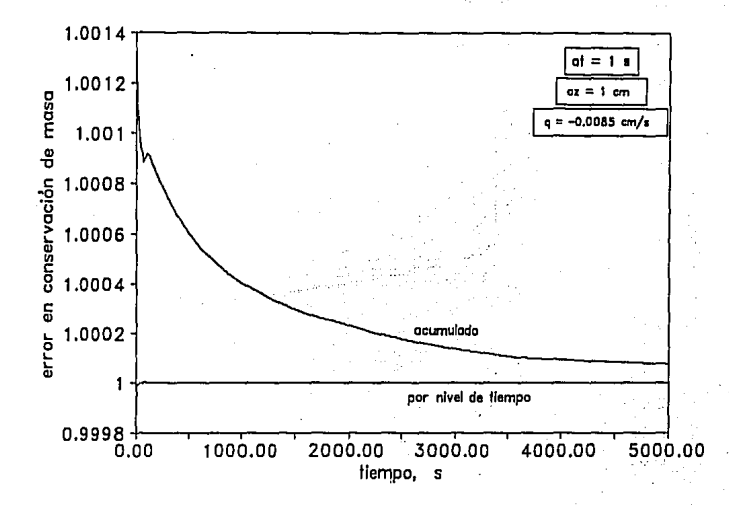

Gráfica 36 Carga de presión

12 an to S

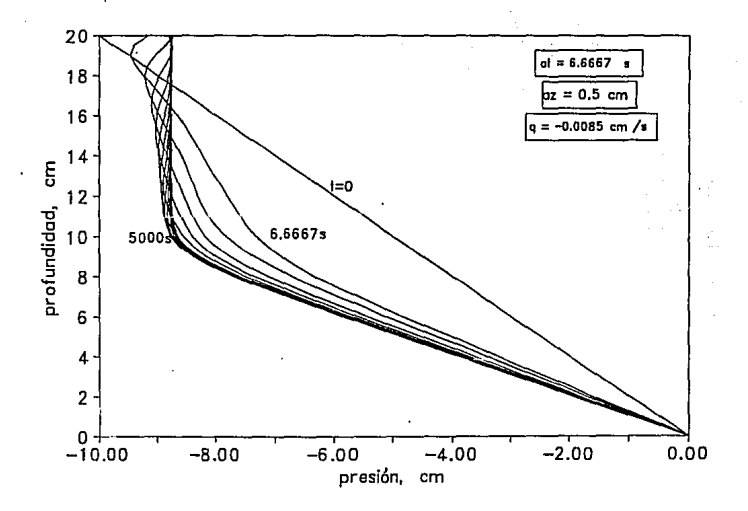

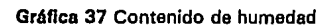

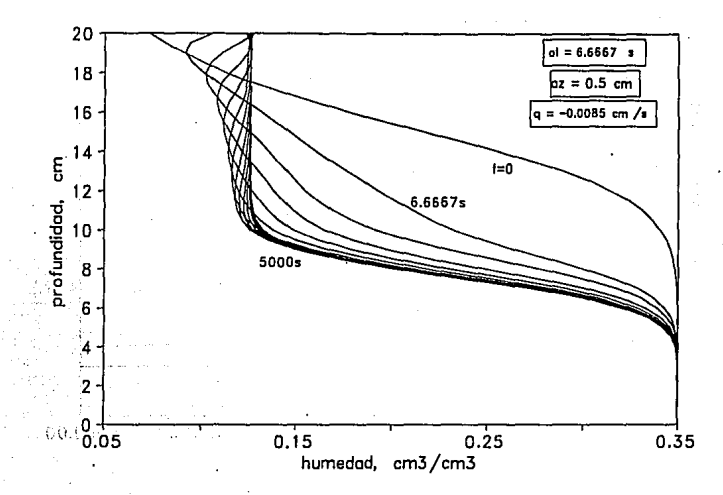

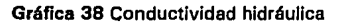

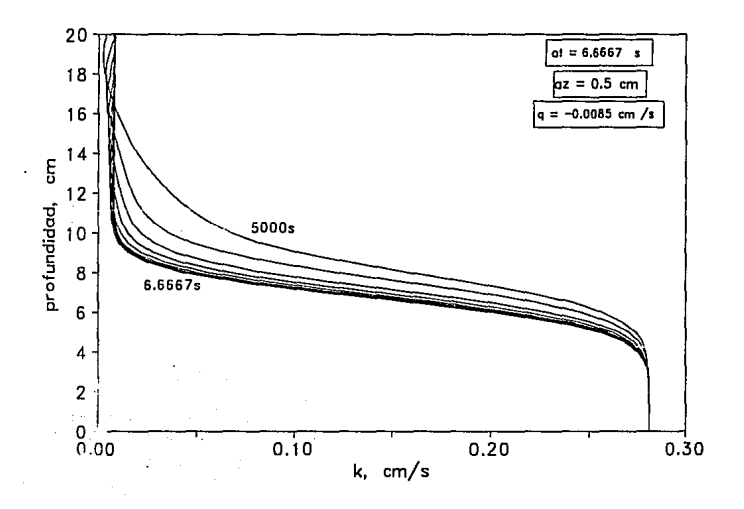

77

ţ,

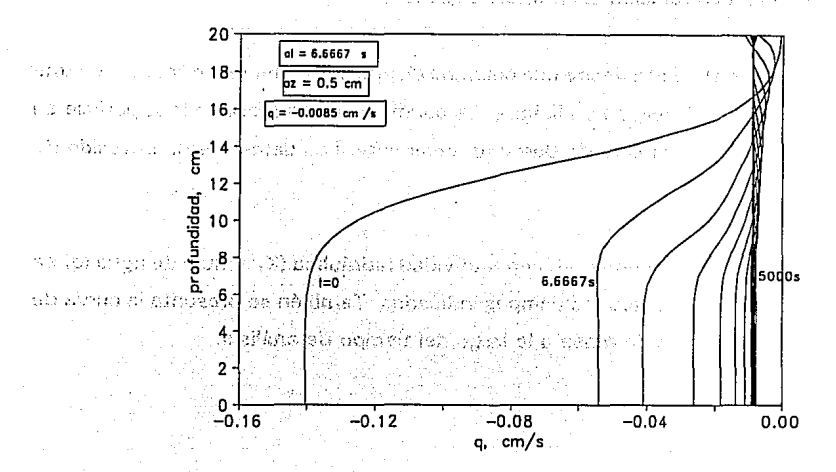

#### Gráfica 40 Error en conservación de masa

 $\ddot{\phantom{0}}$ 

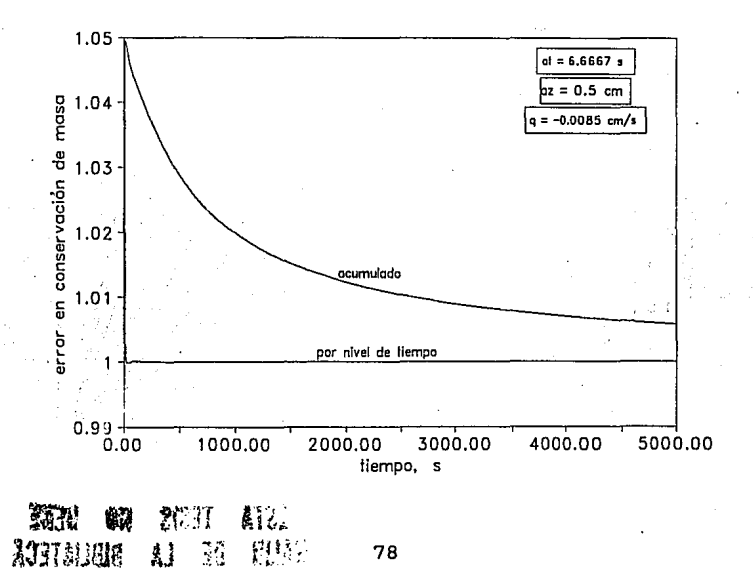

Aqui se simula evaporación desde una columna de suelo inicialmente húmeda con una condición fija de nivel freático en la base. La condición de frontera en la superficie se especifica a través de un flujo de Darcy (q) constante. Los datos fueron obtenido de [Paniconi et al. 1991].

La presión, contenido de humedad, conductividad hidráulica (K) y flujo de agua (q) se muestran en las gráficas para los tiempos indicados. También se presenta la curva de error en la conservación de masa a lo largo del tiempo de análisis.

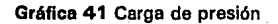

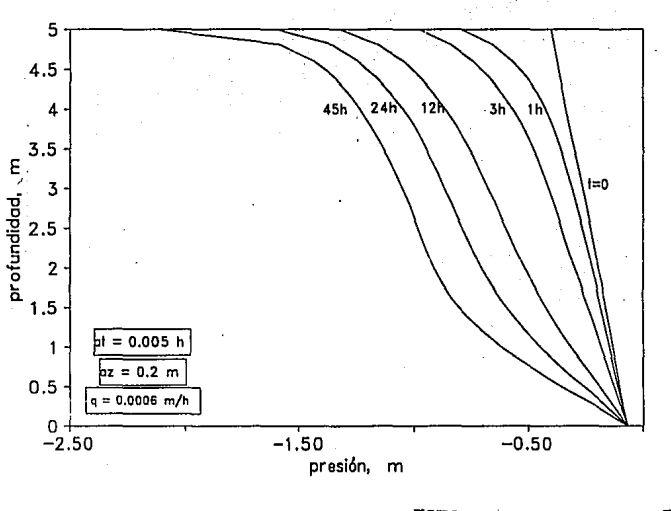

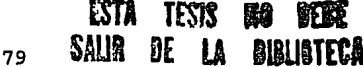

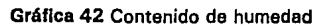

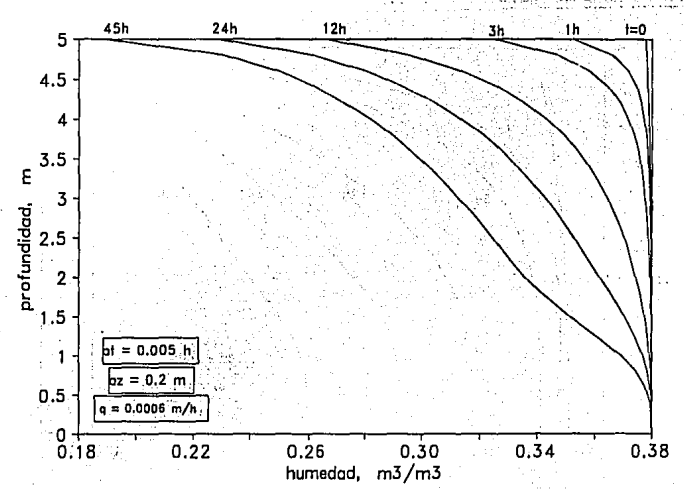

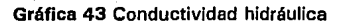

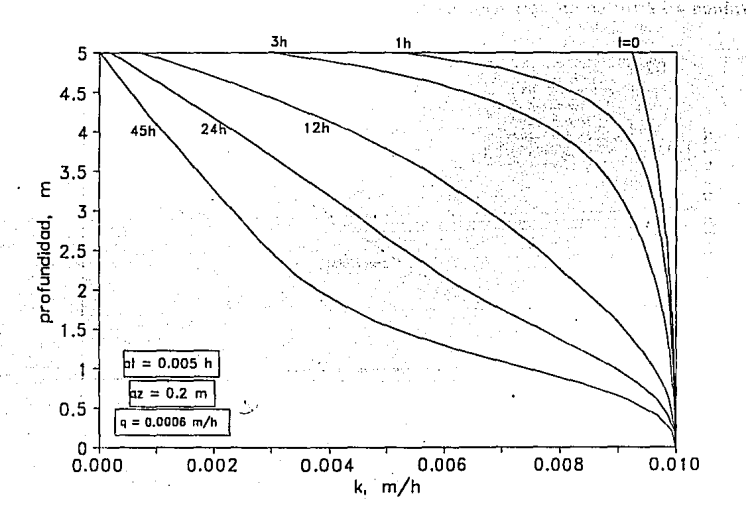

# Gráfica 44 Flujo de Darcy

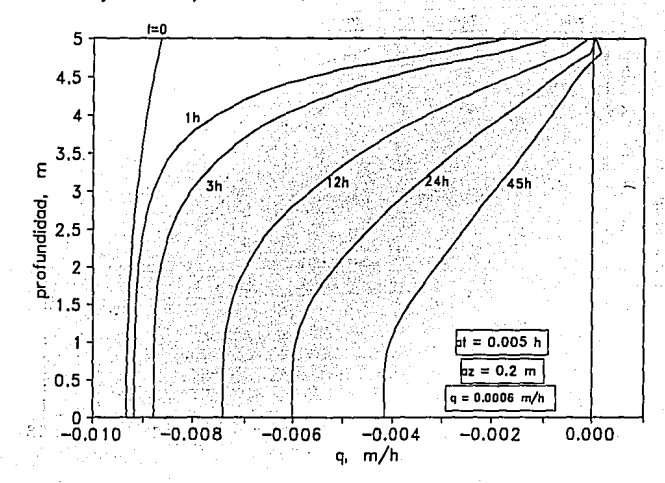

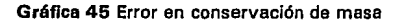

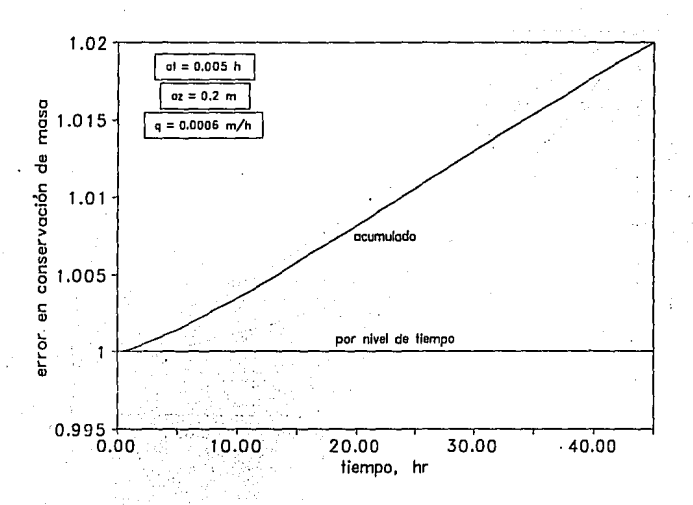

## 4. 5 Ejemplo con influencia de ralees

Este ejemplo es similar al ejemplo 4.3 con la salvedad de que se ha introducido influencia de raíces a lo largo de 10 cm de profundidad. Se emplean las mismas condiciones del ejemplo 4.3 con el fin de apreciar que el modelo numérico responde a la incorporación de una nueva variable como es la presencia de rafees.

En este ejemplo, se considera que la distribución de las raices es uniforme en los 10 cm.

En las gráficas se muestran los valores de la carga de presión, la humedad, la conductividad hidráulica (K), el flujo de agua (q) y el error en conservación de masa.

Gráfica 46 Carga de presión

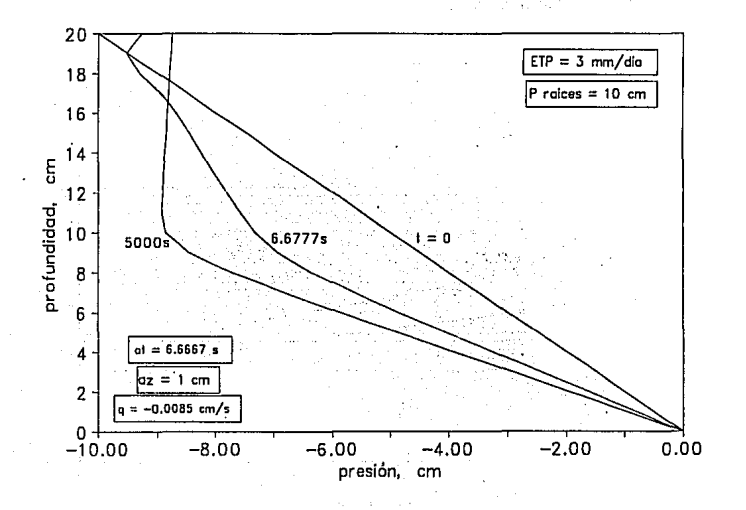

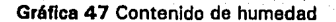

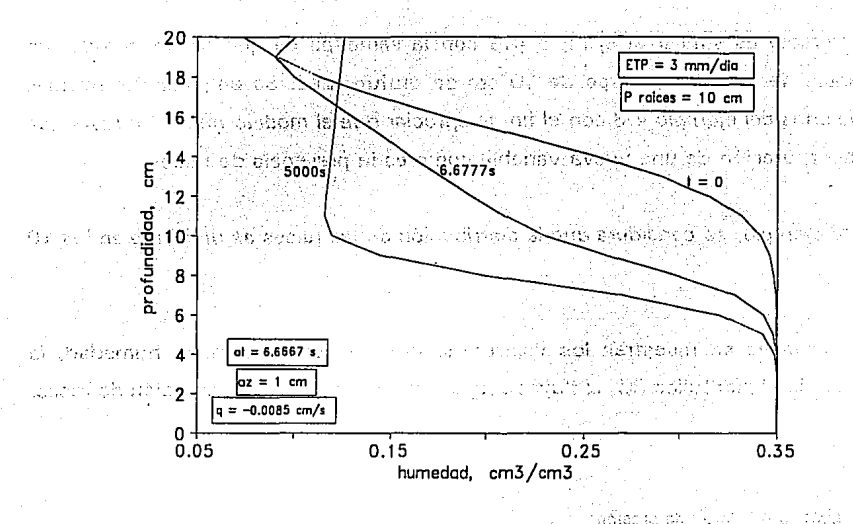

santa v al plusabilisto mon a monte

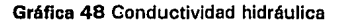

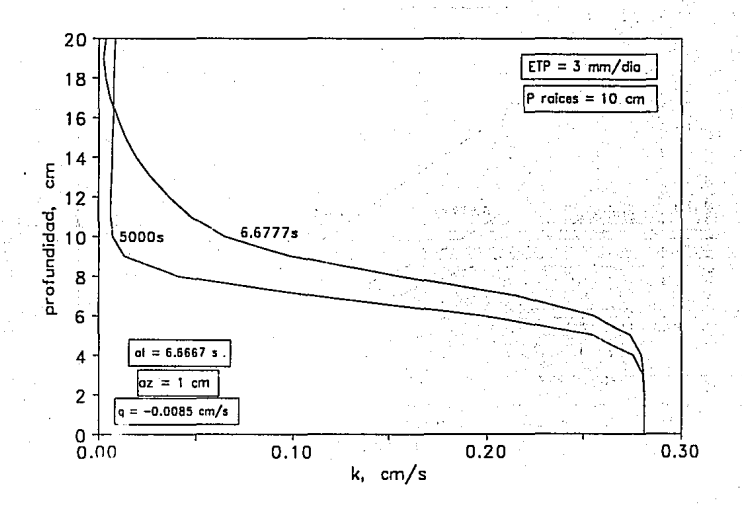

### Gráfica 49 Flujo de Darcy

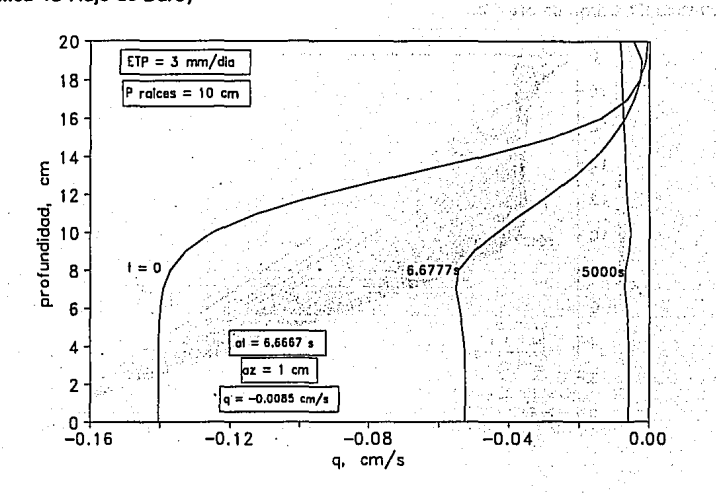

Gráfica 50 Error en conservación de masa

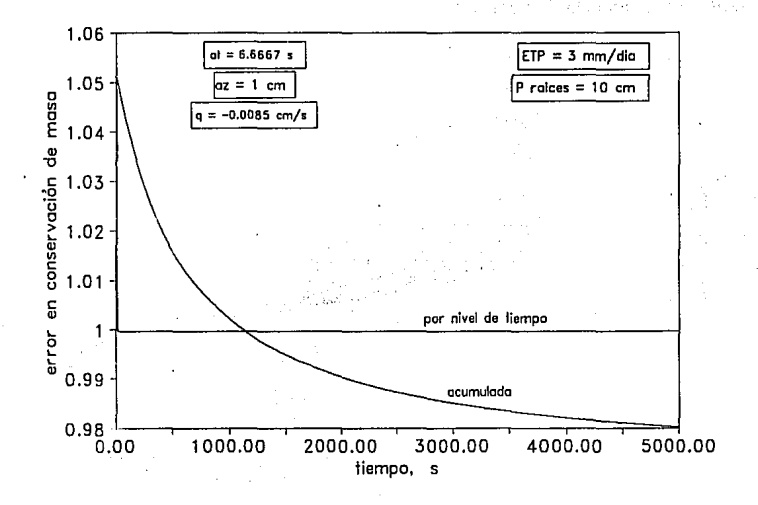

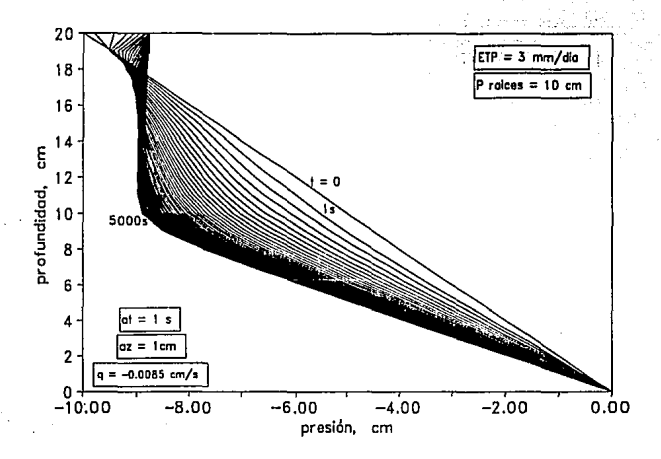

Gráfica 52 Contenido de humedad

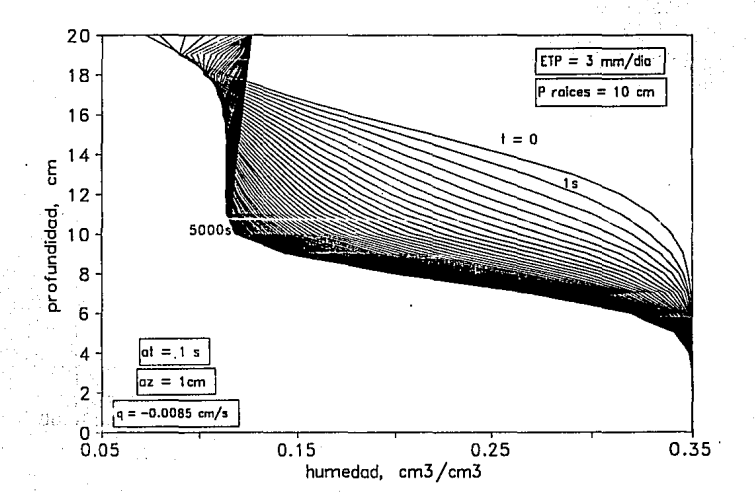

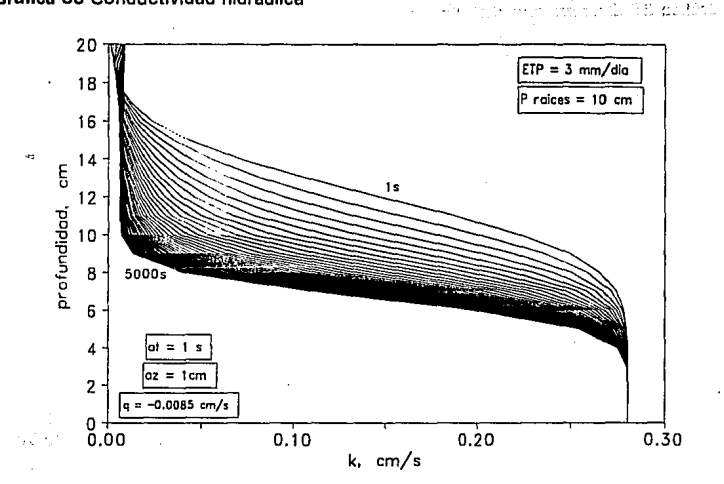

 $\mathbf{r}$ 

Gráfica 54 Flujo de Darcy

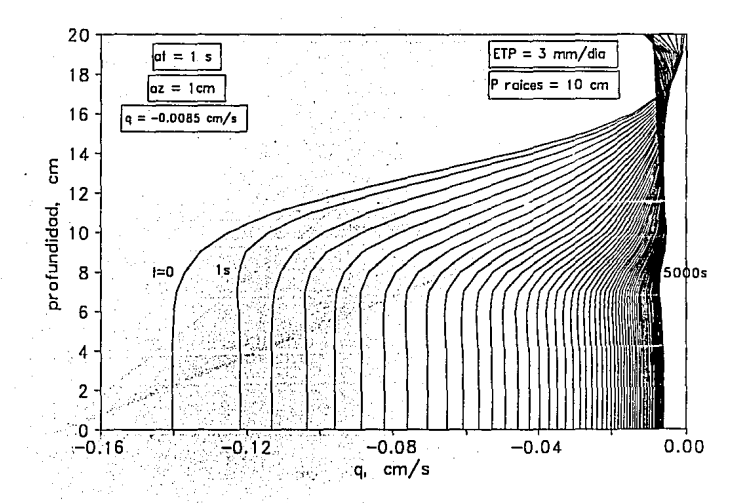

#### Gráfica 55 Error en conservación de masa

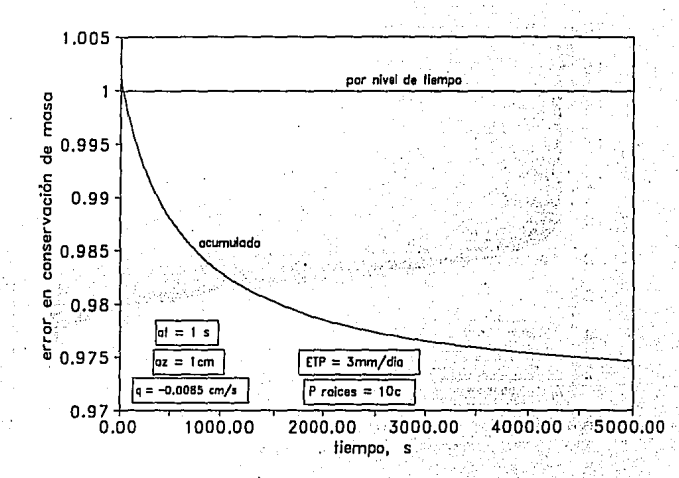

Gráfica 56 Carga de presión

And Canada as elect

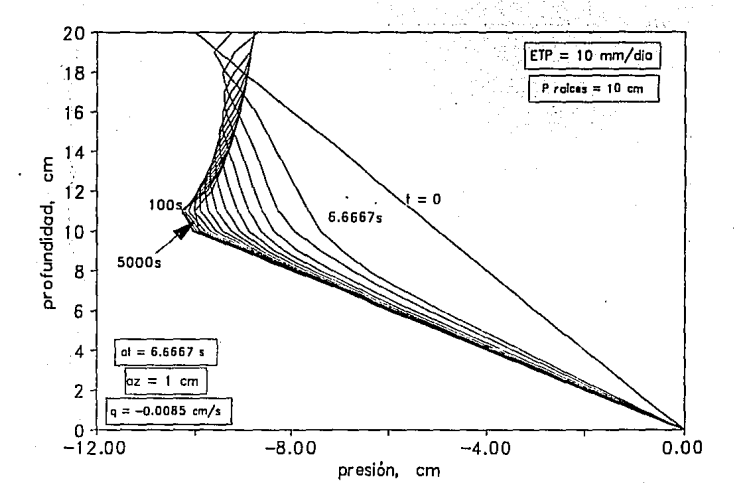

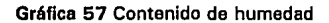

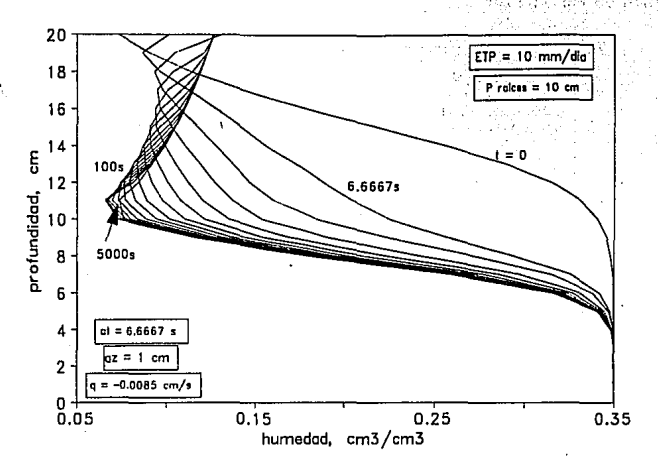

#### Gráfica 58 Conductividad hidráulica

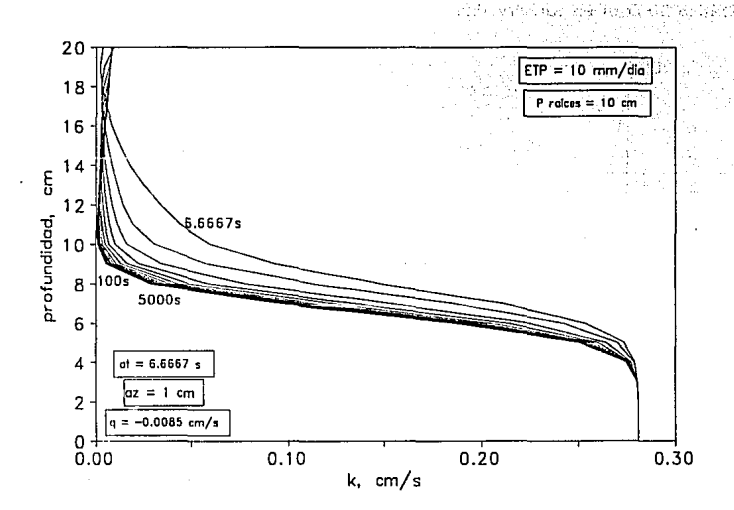

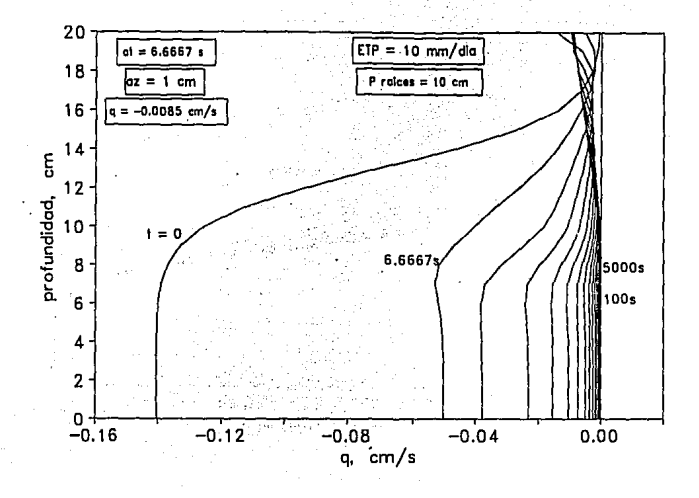

Gráfica 60 Érror en conservación de masa

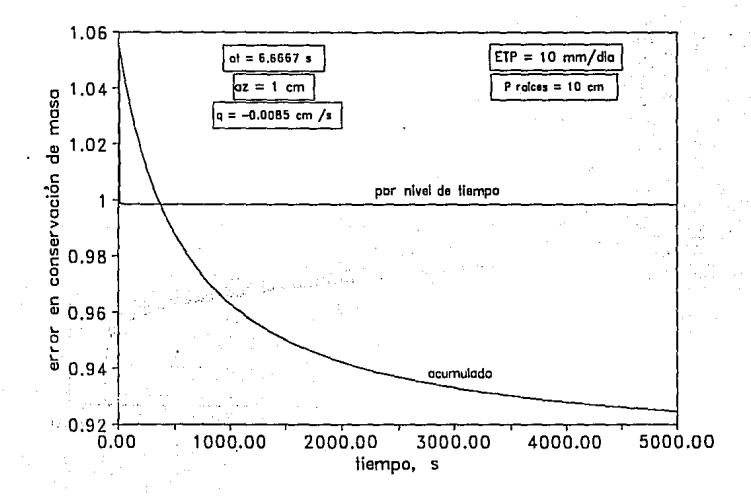

# Gráfica 61 Carga de presión

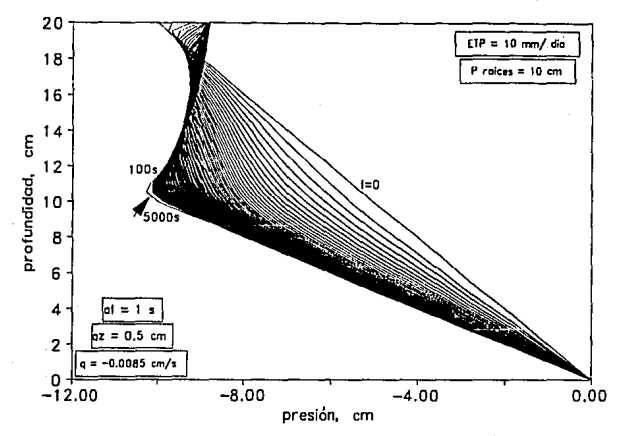

### Gráfica 62 Contenido de humedad

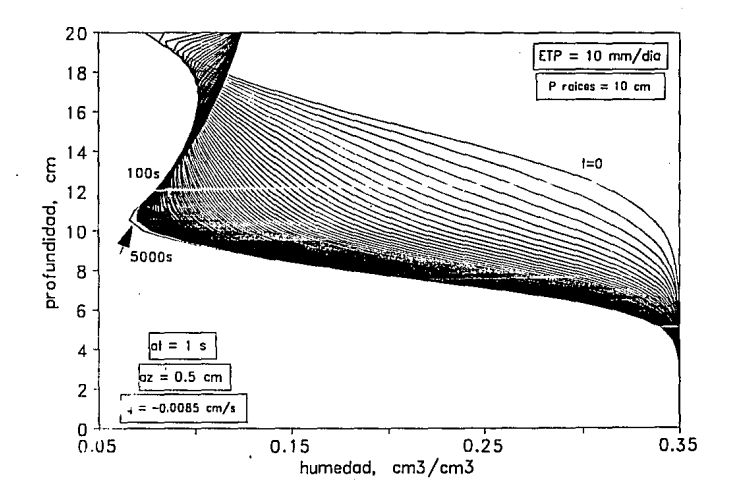

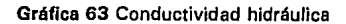

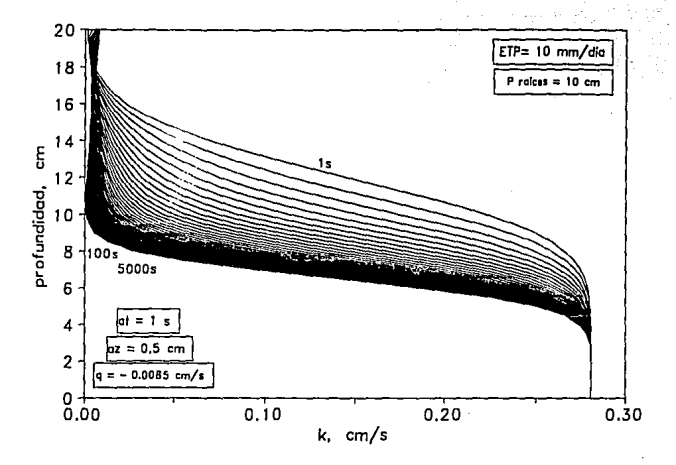

Gráfica 64 Flujo de Darcy

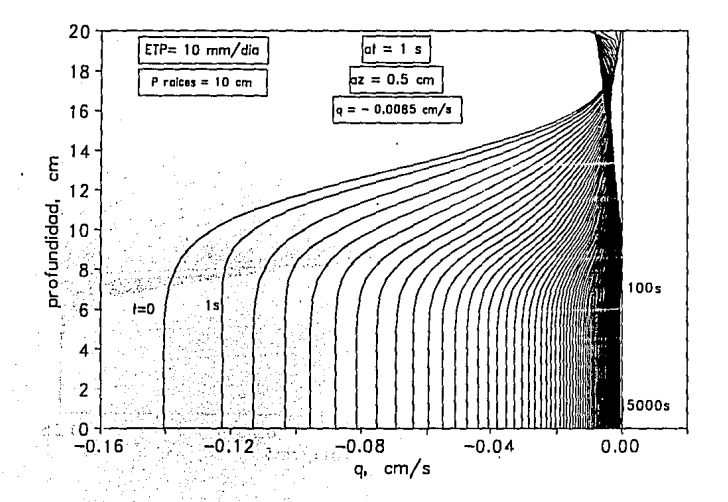

#### Gráfica 65 Error en conservación de masa

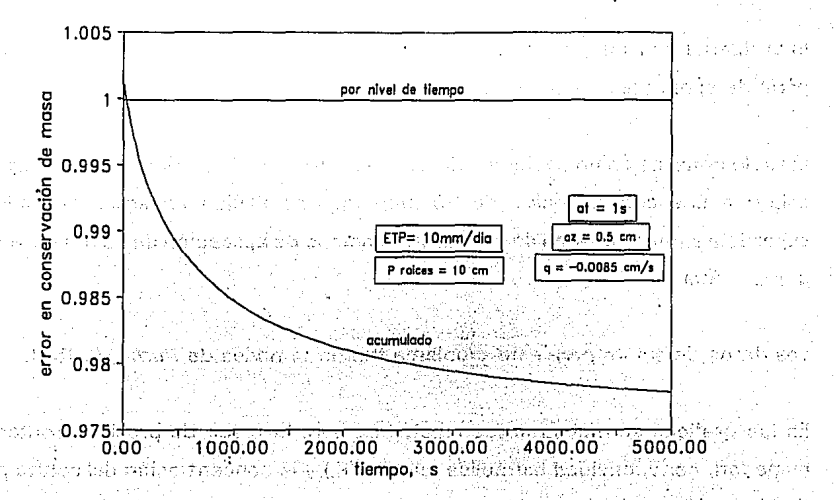

أبلحائهم اروا the Ningh ă

بديانيا , ಜನ

## 4. 6 Ejemplo con transporte de solutos

El problema consiste en conocer el transporte del agua y de un soluto dado, en un perfil de suelo bajo cierta intensidad de infiltración.

El suelo consiste en una columna de 20 cm de profundidad, sobre el que se agregó un soluto a una concentración de 50 ppm (mg/ml) diluido en agua infiltrada en la superficie a una velocidad de 15 cm/hr. El tiempo de aplicación de soluto corresponde a 50s y BOs.

Los datos de soluto para este problema fueron tomados de *lturbe*, (1986).

En las gráficas se muestran los resultados para la carga de presión, contenido de humedad, conductividad hidráulica relativa (K,) y la concentración del soluto para los tiempos indicados.

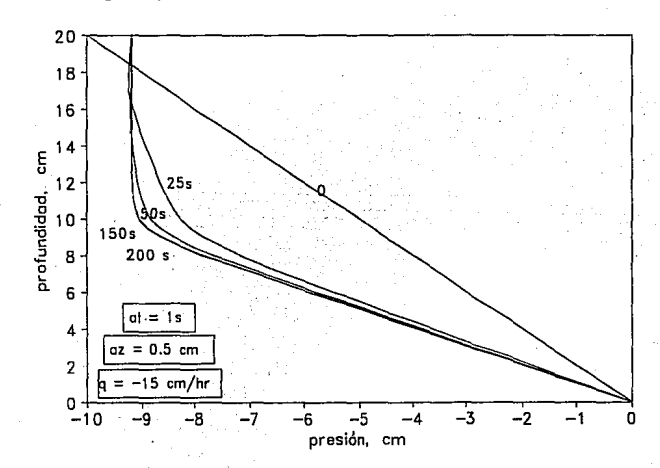

#### Gráfica 66 Carga de presión

# Gráfica 67 Contenido de humedad

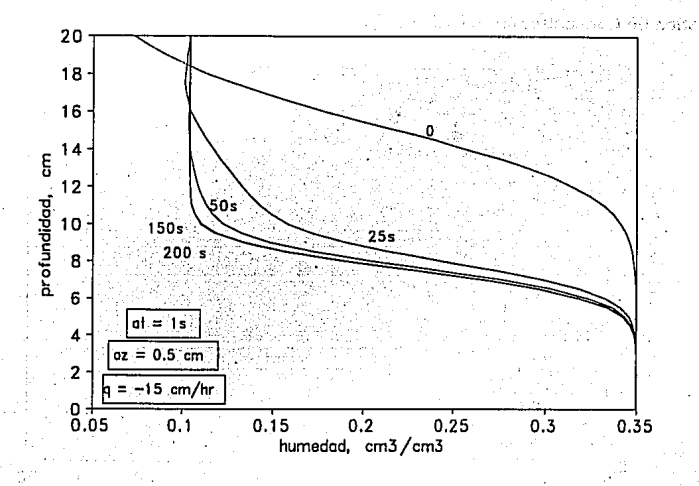

#### Gráfica 68 Conductividad hidraulica relativa

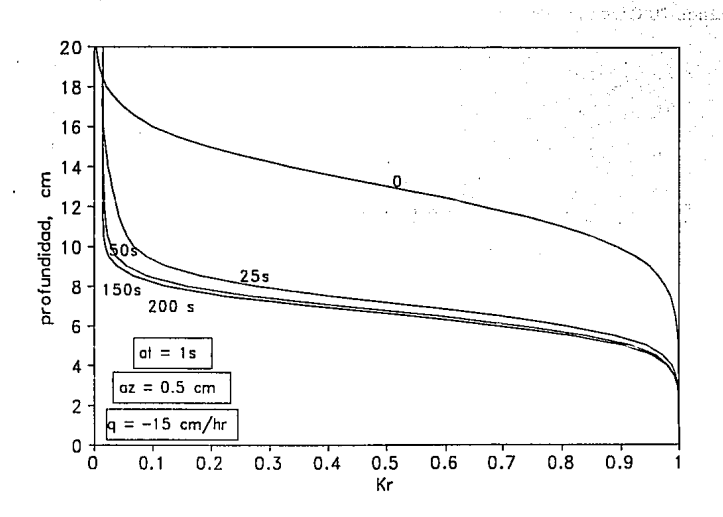

#### 94

щ.

45

n waskada k

Gráfica 69 Concentración del soluto, T<sub>acluto</sub> = 50s

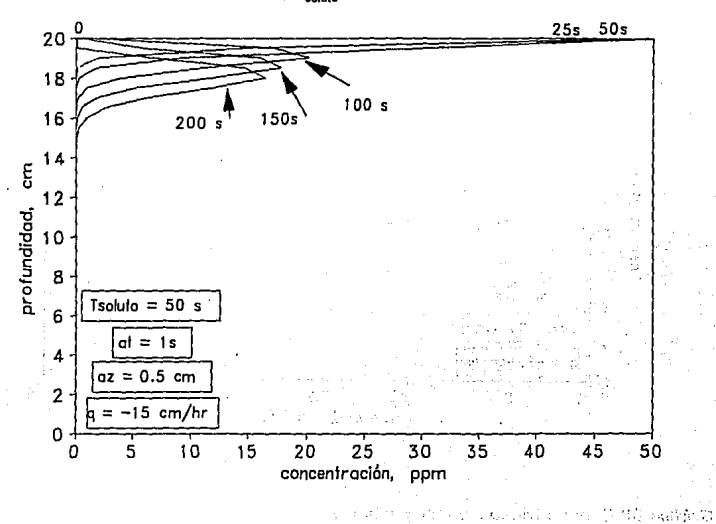

Gráfica 70 Carga de presión

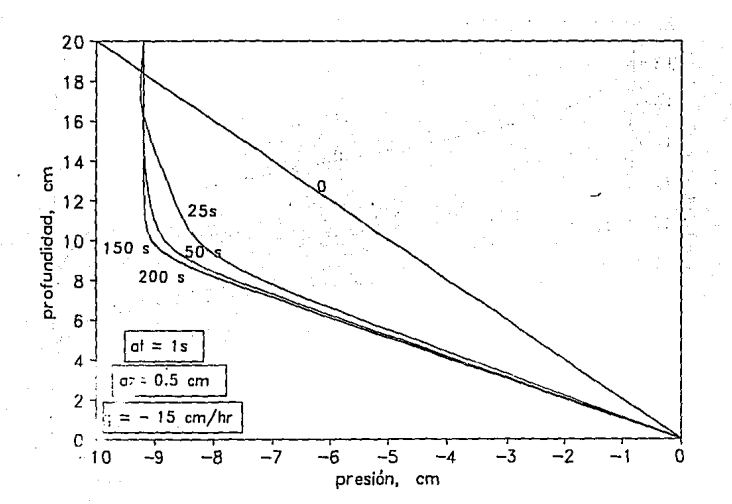

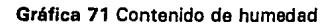

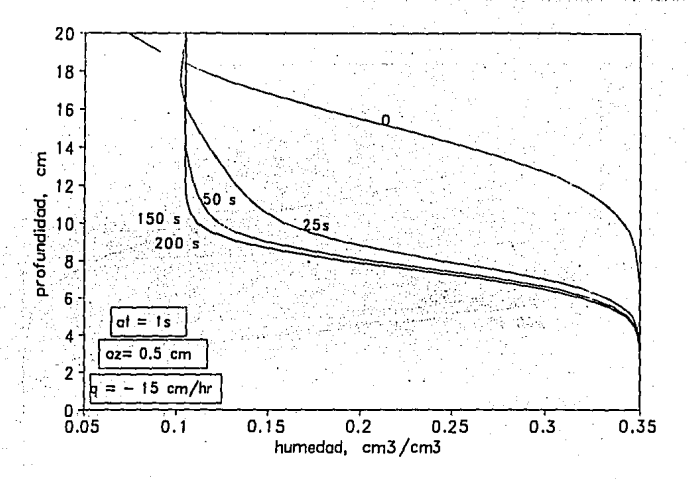

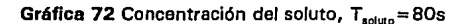

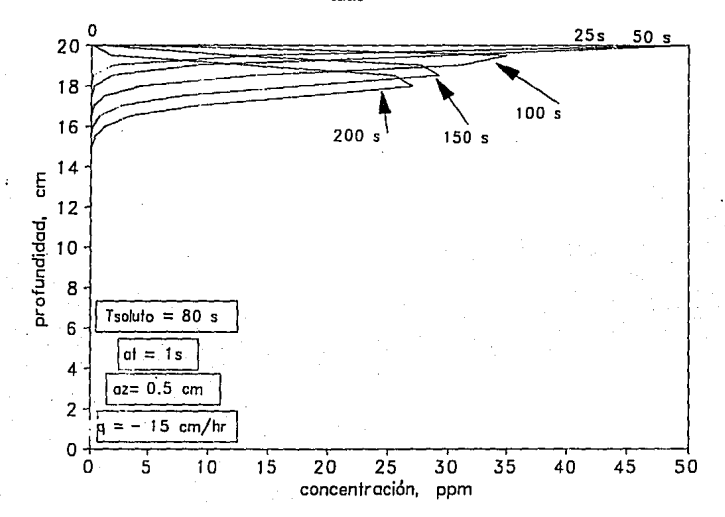

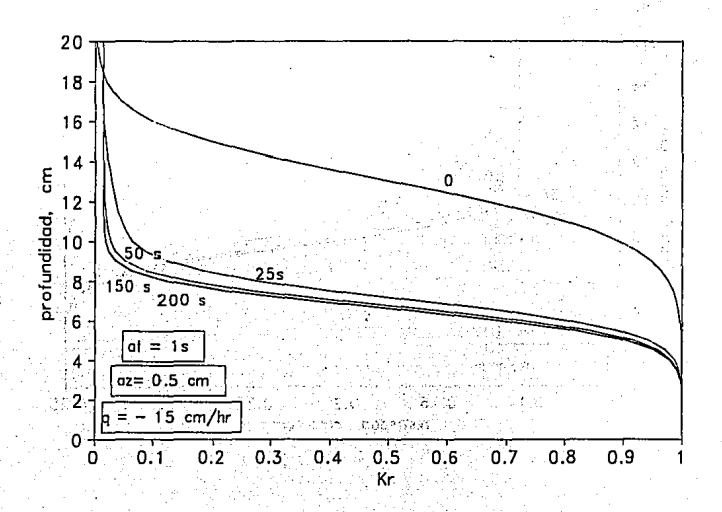

 $\hat{A}^{(j)}\in\mathcal{C}_{\mathcal{O},\mathcal{O}}\subset\hat{A}^{(j)}$  denotes by  $\mathcal{O}$  , at nast Staff 475.201 Λb. ЮT.

Y. ふななない

n por

per en

# 4.7 Ejemplo para un suelo con condiciones agrícolas

En este ejemplo se usan los datos de suelo del ejemplo 4.3 y se considera un suelo de 1.5 m de profundidad, con un tubo dren colocado a esta profundidad.

Las gráficas siguientes, muestran los parámetros de cálculo utilizados.

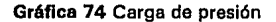

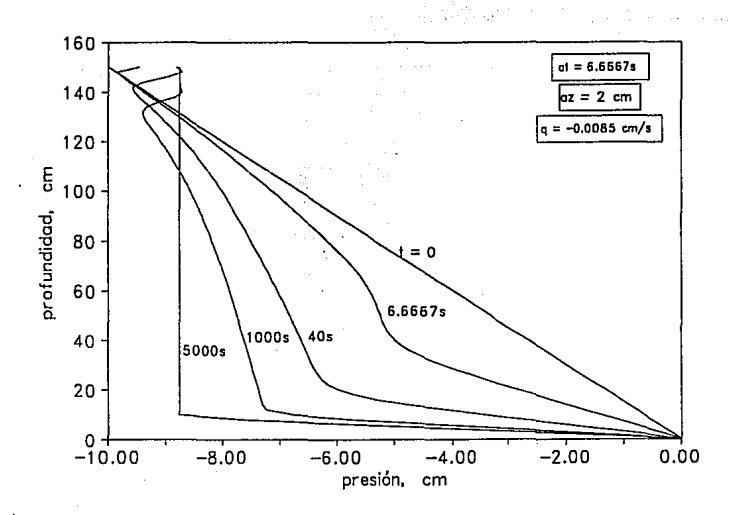

Gráfica 75 Contenido de humedad

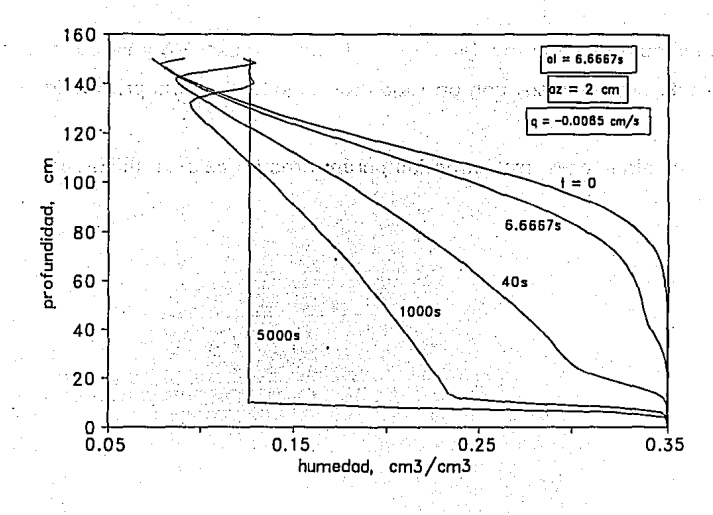

lão.

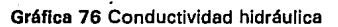

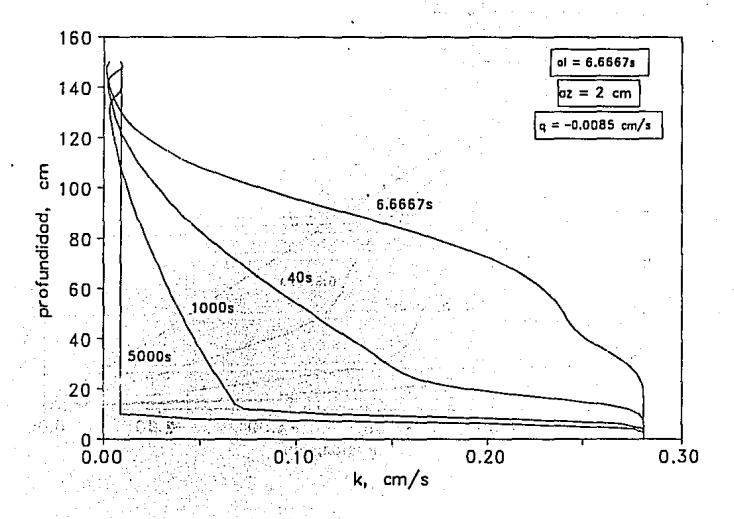

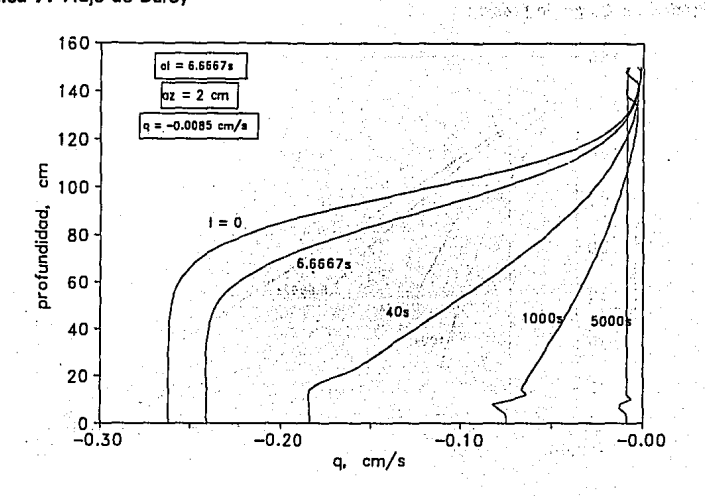

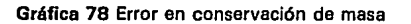

 $\overline{D}$ 

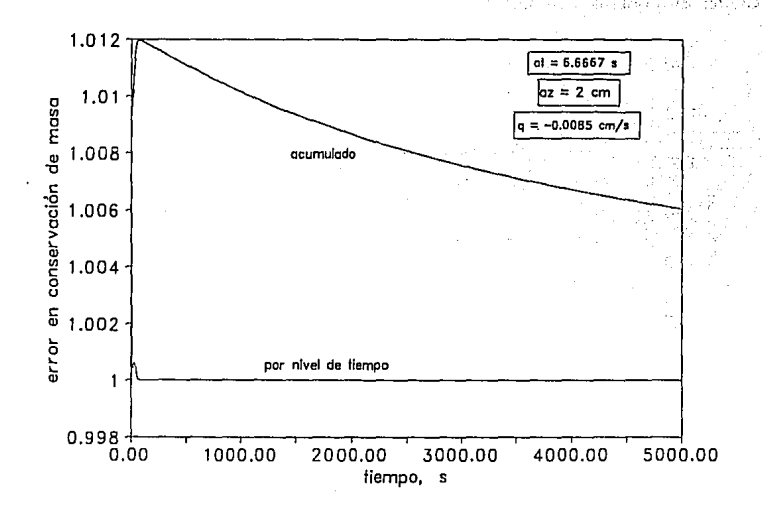

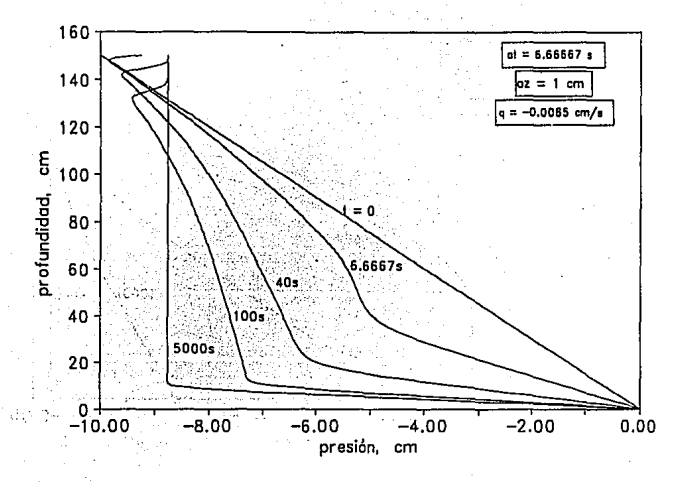

Gráfica 80 Contenido de humedad

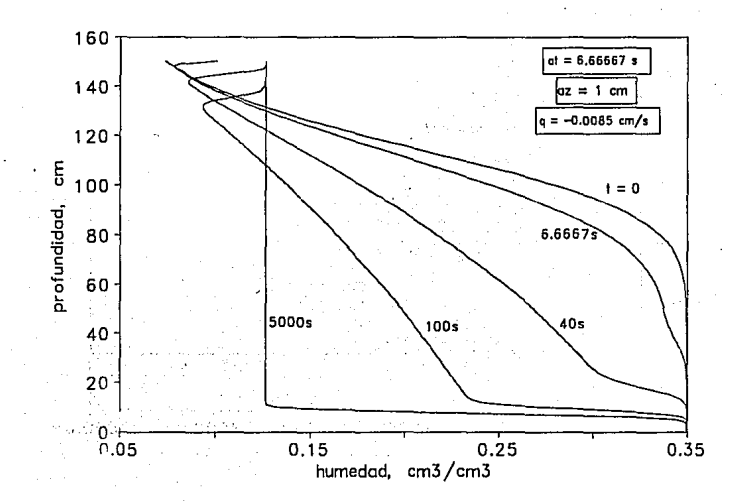
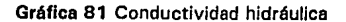

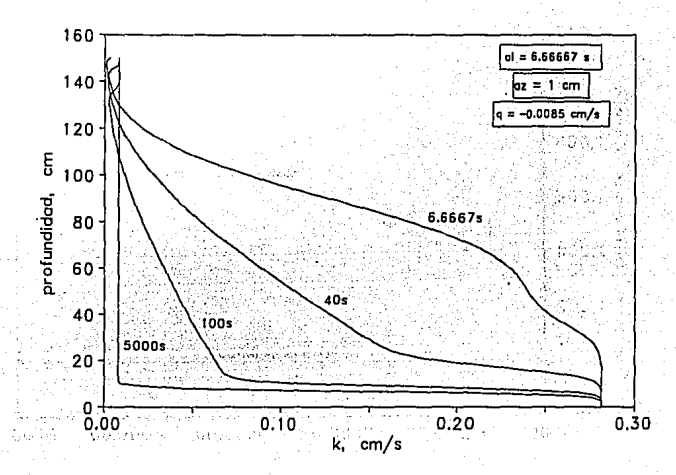

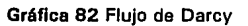

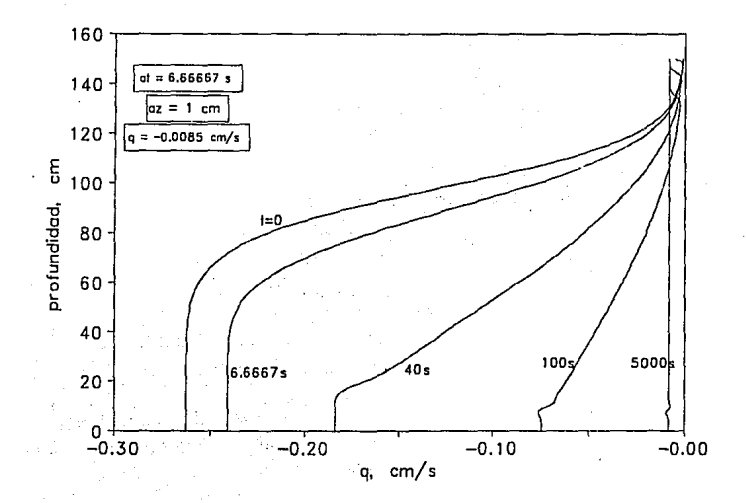

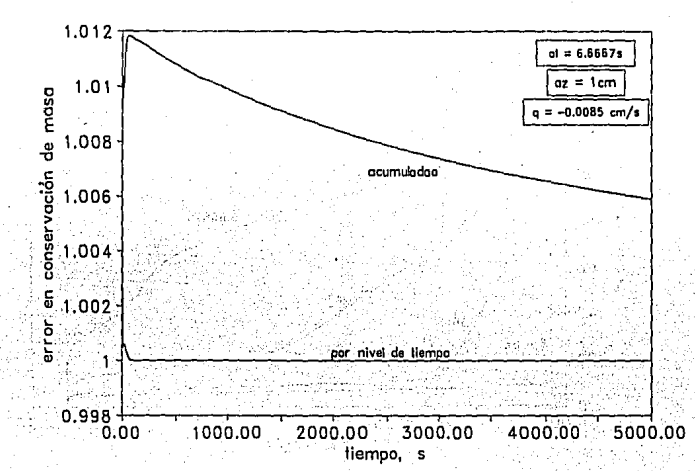

Gráfica 84 Carga de presión

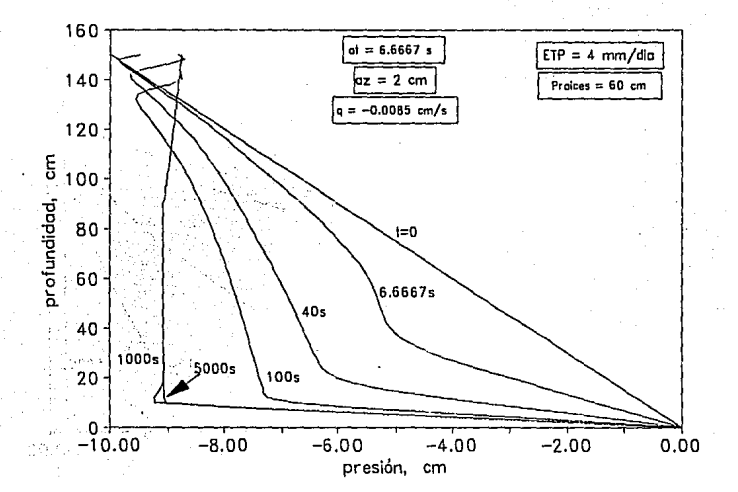

14 PA 2012  $\mathcal{C}_{\mathcal{X}}$ 

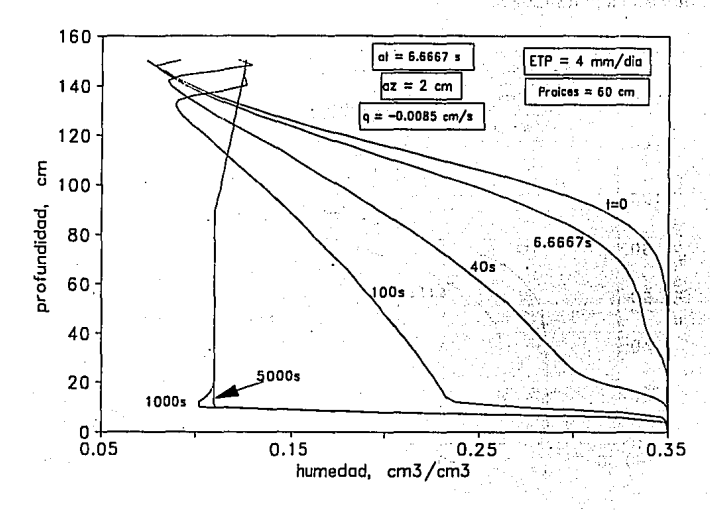

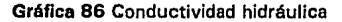

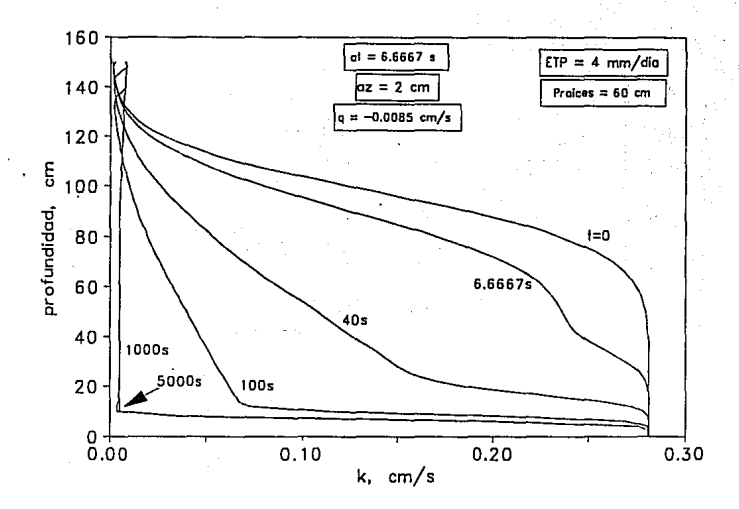

### Gráfica 88 Flujo de Darcy

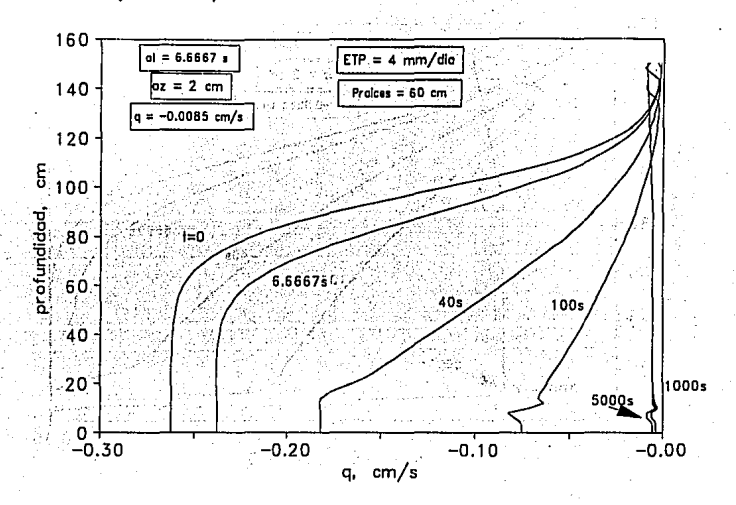

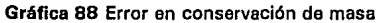

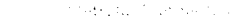

sebytisto d

androithico  $\mathcal{A}_{\mathcal{A},\mathcal{C}}$   $\mathbb{C} \backslash \mathbb{Q}^2$ 

13890-038

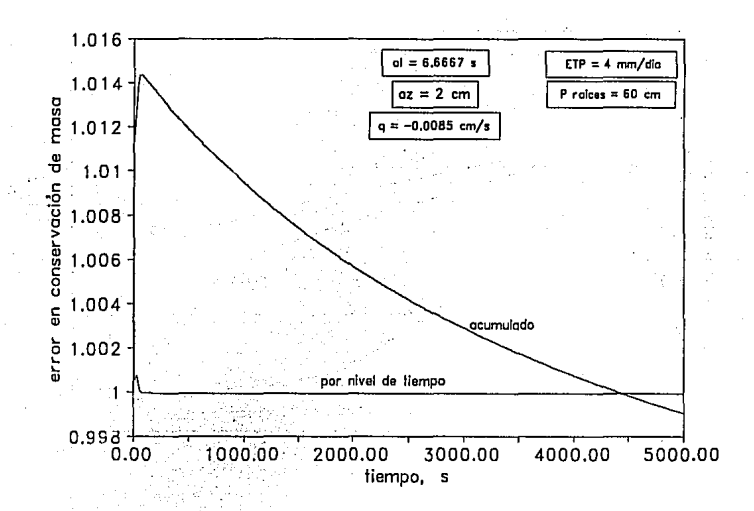

# 4.8 Ejemplo para un suelo uniformemente seco

Este ejemplo simula infiltración en una columna de suelo de 1.25 m de altura en la que existe inicialmente una condición uniforme de humedad que corresponde a una carga  $\Psi$  = -3m, la condición en la superficie es un flujo constante (q = 0.0008 m/h). El tiempo de simulación es de 120 h. Los datos fueron obtenidos de [Paniconi et al, 1991].

En las gráficas se muestran los resultados y los parámetros de cálculo utilizados.

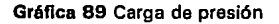

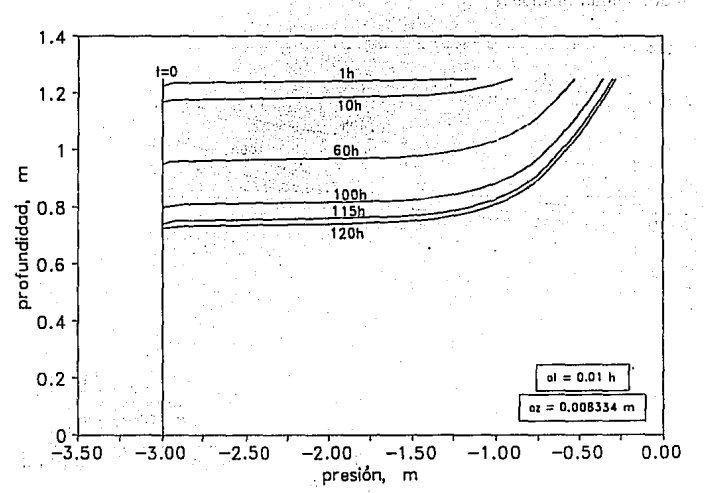

#### Gráfica 90 Contenido de humedad

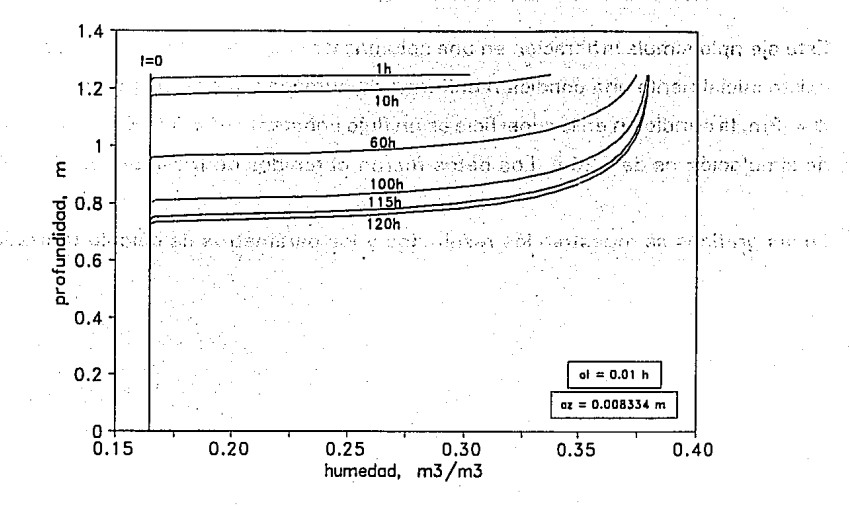

الائتناء

75 sailbeit

#### Gráfica 91 Conductividad hidráulica

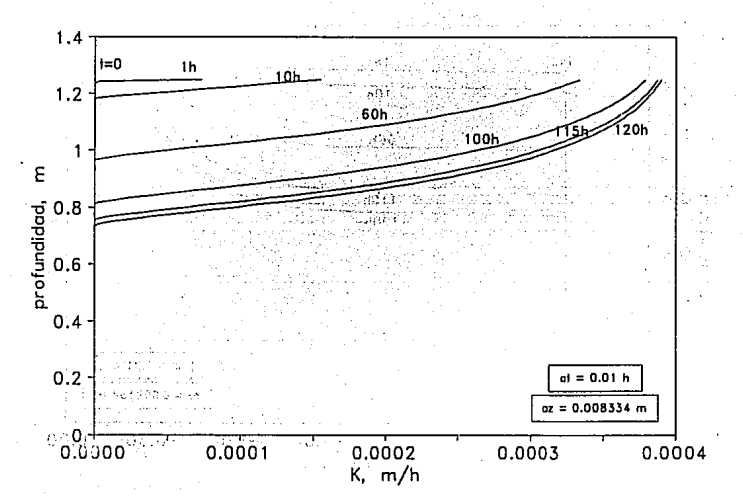

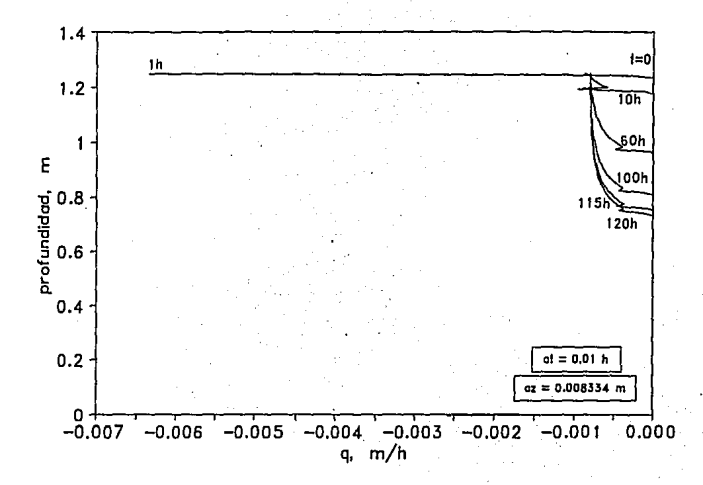

Gráfica 93 Error en conservación de masa

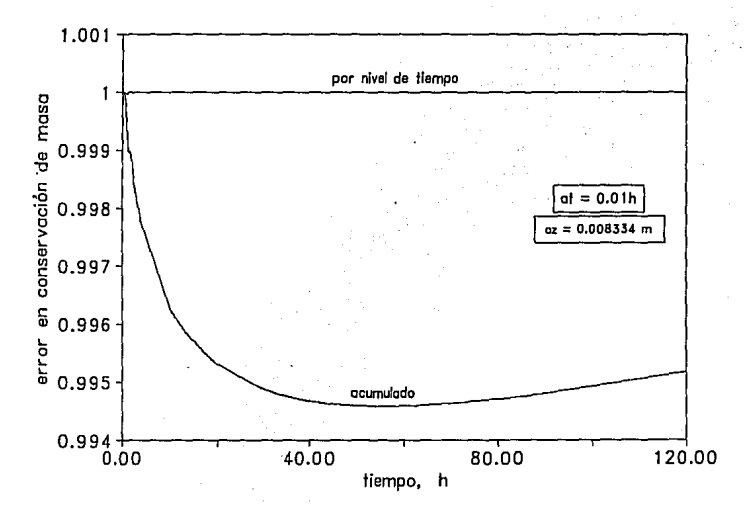

# **CAPITULO 5**

of the main and the search of the state of the state of the state of the state of the state of the state of the in<br>Sales of the formulation of the sales of the form of the sales of the sales of the sales of the sales of the s and the second of the contract of the contract of the second contract of the contract of the contract of the c ragung shi askapu ta'aun wijar colorida ay a mashara kan shirip ta ta ta ta mar mara ta man and some properties to present a result of the  $\label{eq:2.1} \frac{1}{2}\sum_{i=1}^n\sum_{i=1}^n\sum_{j=1}^n\sum_{j=1}^n\sum_{j=1}^n\sum_{j=1}^n\sum_{j=1}^n\sum_{j=1}^n\sum_{j=1}^n\sum_{j=1}^n\sum_{j=1}^n\sum_{j=1}^n\sum_{j=1}^n\sum_{j=1}^n\sum_{j=1}^n\sum_{j=1}^n\sum_{j=1}^n\sum_{j=1}^n\sum_{j=1}^n\sum_{j=1}^n\sum_{j=1}^n\sum_{j=1}^n\sum_{j=1}$ Website the company of the company of the en en statistik i van de sterften va Website State Committee  $\mathcal{O}(\mathcal{O}_\mathcal{A})$  , and the set of  $\mathcal{O}_\mathcal{A}$  , and  $\mathcal{O}_\mathcal{A}$ 

# **ANALISIS DE RESULTADOS**

e 1970 - 1970 - 1970 - 1980 - 1980<br>1980 - 1980 - 1980 - 1980 - 1980 - 1980 - 1980 - 1980 - 1980 - 1980 - 1980 - 1980 - 1980 - 1980 - 1980 - 1980

ret and the college for the collection

En todos los ejemplos que se analizan en este trabajo, se usaron factores de peso en el espacio y tiempo de 0.5 ya que como se demuestra en el anexo 1, con este valor se obtiene el mínimo error de truncado.

En el análisis de estabilidad se consideran como constantes representativas ( $\psi_{\alpha}$ , S<sub>o</sub>, K<sub>o</sub>), al valor de la carga de presión, correspondiente a la mitad del rango total de variación del tiempo analizado.

Para los cálculos se utilizó una computadora 486DX a 40 MHz.

El ejemplo 4.1 es un problema tipo Dirichlet [Aldama, et al] donde la condición en la frontera superior es mantener una carga fija de presión  $\psi = -10$  cm y en la base de  $\psi = 0$ , correspondiente a un estado de saturación del suelo debido a la presencia de un nivel freático. La condición inicial es una condición hidrostática de presiones. Se

muestran las gráficas correspondientes a dos cálculos, en donde  $\Delta z = 0.5$  cm se mantiene fijo y el  $\Delta t$  se ha variado de  $\Delta t = 6.667$ s para el primer ejemplo, a  $\Delta t = 1$ s en el segundo.

Las gráficas del 1 al 10 indican que el esquema es estable para todo el tiempo de análisis en los dos cálculos; sin embargo, al comparar los resultados en los valores de la carga de presión (gráficas 1 y 6), se observa que a la mitad de la columna (10 cm) existen inconsistencias que desaparecen a medida que transcurre el tiempo, llegando al final del análisis a la misma solución que corresponden a una condición permanente. Ahora, si se comparan los resultados de la carga de presión con los de la citada referencia, se obtienen los mismos resultados indicando desde este punto de vista la validez del modelo.

Las inconsistencias encontradas se deben a que utilizando un  $\Delta t = 6.667$ s se cometen fuertes errores de precisión para los tiempos iniciales que disminuyen cuando el fenómeno se hace permanente. Observando las gráficas de gastos (gráficas 4 y 9), estos errores se hacen más significativos ya que esta variable al depender del gradiente de presiones y la conductividad hidráulica (Ley de Darcy), absorbe ahora, errores de redondeo, es decir, si de nuevo se observan las gráficas de presiones (gráficas 1 y 6), se ve que la carga de presión tiende a una línea a  $45^{\circ}$ , indicando con esto, que el potencial mátrico se equilibra con el potencial de la fuerza de gravedad y que físicamente se manifestará, para un tiempo infinito, como una condición de "no flujo". La fuerte influencia de errores de redondeo y discretización para este problema de redistribución, se manifiesta considerablemente en las gráficas que muestran los errores en la conservación de masa (gráficas 5 y 10), donde al final del análisis el error es alrededor del 46%.

Desde el punto de vista de precisión, ninguno de los dos cálculos cumple con las condiciones de la expresión (101) ya que para el primer ejemplo son :  $(\lambda = 481.03,$  $C_r = 5.58$ , P = 0.0116); y para el segundo: ( $\lambda = 72.15$ ,  $C_r = 0.8373$ , P = 0.0116). Las

constantes representativas para ambos cálculos fueron: ( $\psi_o$  = -5 cm, K<sub>o</sub> = 0.2505 cm/s,  $S_o = 0.01387 \text{ cm}^{-1}$ ,  $\alpha_g = 0.02321 \text{ cm}^{-1}$ 

El tiempo de máquina utilizado para el primer cálculo ( $\Delta t = 6.667$ s, Tmax = 5000s) fue aproximadamente de 28 minutos y para el segundo cálculo ( $\Delta t = 1$ s, Tmax = 5000s) fue alrededor de 2 horas.

El ejemplo 4.2 es un ejemplo más interesante desde el punto de vista práctico ya que se analiza infiltración y redistribución simultánea. Aquí la columna de suelo parte de una condición inicial en donde existe una distribución hidrostática de presiones. La condición en la base es la presencia de un nivel freático fijo permitiendo flujo de humedad a través de ella. La condición en la frontera superior es suministrada a través de un flujo de Darcy que varía linealmente con el tiempo.

Para este ejemplo se han hecho tres cálculos, el primero con  $\Delta t = 0.005$ h,  $\Delta z = 0.2$ m, el segundo con  $\Delta t = 0.005$ h,  $\Delta z = 0.4$ m y el tercero con  $\Delta t = 0.01$ h,  $\Delta z = 0.4$ m. En los dos primeros se ha usado el mismo  $\Delta t$  que el caso 2 de Paniconi (1991), y para el tercero se usó un  $\Delta t$  del doble. Respecto al  $\Delta z$ , en el primer cálculo se usó un valor del doble y para el segundo y tercero un valor cuatro veces mayor.

Sobreponiendo los valores de la carga de presión {gráficas 11, 16 y 21) de los tres ejemplos con los de la citada referencia; se observan prácticamente los mismos resultados, asegurando así la validez del modelo. Si se observan ahora las gráficas del gasto (gráficas 14, 19 y 24), entre el cálculo 2 y 3 no existen diferencias en ningún momento y que comparadas con la gráfica del cálculo 1 aparecen pequeñas diferencias. De nuevo, se concluye que a pesar de que los errores de redondeo y discretización no influyen significativamente en las demás variables, en el cálculo del gasto llegan a ser considerables. En las gráficas de error en conservación de masa, esto se manifiesta en el error acumulado, en el primer cálculo (gráfica 15) se tiene un error acumulado máximo de 0.2% para 6 horas, mientras que para el cálculo 2 y 3

(gráficas 20 y 25) el error máximo acumulado es de 1.2% al final (32 horas).

Para este ejemplo los tres cálculos cumplen con las condiciones de precisión dadas por la expresión (101), es decir, para el primero se tiene: ( $\lambda = 0.136$ , C, = 0.025, P = 0.19); en el segundo: ( $\lambda = 0.034$ , C<sub>r</sub> = 0.0129, P = 0.38) y en el tercero: ( $\lambda = 0.068$ , C<sub>r</sub> = 0.0259, P = 0.38). Las constantes representativas son:  $(\psi_0 = -5$  m, K<sub>0</sub> = 0.0419 m/h, S<sub>o</sub> = 0.0384 m<sup>-1</sup>,  $\alpha_{\rm g}$  = 0.9559 m<sup>-1</sup>)

El tiempo de máquina para el primer cálculo fue de aproximadamente de 6 horas ,y para el segundo y tercero alrededor de 1 h 1 O min. Desde el punto de vista práctico los pasos  $\Delta t$  y  $\Delta z$  del ejemplo 2 y 3 son los mejores ya que un error acumulado en conservación de masa de 1.2% se considera aceptable.

En el tercer ejemplo 4.3, se considera la misma columna de suelo que el ejemplo 4.1 variando únicamente en la condición de frontera superior, siendo en este caso, un flujo de Darcy constante  $q = 0.0085$  cm/s en todo el tiempo de cálculo.

Los valores fueron comparados con el ejemplo 2 de [Aldama, et al], permitiendo de nuevo establecer la validez del esquema.

Aquí se hicieron 3 cálculos, el primero con  $\Delta t = 6.667$ s,  $\Delta z = 1$  cm; el segundo con  $\Delta t = 1$ s,  $\Delta z = 1$  cm y el tercero con  $\Delta t = 20/3$  s,  $\Delta z = 0.5$  cm. Los resultados son muy similares a los del ejemplo 4. 1 con la diferencia que ahora la frontera superior se libera de acuerdo al gasto q = 0.0085 cm/s. Observando las gráficas de presión (gráficas 26, 31 y 36), de nuevo se presentan pequeñas inconsistencias debidas a que el  $\Delta t = 6.667$ s comete errores de precisión para los primeros tiempos disminuyendo a medida que el fenómeno se hace permanente. Las gráficas del gasto (q) (gráficas 29 , 34 y 39) y de error en conservación de masa (gráficas 30, 35 y 40) demuestran que, a pesar de que los errores por redondeo y discretización no son tan fuertes como los del ejemplo 4.1, siguen influyendo. Para el primer cálculo se tiene un error máximo

en conservación de 5% al inicio del análisis, para el segundo, se tiene un error máximo de O. 12% también al inicio y para el tercero, el error es del 5% igual que el primero (como era de esperarse ya que se está usando el mismo At). Se observa también que el error se acota en un valor pequeño a medida que avanza el cálculo, esto es debido a que el fenómeno de hace permanente originando que el gasto sea uniforme a lo largo de la columna e igual a 0.0085 cm/s como lo señalan las gráficas del flujo (q) (gráficas 29 , 34 y 39) . También se observa que la curva de error en conservación de masa por nivel de tiempo para el cálculo 1 y .3 (gráficas 30 y 40), presenta pequeñas protuberancias a lo largo del tiempo, no ocurriendo así para el cálculo 2 (gráfica 35) que presenta continuidad en todo tiempo, salvo los primeros segundos de análisis.

Al igual que en el ejemplo 4. 1, en este ejemplo tampoco ninguno de los tres cálculos cumple con los requisitos de precisión. Para el primer ejemplo se tiene:  $(\lambda = 120.25,$ C, = 2.79, P = 0.02321); en el segundo: ( $\lambda$  = 18.03, C, = 0.418, P = 0.02321); y en el tercero: ( $\lambda = 481.03$ , C, = 5.58, P = 0.0116). Las constantes representativas son:( $\psi_{\alpha} = -5$ cm, K<sub>o</sub>=0.2502<sup>.</sup> cm/s, S<sub>o</sub>=0.01387 cm<sup>-1</sup>,  $\alpha_{\sf g}$ =0.02321 cm<sup>-1</sup>).

El tiempo de máquina para el cálculo 1 fue de 13 min., para el segundo de 1 hora y para el tercero de 37/fñin.

El ejemplo 4.4 simula evaporación desde una columna de suelo inicialmente húmeda con una carga de presión fija en la base. La condición de frontera en la superficie de suelo se da a través de un flujo de Darcy constante en el tiempo.

Los datos fueron obtenidos del caso 3 de *Paniconi* ,( 1991 ). Al comparar resultados de la carga de presión (gráfica 41) se observa que hay diferencias a partir del tiempo de 12h, sin embargo estas diferencias se suponen sean debidas a las condición inicial de la que se parte, ya que, para este ejemplo, fueron obtenidas a partir de forma  $gr\hat{a}$ fica. El  $\Delta t$  usado es el mismo que el de la citada referencia y el  $\Delta z$  es cuatro veces mayor.

Las gráficas de gasto (g) (gráfica 44) y de error en conservación de masa (gráfica 45) sugieren de nuevo que los errores de redondeo y discretización siguen influyendo, aunque al final del análisis el error es aceptable (2%), la gráfica tiende a crecer.

Para este ejemplo, las condiciones de precision si cumplen con las relaciones de la expresión (101), es decir, (λ=0.00208, C<sub>r</sub>=5.30x10<sup>-4</sup>, P=0.25). Las constantes representativas son:( $\psi_\text{o}$ =-1 m, K $_\text{o}$ =2.79x10<sup>-3</sup> m/h, S $_\text{o}$ =0.167 m $^1$ ,  $\alpha_\text{o}$ =1.27 m $^1$ ).

Para el ejemplo 4.5 se usan los datos y condiciones de frontera del ejemplo 4.3, esto con la finalidad de observar que el esquema responde al término de extracción de humedad.

Se han realizado 4 cálculos: el primero con  $\Delta t = 6.667$ s,  $\Delta z = 1$ cm, ETP = 3mm/día; el segundo con  $\Delta t = 1$ s,  $\Delta z = 1$  cm,  $ETP = 3$ mm/día; el tercero con  $\Delta t = 20/3$  s,  $\Delta z = 1$  cm,  $ETP = 10$ mm/día y el cuarto con  $\Delta t = 1$ s,  $\Delta z = 0.5$ cm,  $ETP = 10$ mm/día ; en todos ellos se considera una profundidad de raíces de 10 cm con distribución uniforme.

Obsérvese que en primera instancia, el esquema parece responder bien a la presencia de un término de extracción. Sin embargo, estos valores no han sido validados por lo que se deben tomar con cierta reserva.

En las gráficas de flujo para una ETP = 1 Omm/día (gráfica 59) se observa que en los 8 cm de suelo del lado del nivel freático, el valor de q casi es nulo, y así lo demuestra la gráfica de cargas de presión que toma una inclinación de 45° (gráfica 56). En el caso de ETP = 3 mm/día (gráfica 54) el flujo después de la zona de raíces aún es considerable debido a que las extracciones no son tan fuertes como en ese caso.

Las gráficas de error en conservación de masa muestran que los errores de redondeo y discretización aún siguen influvendo, sin embargo para los casos en que  $\Delta t = 1$ s

(gráfica 55) se tienen errores del 2.5 % que resultan aceptables desde el punto de vista práctico. Cuando se usa  $\Delta t = 6.667s$  (gráficas 50 y 60) se tienen errores entre el 5% y 8% que ya se consideran significativos, por lo que un At arriba de este valor no se considera recomendable.

Respecto a las condiciones de precisión, este ejemplo tiene las mismas condiciones de precision del ejemplo 4.1 y 4.3.

El tiempo de máquina para el primer cálculo fue de 18 min., para el segundo de 1 h 38 min, para el tercero de 22 min y para el cuarto de 3h 28min.

El ejemplo 4.6 es un problema con transporte de solutos en un suelo. Aquí de nuevo se han usado los mismos parámetros de suelo del problema 4.3, los datos de soluto fueron tomados de /turbe, (1986).

El problema consiste en una columna de suelo de 20 cm de altura, sobre la cual se agrega un soluto a una concentración de 50 µg/ml diluido en agua infiltrada a una velocidad de 15 cm/hr.

La concentración se aplica en la superficie del suelo durante un tiempo  $T_{\text{subtra}}$  el cual puede variar, y un flujo de agua se mantiene durante todo el tiempo en la superficie del suelo.

Fueron realizados dos cálculos variando únicamente el Tsoluto, el primero es para 50s, y el segundo para 80s.

Obsérvese en las gráficas la influencia del tiempo de aplicación del soluto. Para un  $T_{\text{soluto}}$  = 50s para una profundidad de 2cm y un tiempo de 200s (gráfica 69) el máximo de concentración de soluto en el suelo es de 16, mientras que para un  $T_{solute} = 80s$ , para las mismas coordenadas (gráfica 72). el máximo es de 27.

Estos valores no han sido validados hasta ahora, por lo que se deben de tomar con cierta reserva.

Para este ejemplo las curvas de gasto (q), de error en conservación de masa y las condiciones de precisión no se dan, debido a que son iguales a las del ejemplo 4.3.

El ejemplo 4. 7 considera un espesor de suelo de 1. 5m, que es por lo general, la profundidad que en la práctica interesa estudiar ya que es en donde se desarrollan las raíces de los cultivos. Los problemas fueron analizados considerando un suelo sin raíces, y uno donde se supone una profundidad de raíces de 60 cm, uniformemente distribuidas, la evapotranspiración usada para este caso fue de 4 mm/día. Comparando las gráficas para los dos datos, se observa muy poca influencia de las raíces para los tiempos cortos, pero a medida que se avanza en el tiempo, su influencia parece ser considerable.

En este ejemplo se hicieron 3 cálculos: uno con  $\Delta t = 6.667s$ ,  $\Delta z = 2$  cm; en el segundo con  $\Delta t = 20/3s$ ,  $\Delta z = 1$  cm; y para el tercero un  $\Delta t = 20/3s$ ,  $\Delta z = 2$  cm; en los tres casos se consideran los mismos datos y condiciones de frontera que el ejemplo 4.3, con la salvedad que para el tercer ejemplo se considera la presencia de raíces de 60 cm de profundidad uniformemente distribuida.

Se observa en la gráficas de gasto (gráficas 77, 82 y 87), pequeñas inestabilidades debidas a un cambio brusco en la curvas de presión. Sin embargo, esto no parece influenciar mucho en la curva de errores ya que a lo mucho se tiene un error máximo del 1.2% para los cálculos 1 y 2 ( gráficas 78 y 83) y del 1.4% para el tercero (gráfica 88). Una cosa importante a observar es que un  $\Delta t$  mayor a 6.667s pudiera aun ser aceptable en este problema, contrariamente a lo que se dijo en el ejemplo 4.5. De nuevo, las condiciones de precisión corresponden a las del ejemplo 4.3

Los tiempos de máquina para estos cálculos fueron de 49 min para el primero, de 3h

54 min para el segundo, y para el tercero de 1 h 2 min.

En el último ejemplo 4.8 se considera una columna de suelo uniformemente seca de 1.25 m de altura en la que hay un flujo de Darcy constante (q=0.0008 m/h) en la frontera superior.

Esta clase de problemas con suelos inicialmente secos resulta interesante, por el hecho de considerar mallas muy espesas que requieren tiempos de cómputo grandes.

Para este ejemplo se utilizó un  $\Delta t = 0.01$ h y un  $\Delta z = 0.008334$ m, el paso en el tiempo corresponde al utilizado en *Paniconi,* (1991) y el  $\Delta z$  al doble del utilizado en la misma referencia.

Al comparar los resultados obtenidos por el modelo y los mostrados por *Paniconi* , (1991) no se notan diferencias numéricas, excepto que la referencia reporta pequeñas oscilaciones en el frente húmedo. A manera de paréntesis conviene comentar que en *Celia,* ( 1990) también reportan oscilaciones para problemas tipo Dirichlet cuando emplean la técnica de elemento finito para solucionar la ecuación de Richards.

Al observar las gráficas de resultados (gráficas de 89 a 93). se ve que las características en la superficie del suelo cambian rápidamente originando que el suelo empiece a mojarse muy lentamente hacia puntos más profundos. El flujo casi imperceptible en la superficie de Ja columna hace el fenómeno extremadamente lento originado que el frente de humedad avance casi 53 cm en 120 horas. La gráfica de gasto (gráfica 92) de nuevo muestra irregularidades a la altura del frente de avance debido al cambio brusco de presiones en esta zona. En Ja superficie de la columna las condiciones de flujo permanente se manifiesten desde el inicio del cálculo, avanzando hacia abajo a medida que el tiempo transcurre.

La gráfica de errores en conservación de masa (gráfica 93) muestra un error máximo

acumulado de casi 0.55% y que tiende a disminuir en el tiempo, el error por nivel de tiempo es nulo en todo el tiempo de análisis.

En este ejemplo, las condiciones de precision si cumplen con las relaciones de la expresión (101), es decir, ( $\lambda = 1.19x10^{-4}$ , C, = 2.26x10<sup>-6</sup>, P = 0.019). Las constantes representativas son:( $\psi_\text{o}$ =-1.5 m, K $_\text{o}$ =1.29x10<sup>-5</sup> m/h, S $_\text{o}$ =0.129 m $^1$ ,  $\alpha_\text{o}$ =2.28 m $^1$ ).

El tiempo de cálculo para este ejemplo fue de 13 horas.

Como se mostró en los ejemplos anteriores, existen fuertes imprecisiones en los resultados utilizando los parámetros del ejemplo 4. 1 debido a que no cumplen las condiciones de la expresión ( 101 ). Para mostrar bajo que condiciones se cumplen estas relaciones, se realizó un experimento numérico cuyos resultados se muestran en las gráficas 94, 95, 96, 97 y 98.

Las gráficas 94, 95, 96; fueron realizados sin cumplir con las condiciones de precisión de la expresión (101). Observése como varían entre ellas el flujo para los mismos tiempos de análisis.

Las gráficas 97 y 98 fueron obtenidas cumpliendo con las condiciones de precisión de la expresión (101). En estas gráficas obsérvese que no existe ninguna variación del flujo entre ellas a lo largo del tiempo de análisis.

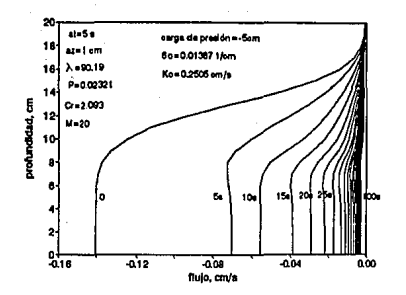

Gráfica 94 Resultados con una precisión baja.

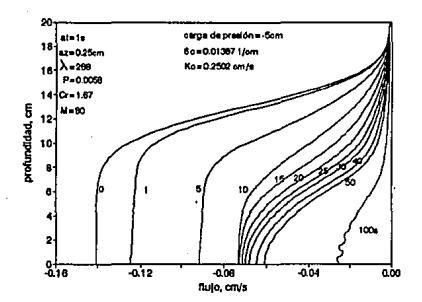

Gráfica 96 Resultados con una precisión muy baja.

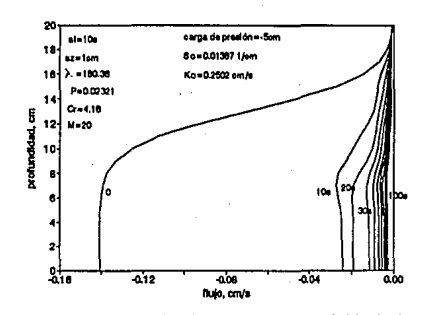

Gráfica 95 Resultados con una precisión baja.

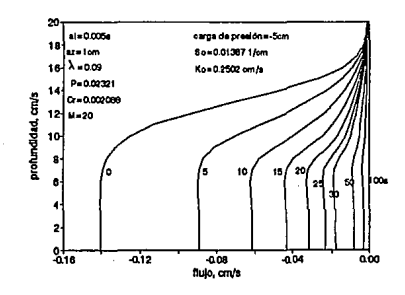

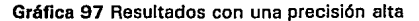

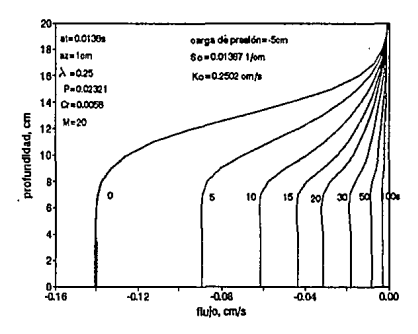

Gráfica 98 Resultados con una precisión alta.

# **CAPITULO 6**

Tida - Jerena besar mumaan o administrativo della state of the angle of the American property of 医无线线 医无子宫神经的 医细胞质 医血管切除术 中心的 with an again operator them are considered to the constant of the constant of the constant of the constant of **Contract Contract** combiner and possibility of the compact for respect this power of the policy The second process of the € (10) الأولى الأولى الأولى التي تتي تتي الله التي تتي التي التي التي التي تتمت الموردة ( 10) التي توجيد المورد المر ดเป็นครั้งขนานการการการเรียกการประเทศอยู่อายุ 2012 เมื่อเรื่อง หนึ่งการกิจการประเทศจากเป็นคนไม่มีประเทศจากสนับ and the state of the companion of the control of the state december of the state of the companion of the state (4) 1992年10月11日, 1992年10月11日, 1994年10月1日, 1995年10月, 1995年10月, 1995年10月, 1995年10月, 1995年10月, 1995年10月 speed as a prefer to control to the

# **CONCLUSIONES Y RECOMENDACIONES**

Se presenta un esquema numérico para simular el movimiento del agua en un medio poroso, tomando en cuenta la influencia de rafees. Alternativamente se presenta otro esquema que predice el transporte de soluto en un suelo. Se considera, en general, que Jos resultados obtenidos son correctos y que el modelo es confiable; sin embargo, es deseable comparar los resultados del modelo con datos de campo reales que permitan dar una idea del grado de confianza de los resultados.

Se usa el método de interpolación integral para obtener el esquema en diferencias finitas del modelo matemático de Richards. Las integrales se evalúan expresándolas con factores de peso en sus extremos. El esquema asf obtenido, es un esquema en diferencias implícito.

El campo de solución es discretizado en una malla rectangular con pasos variables en espacio y tiempo. De esta forma, el modelo matemático es transformado en un sistema de ecuaciones no lineales, el cual es resuelto aplicando la técnica iterativa de Picard.

Se usan las relaciones de van Genutchen para especificar las propiedades hidráulicas del suelo, ya que estas relaciones pueden introducirse en un modelo numérico como expresiones empíricas ajustadas a datos observados. De esta forma, se obvia la necesidad de medidas de la conductividad hidráulica no saturada, permitiendo que las relaciones se ajusten usando sólo medidas del contenido de humedad, conductividad hidráulica saturada y carga de presión, las cuales son más fácil de obtener y más confiables. Estas relaciones son continuas sobre un mayor rango de cargas de presión, permitiendo de esta forma implementarlas en otros métodos de solución, como por ejemplo, un método iterativo de Newton o en otros esquemas que requieran derivadas.

El programa de cómputo incluido, permite modificaciones y ampliaciones de manera fácil. De esta forma, puede adaptarse a otros lenguajes de computación y a computadoras de más capacidad.

Los resultados obtenidos en los problemas de aplicación, muestran la confiabilidad del esquema, permitiendo así, aplicarlos a condiciones más reales en la práctica.

En el caso de presencia de raíces y transporte de solutos, se recomienda primeramente, que los datos sean validados con ejemplos reportados en la literatura, ya que, en el momento de realizar esta tesis, no se contaba con los datos necesarios.

Dentro de las aplicaciones prácticas de este modelo están por ejemplo, utilizarlo a los problemas de riego, a los problemas de drenaje agrícola, a la recuperación de suelos salinos y a la determinación de relaciones lluvia-escurrimiento.

En los problemas de riego permitirá establecer calendarios de riego más óptimos dentro de un ciclo agrícola. Además de conocer los perfiles de humedad en el transcurso del desarrollo del cultivo.

En los problemas de drenaje, permitirá el diseño óptimo para espaciamiento entre drenes, además, de obtener las variaciones del nivel freático indispensable para incorporarlos a modelos de producción del cultivo.

Para la recuperación de suelos salinos, un modelo de simulación numérica será necesario para establecer patrones óptimos de infiltración y tomar decisiones de acuerdo con la relación entre las concentraciones simuladas y la posible afectación del agua y del suelo, de esta manera, se puede saber el tiempo durante el cual se alcanzan niveles de salinidad que perjudiquen los cultivos y lo vuelvan improductivo, de tal forma, se podrán establecer las láminas de lavado requeridas para bajar los niveles de sales a un suelo antes de ser cultivado.

Se entiende que antes de aplicar en forma general el esquema a cualquiera de los problemas antes citados, se deberá ampliarlo a un modelo bidimensional. Sin embargo, hasta ahora, se concluye que el esquema cumple uno de sus objetivos, que es la de establecer las bases para su futuro desarrollo.

Respecto al análisis de estabilidad se demuestra que a través de la utilización de criterios de coeficientes congelados y la adopción de una relación exponencial entre la conductividad hidráulica y el potencial mátrico se obtiene una versión linealizada de la ecuación de Richards, posteriormente se genera su correspondiente esquema en diferencias finitas y sobre este se analiza· la consistencia, el error de truncado, la estabilidad y la precisión del esquema no lineal. Con esto se concluye que el esquema es consistente e incondicionalmente estable. Con la evidencia numérica, resultante de la simulación de diversos problemas y el análisis de los retratos de fase y amplitud, se demuestra que las condiciones de precisión del esquema lineal (expresión 101) son aplicables para el modelo no lineal.

Por otro lado se nota que los problemas de redistribución donde el flujo es demasiado lento, deben ser resueltos con la mayor precisión numérica debido a que los errores

por redondeo y precisión pueden ser muy significativos.

Actualmente se pretende simular ejemplos con suelo estratificado y empezar la calibración del modelo con pruebas de laboratorio. También se está tomando como base la experiencia obtenida en este modelo para hacer su versión bidimensional.

Por último, es importante señalar que muchos aspectos relacionados con el modelo propuesto como: el fenómeno de histérisis del movimiento del agua en el suelo, la evolución de los sistemas radiculares con el tiempo y la evaporación del agua de la capa superficial del suelo, deben ser incorporados.

 $\mathcal{L}(\mathcal{L})$  .

e v rekor sileto en 12. nope e 14. polis konserva de la capitanza no komunista emerizante a chao kalendaryan sa sa kanta suka 1919. Kwa matu na mji matata na katika wa sana kana akasa ka dai s e benn skape de contextente de complexente conjuntados en la fisica que pelo as opticios políticos de la fer i maalada ay ayaa loo kalaba loo ku ku shigaalay shiga ay ah ah ah in san loo ladi iyo qabala marka n sa Abdis en Principio de la constitución de la comunicación de la constitución de polar la producción de la

ลางและเรียนตัวอย่างอยู่เป็นอยู่กันแบบอน และ ซึ่ง ใกล้วงสามารถในอาหารเรียน และเรียน เป็นเพียนตัวเป็นเพียนต่อเรี

สามตัวไปได้รับ เชิงไหลกระดับ) และ เป็นเลขแบบไปและโป๊ เรื่องไปได้ การรับ การกระดับรายการเขา เลขนับการสั่งขนานให

a sebelum tertapat tidak di persebut menerima dengan kepada persebut dan pendapat dan persebut menerima dalam<br>Sebelum tertapat di persebut dan persebut dan menerima dan menerima dan persebut dan menerima dan berasal dan

ra dominica e considerar arrivante e discussión, con comunicació

だいぶし むえや ふくし めみつせん つみつりょ

The control of the control of the control provider

and the company of the company of the second company of the control of the control of the control of the control of the control of the control of the control of the control of the control of the control of the control of t

그림 승규는 소리를 하고 아주 나라도 들어 보고 들어서 가지 않아 좋아? 상도록

listo (Perigi e Certan Galacia).

in which share around the Control

the and many class. When in Africa, continuously, which is the constitution many figures

**ANEXO 1** 

### **ANALISIS DE CONSISTENCIA**

Al expandir en series de Taylor alrededor del nodo (j,n) las funciones siguientes:  $\psi_{j}^{n+1} = \psi_{j}^{n} + \Delta t \left(\frac{\partial \psi}{\partial t}\right)_{1}^{n} + \frac{\Delta t^{2}}{2} \left(\frac{\partial^{2} \psi}{\partial t^{2}}\right)_{1}^{n} + \frac{\Delta t^{3}}{6} \left(\frac{\partial^{3} \psi}{\partial t^{3}}\right)_{1}^{n} + \frac{\Delta t^{4}}{24} \left(\frac{\partial^{4} \psi}{\partial t^{4}}\right)_{1}^{n} + ...$  $\psi_{j+1}^{n+1} = \psi_j^{n+1} + \Delta Z \Bigg( \frac{\partial \psi}{\partial Z} \Bigg)_{j}^{n+1} + \frac{\Delta Z^2}{2} \Bigg( \frac{\partial^2 \psi}{\partial Z^2} \Bigg)_{j}^{n+1} + \frac{\Delta Z^3}{6} \Bigg( \frac{\partial^3 \psi}{\partial Z^3} \Bigg)_{j}^{n+1} + \frac{\Delta Z^4}{24} \Bigg( \frac{\partial^4 \psi}{\partial Z^4} \Bigg)_{j}^{n+1} + \ldots$  $\Psi_{j+1}^n = \psi_j^n + \Delta Z \bigg( \frac{\partial \psi}{\partial Z} \bigg)_j^n + \frac{\Delta Z^2}{2} \bigg( \frac{\partial^2 \psi}{\partial Z^2} \bigg)^n + \frac{\Delta Z^3}{6} \bigg( \frac{\partial^3 \psi}{\partial Z^3} \bigg)^n + \frac{\Delta Z^4}{24} \bigg( \frac{\partial^4 \psi}{\partial Z^4} \bigg)^n + \dots$  $\psi_{j-1}^{n+1} = \psi_j^{n+1}-\Delta Z\Big(\frac{\partial\psi}{\partial Z}\Big)_{\!\!\!1}^{n+1} +\frac{\Delta Z^2}{2}\Big(\frac{\partial^2\psi}{\partial Z^2}\Big)^{\!\!\!n+1}_\!\!\!-\frac{\Delta Z^3}{6}\Big(\frac{\partial^3\psi}{\partial Z^3}\Big)_{\!\!\!1}^{n+1} +\frac{\Delta Z^4}{24}\Big(\frac{\partial^4\psi}{\partial Z^4}\Big)^{\!\!\!n} + \dots$  $\psi_{i-1}^n = \psi_i^n - \Delta Z \bigg( \frac{\partial \psi}{\partial Z} \bigg)_i^n + \frac{\Delta Z^2}{2} \bigg( \frac{\partial^2 \psi}{\partial Z^2} \bigg)^n - \frac{\Delta Z^3}{6} \bigg( \frac{\partial^3 \psi}{\partial Z^3} \bigg)^n + \frac{\Delta Z^4}{24} \bigg( \frac{\partial^4 \psi}{\partial Z^4} \bigg)^n + \dots$  $\psi_{j\to 1/2}^{n+1}=\psi_j^{n+1}+\frac{\Delta Z}{2}\Bigg(\frac{\partial \psi}{\partial Z}\Bigg)_j^{n+1}+\frac{\Delta Z^2}{8}\Bigg(\frac{\partial^2 \psi}{\partial Z^2}\Bigg)_i^{n+1}+\frac{\Delta Z^3}{48}\Bigg(\frac{\partial^3 \psi}{\partial Z^3}\Bigg)_i^{n+1}+\frac{\Delta Z^4}{384}\Bigg(\frac{\partial^4 \psi}{\partial Z^4}\Bigg)_i^{n+1}+...\nonumber\\$ 

탄생 1974년 12월 10일<br>대한민국의 대한민국

tin de la constancia de la constancia de la constancia de la constancia de la constancia de la constancia de l<br>La constancia de la constancia de la constancia de la constancia de la constancia de la constancia de la const

$$
\psi_{j-1/2}^{n+1} = \psi_{j-1}^{n+1} - \frac{\Delta Z}{2} \left( \frac{\partial \psi}{\partial z} \right)_{j}^{n+1} + \frac{\Delta Z^2}{4} \left( \frac{\partial^2 \psi}{\partial z^2} \right)_{j}^{n+1} - \frac{\Delta Z^3}{48} \left( \frac{\partial^3 \psi}{\partial z^3} \right)_{j}^{n+1} + \frac{\Delta Z^4}{384} \left( \frac{\partial^4 \psi}{\partial z^4} \right)_{j}^{n+1} + \cdots
$$
\n
$$
\psi_{j+1/2}^{n} = \psi_{j}^{n} + \frac{\Delta Z}{2} \left( \frac{\partial \psi}{\partial z} \right)_{j}^{n} + \frac{\Delta Z^2}{8} \left( \frac{\partial^2 \psi}{\partial z^2} \right)_{j}^{n} + \frac{\Delta Z^3}{48} \left( \frac{\partial^3 \psi}{\partial z^3} \right)_{j}^{n} + \frac{\Delta Z^4}{384} \left( \frac{\partial^4 \psi}{\partial z^4} \right)_{j}^{n} + \cdots
$$
\n
$$
\psi_{j-1/2}^{n} = \psi_{j}^{n} - \frac{\Delta Z}{2} \left( \frac{\partial \psi}{\partial z} \right)_{j}^{n} + \frac{\Delta Z^2}{8} \left( \frac{\partial^2 \psi}{\partial z^2} \right)_{j}^{n} - \frac{\Delta Z^3}{48} \left( \frac{\partial^3 \psi}{\partial z^3} \right)_{j}^{n} + \frac{\Delta Z^4}{384} \left( \frac{\partial^4 \psi}{\partial z^4} \right)_{j}^{n} + \cdots
$$
\n
$$
\left( \frac{\partial^2 \psi}{\partial z^2} \right)_{j}^{n+1} = \left( \frac{\partial^2 \psi}{\partial z^2} \right)_{j}^{n} + \Delta t \frac{\partial}{\partial t} \left( \frac{\partial^2 \psi}{\partial z^2} \right)_{j}^{n} + \frac{\Delta t^2}{2} \frac{\partial^2}{\partial t^2} \left( \frac{\partial^3 \psi}{\partial z^2} \right)_{j}^{n} + \frac{\Delta t^3}{2} \frac{\partial^3}{\partial t^3} \left( \frac{\partial^2 \psi}{\partial z^2} \right)_{j}^{
$$

y sustituirlas en la expresión (89) se llega a:

$$
S_0 \left( \frac{\partial \psi}{\partial t} \right)_i^n = K_0 \left( \frac{\partial^2 \psi}{\partial z^2} \right)_i^n + A_0 \left( \frac{\partial \psi}{\partial z} \right)_i^n + E_t
$$

donde  $E_t$  es el error de truncado e igual a:

$$
E_{t} = S_{0} \left[ \frac{\Delta t}{2} \left( \frac{\partial^{2} \psi}{\partial t^{2}} \right)_{1}^{n} + \frac{\Delta t^{2}}{6} \left( \frac{\partial^{3} \psi}{\partial t^{3}} \right)_{1}^{n} + \cdots \right] -
$$
  
\n
$$
- K_{0} \left\{ \omega_{1} \left[ \Delta t \frac{\partial}{\partial t} \left( \frac{\partial^{2} \psi}{\partial z^{2}} \right)_{1}^{n} + \frac{\Delta t^{2}}{2} \frac{\partial^{2} \left( \frac{\partial^{2} \psi}{\partial z^{2}} \right)_{1}^{n} + \cdots + \frac{\Delta Z^{2}}{12} \left( \frac{\partial^{4} \psi}{\partial z^{4}} \right)_{1}^{n} + \frac{\Delta Z^{2} \Delta t}{12} \frac{\partial}{\partial t} \left( \frac{\partial^{4} \psi}{\partial z^{4}} \right)_{1}^{n} + \cdots \right\} + (1 - \omega_{\nu}) \left[ \frac{\Delta Z^{2}}{12} \left( \frac{\partial^{4} \psi}{\partial z^{2}} \right)_{1}^{n} + \cdots \right] \right\} -
$$
  
\n
$$
- A_{0} \left\{ \omega_{t} \left[ \Delta t \frac{\partial}{\partial t} \left( \frac{\partial \psi}{\partial z} \right)_{1}^{n} + \frac{\Delta t^{2}}{2} \frac{\partial^{2}}{\partial t^{2}} \left( \frac{\partial \psi}{\partial z} \right)_{1}^{n} + \cdots + \frac{\Delta Z^{2}}{24} \left( \frac{\partial^{3} \psi}{\partial z^{2}} \right)_{1}^{n} + \frac{\Delta Z^{2} \Delta t}{24} \frac{\partial}{\partial t} \left( \frac{\partial^{3} \psi}{\partial z^{3}} \right)_{1}^{n} + \cdots \right] + (1 - \omega_{\nu}) \left[ \frac{\Delta Z^{2}}{24} \left( \frac{\partial^{3} \psi}{\partial z^{3}} \right)_{1}^{n} + \cdots \right] \right\}
$$

es claro ver que cuando  $\Delta t \rightarrow 0$  y  $\Delta Z \rightarrow 0$ , E<sub>i</sub>=0 comprobándose la consistencia del esquema.

Por otro lado, si en la ecuación que da el error de truncado se consideran únicamente Jos términos de mayor magnitud y al utilizar:

$$
\left(\frac{\partial^2 \psi}{\partial t^2}\right)_j^n = \frac{K_0}{S_0} \frac{\partial}{\partial t} \left(\frac{\partial^2 \psi}{\partial z^2}\right)_j^n + \frac{A_0}{S_0} \frac{\partial}{\partial t} \left(\frac{\partial \psi}{\partial z}\right)_j^n
$$

que es simplemente Ja derivada respecto al tiempo de la ecuación (78), se llega a:

$$
E_{t} = \Delta t \left[ \frac{S_{0} \left( \frac{\partial^{2} \psi}{\partial t^{2}} \right)_{j}^{n} - K_{0} \omega_{t} \frac{\partial}{\partial t} \left( \frac{\partial^{2} \psi}{\partial z^{2}} \right)_{j}^{n} - A_{0} \omega_{t} \frac{\partial}{\partial t} \left( \frac{\partial \psi}{\partial z} \right)_{j}^{n} \right] +
$$
  
+ 
$$
\Delta t \left[ \frac{S_{0} \left( \frac{\partial^{3} \psi}{\partial t^{3}} \right)_{j}^{n} - \frac{K_{0}}{2} \omega_{t} \frac{\partial^{2} \left( \frac{\partial^{2} \psi}{\partial t^{2}} \right)_{j}^{n} - \frac{A_{0}}{2} \omega_{t} \frac{\partial^{2} \left( \frac{\partial \psi}{\partial z} \right)}{\partial t^{2}} \right]_{j}^{n} -
$$
  
- 
$$
\frac{K_{0} \Delta z^{2} \Delta t \omega_{t}}{12} \frac{\partial}{\partial t} \left( \frac{\partial^{4} \psi}{\partial z^{4}} \right)_{j}^{n} - \frac{K_{0} \Delta z^{2} \left( \frac{\partial^{4} \psi}{\partial z^{4}} \right)_{j}^{n}}{24} - \frac{A_{0} \Delta z^{2} \Delta t \omega_{t}}{12} \frac{\partial}{\partial t} \left( \frac{\partial^{3} \psi}{\partial z^{3}} \right) - \frac{A_{0} \Delta z^{2} \left( \frac{\partial^{3} \psi}{\partial z^{3}} \right)}{24} + \cdots
$$

donde si  $\omega_{\rm t}$  = 0.5, el error de truncado es el mínimo siendo del orden de  $O(\Delta$ t  $^2$  ,  $\Delta$ Z $^2$ ).

# **ANEXO 2**

# **PROGRAMA DE COMPUTO**

A continuación se da una versión en Quick Basic del programa de cómputo, esta versión está estructurada de tal forma que cualquier cambio ó modificación se haga de forma clara y sencilla.

El programa consta de una parte principal y 20 subrutinas, todas ellas realizan una operación específica de manera que es posible entender de forma fácil su estructura general, destacan entre ellas, las subrutinas de datos y de propiedades hidráulicas del suelo que albergan las relaciones de van Genutchen, y que como se dijo en la presentación, se pueden cambiar por otras cuyos parámetros sean más fácil de obtener.

La salida de datos es hacia la unidad de disco y con el nombre del archivo que se especifica al inicio de la operación. Esto permite manipular los datos de manera de obtener las gráficas correspondientes. Los datos pueden ser grabados para todo el tiempo de cálculo ó bien para ciertos tiempos de interés.

#### 'Programa principal

DECLARE SUB genutchensolo ()

DECLARE SUB genutchenmedio ()

DECLARE SUB extraccion4 ()

DECLARE SUB extraccion3 ()

DECLARE SUB decidir ()

DECLARE SUB extraccion1 ()

DECLARE SUB extraccion2 ()

DECLARE SUB datosraiz ()

DECLARE SUB biseccion2 ()

DECLARE SUB grabar ()

DECLARE SUB genutchenai ()

DECLARE SUB genutchenini ()

DECLARE SUB genutchenfs ()

DECLARE SUB genutchenfb () DECLARE SUB comparacion ()

DECLARE SUB genutchen ()

DECLARE SUB aproxlnicial ()

DECLARE SUB condinicial ()

DECLARE SUB esquemaarranque ()

DECLARE SUB fronteras ()

DECLARE SUB resultados ()

DECLARE SUB dimensionamiento ()

DECLARE SUB biseccion1 ()

DECLARE SUB prophid ()

DECLARE SUB hora ()

DIM kr(150, 2), teta(150, 2), q(150, 2), ext(150, 2), dr(150), R(150, 2) DIM y(150, 2), s(150, 2), k(150, 2), ya(150, 2), flujo(150, 2) DIM va(150, 2). vs(150), vbase(2, 2)

COMMON SHARED tetar, tetas, ys, np, ss, m, yO, intervalosz, intervalost, at, tmax, archivo\$, disco\$

 $\epsilon_{\rm e}$ 

steer excluded to m

s e a dàmhair airde she

计域网络转移 总称公司 医血管病

ALC: NAME

うせいりにおけたらそうである

salar ang

S RIVER

流 动摇虫 いいけいかけ a continue

COMMON SHARED y, beta, betao, noincognitas, az, lz, flujo(), archivo1 \$, archivo2\$ COMMON SHARED y(), s(), k(), z(), t(), ya(), n, j, ks, kr(), teta(), iteracion, vea, vsa

COMMON SHARED dr(), R(), etp. das. das. izr. ext(), ex. clave\$, va(), vs(), vta0, vta1 COMMON SHARED vinicial, vbase(), q(), pt, ped1, pea1, ped0, pea0, ym, km, pphi, pts, extracacum

State of

.<br>Listen in die

na Se

**State State** 

salt messe

es un componibilità di con

医乳腺中毒病

MARK DESCRIPTION

 $\mathcal{L}^{\mathcal{A}}$  , where  $\mathcal{L}^{\mathcal{A}}$  are the set of the set of  $\mathcal{L}^{\mathcal{A}}$ 

**Contract** 

m Se

デー 異化率 (第)

Course to prove

tere emete manifest in

SI VI.

1. Januar

attended.

r en havet fi

a le nu

 $\alpha \rightarrow \alpha \rightarrow \beta$ 

Jan 7

**Dealers** 

dagi are

فلاريس والمقادي

742 - Anii

Programme in

Naska Bara

t inge

COMMON SHARED tiempo1, tiempo

#### **CLEAR**

**CALL prophid** CALL dimensionamiento CALL decidir CALL biseccion1 CALL condinicial  $tiemo1 = TIMER$ FOR  $n = 1$  TO intervalost **CALL fronteras** CALL aproxinicial CALL esquemaarranque NEXT<sub>n</sub> CALL hora

# END

#### **SUB** aproxinicial

 $FOR i = 1 TO no incognitas$  $y(i, 1) = y(i, 0)$ NEXT i CALL genutchenai IF clave\$ = "raiz" THEN FOR  $j =$  (intervalosz - izr) TO intervalosz CALL extraccion2 NEXT i **ELSE END IF FND SUB** SUB biseccion1

 $m = 1 - (1/np)$ 

```
v1 = -1de la contenta de la contra la consideración escribir espectados
v2 = 0CONTROLL CONTROL RESEARCH AND MINOR
Inicio: 
                                                                                             The art may interest
beta1 = (y1 / ys) \uparrow np
                                                                TOOL BASE THIS CALL TO A BOTTOM SALE OF
beta2 = (y2 / ys) ^{\wedge} np
funcion 1 = (np - 1) * (tetas - tetar) * ABS(y1) ^ (np - 1)funcion1 = ss * (ABS(ys) ^ np * (1 + beta1) ^ (m + 1)) - funcion1
                                                                                          15, 5, 6, 342.3
funcion2 = (np - 1) * (tetas - tetar) * ABS(y2) ^ (np - 1)Technology of the Card
funcion2 = ss * (ABS(vs) \hat{m} np * (1 + beta2) \hat{m} (m + 1)) - funcion2
                                                                                           医上皮 医中间牙 人名利
                                                                                             in Edward Aug
IF (funcion1 • funcion2) < O THEN 
  aprox = (v1 + v2)/2v =aprox
  beta = (y / ys) ^ np
  funcion = (np - 1) * (tetas - tetar) * ABS(y) ^ (np - 1)
  funcion = ss * (ABS(ys) \hat{p} np * (1 + beta) \hat{p} (m + 1)) - funcion: PRINT funcion
  IF ABS(funcion) < = 9E-09 THEN
                                                                                                     \sim \pmyO = aprox: PRINT yOELSE 
        IF (funcion * funcion 1) > 0 THEN
          y1 = aprox: GOTO inicio 
                                                                                        aana sa sagee dhihe
          ELSE 
                                                                                                     a b
          y2 = aprox: GOTO inicio 
        END IF 
     END IF 
ELSE 
   PRINT "propon otros valores" 
  INPUT "y1 =", y1\gamma_{\mu} \simINPUT "y2 =", y2GOTO inicio 
END IF 
END SUB 
                                                                                               ada lar
```
#### SUB biseccion2

j = intervalosz

 $y1 = -100$  $y2 = -.1$  $c1 = (at * n) - (at * (n - 1))$  $z1 = (az * i) - (az * (i - 1))$  $z2 = (az * j) - (az * (j - 2))$ inicio1:  $y(i, 1) = y1$ CALL genutchenfs

IF clave\$ = " $raiz$ " THEN CALL extraccion3 CALL extraccion4 ELSE END IF

flujo(j - 1, 1) = (y(j, 1) - y(j - 1, 1)) / z1 flujo(j - 1, 1) = (flujo(j - 1, 1) + 1) \* (-k(j - 1, 1)): 'PRINT flujo(j - 1, 1)

flujo(j - 1, 0) = (y(j, 0) - y(j - 1, 0)) / z1 flujo(j - 1, 0) = (flujo(j - 1, 0) + 1) \* (-k(j - 1, 0)): 'PRINT flujo(j - 1, 1)

funcion1 = (flujo(j, 1) - flujo(j - 1, 1) + flujo(j, 0) - flujo(j - 1, 0)) \* (c1) funcion1 = funcion1 +  $\{(teta(j, 1) - teta(j, 0) + teta(j - 1, 1) - teta(j - 1, 0)) * z1\}$ : 'PRINT funcion1  $function1 = function1 + ((at / 2) * (ext(i, 1) + ext(i, 0)))$ inicio2:

836-317

 $10^{11}$  and  $10^{11}$ 

per la ch

그 사람은 아이에 대한 사람이 있다.

计数据数 计同步系统

and the part الحافظة حييات أيكان كالقريكل يتدعونهم للمستقر فلاتحاج in de la Gregoria

od stories of

Simple Pera

i riz rr

as let

e process чđ

```
y(i, 1) = y2
```
CALL genutchenfs

```
IF clave$ = "raiz" THEN 
 CALL extraccion3 
 CALL extraccion4 
ELSE 
END IF
```
flujo(j - 1, 1) = (y(j, 1) - y(j - 1, 1)) / z1

```
flujo(j - 1, 1) = (flujo(j - 1, 1) + 1) * (-k(j - 1, 1)): 'PRINT flujo(j - 1, 1)
                                                                                                Senti Sentis
flujo(j - 1, 0) = (y(i, 0) - y(i - 1, 0)) / z1
                                                                                             \ell \in \{1,2,3,4,5\}flujo(j - 1, 0) = (flujo(j - 1, 0) + 1) * (-k(j - 1, 0)): 'PRINT flujo(j - 1, 1)
function2 = (fluid(i, 1) - fluid(i - 1, 1) + fluid(i, 0) - fluid(i - 1, 0)) * (c1)function2 = function2 + ((totali, 1) - total(i, 0) + total(-1, 1) - total(-1, 0)) + z1: 'PRINT funcion1
function2 = function2 + (let / 2) * (ext(i, 1) + ext(i, 0)))IF (funcion1 • funcion2) < O THEN 
  arcc = (v1 + v2)/2v(i, 1) = aprox
                                                                                       الموارد في المدين
  CALL genutchenfs 
                                                                                       person a service.
IF clave$ = "raiz" THEN 
                                                                                                    ings vilgtu
 CALL extraccion3 
 CALL extraccion4 
                                                                               Report of the Second Control Project
ELSE 
                                                                         STRATEGIC POSSIBLE
                                                                                                    man story
END IF 
                                                                                   · アルト W 7 ほしぼ
flujo(j - 1, 1) = (y(j, 1) - y(j - 1, 1)) / z1.
                                                                                    小麻 唐 (1475)
                                                                                                  The absence
flujo(j - 1, 1) = (flujo(j - 1, 1) + 1) * (-k(j - 1, 1)): 'PRINT flujo(j - 1, 1)
                                                                                                   Control County
flujo(j - 1, 0) = (y(i, 0) - y(i - 1, 0)) / z1service control to
flujo(i - 1, 0) = (flujo(i - 1, 0) + 1) * (-k(i - 1, 0)): 'PRINT flujo(i - 1, 1)
funcion = (flujo(j, 1) - flujo(j - 1, 1) + flujo(j, 0) - flujo(j - 1, 0)) * (c1)
funcion = funcion + {((teta(j, 1) - teta(j, 0) + teta(j - 1, 1) - teta(j - 1, 0)) * z1): 'PRINT funcion1
funcion = funcion + ((at / 2) * (ext(j, 1) + ext(j, 0)))
  IF ((ABS(y1) - ABS(y2)) / ABS(y2)) * 100 \lt = .001 THEN
 ' IF ABS(funcion) \lt = .000001# THEN
     'PRINT funcion 
     vali, 1) = aprox: 'PRINT y0; STOP
     PRINT "va("; i: ","; n; ") = "; va(i, 1)'; STOP
     y(i, 1) = ya(i, 1)28.400
```

```
132
```

```
CALL genutchenfs
```

```
IF clave$ = "raiz" THEN
     CALL extraccion3
     CALL extraccion4
ELSE
END IF
```
#### **ELSE**

```
IF (funcion * funcion1) > 0 THEN
 y(i, 1) = aprox: y1 = aprox: GOTO inicio1
ELSE
 y(j, 1) = aprox: y2 = aprox: GOTO inicio2
END IF
```

```
END IF
```
### **ELSE**

```
PRINT "propon otros valores"
  INPUT "v1 = ", v1INPUT "y2 =", y2GOTO inicio1
END IF
```

```
END SUB
```
**SUB** condinicial

 $n = 0$ 

'print "\*\*\*\*\*CONDICIONES INICIALES\*\*\*\*\*"

```
'FOR i = 0 TO 7
' v(i, 0) = -.5 + (az * (i) / .07)
'NEXT j
```

```
FOR j = 0 TO intervalosz
y(j, 0) = ((5 - (j * az)) / 5) * .3325 - .4)NEXT j
```
 $\lambda_1$  map  $\lambda_2$ 

ાઇ રહેતર

**Contract** 

Politik

aku jiha uz

÷.

2010/03/14

Ü.

**Sistepha** 

and a state

di Selfi Lui Pr

Durante established

and the sets.

 $\bar{z} \sim \bar{z}$  and

地域の

 $'FOR$   $j = 0 TO$  intervalosz '  $y(i, 0) = -10$  \* (az \* i) / 150 ' ya(i, 0) = y(i, 0) 'NEXT i

 $'FOR$   $i = 0$  TO intervalosz '  $y(i, 0) = -10$  \* (az \* j) / 10 'NEXT i

CALL genutchenini

```
IF clave $ = "raiz" THEN
  FOR j = (intervalosz - izr) TO intervalosz
    CALL extraccion1
  NEXT i
ELSE
```
**END IF** 

\*\*\*\*\*\*\*VOLUMENES DE SALIDA\*

 $i = 0$  $vs = y(j + 1, 0) + ((j + 1) * az)$  $vs = vs - (v(i, 0) + (i * az))$  $vs(j) = -k(j, 0) * (vs / ((j + 1) * az) - (j * az))$  $vbase(i, 0) = vs(i)$ 

FOR  $i = 1$  TO noincognitas - 1  $vs = y(j + 1, 0) + ((j + 1) * az)$  $vs = vs - (y(i - 1, 0) + ((i - 1) * az))$  $vs(j) = -k(j, 0) * (vs / (((j + 1) * az) - ((j - 1) * az)))$ 

NEXT j

 $j = noincognitas$ 

12 B.A

收缩 拉

ti um

sa ci

55054

Administration

ting Page to Paulancites

やせるの 平台の

en tritt

들을

医同步

aflamed fak

Frederick Constantial Isla die kis

 $\mathcal{L}(\mathcal{L})$  $\epsilon = \omega / \sqrt{2}$  and a Gurd

```
vs = y(i, 0) + (i * az)vs = vs - (y(j - 1, 0) + ((j - 1) * az))vs(j) = -k(j, 0) * (vs / ((j * az) - ((j - 1) * az)))FOR i = 1 TO intervalosz
  val(j, 0) = ((total(j, 0) + total(j - 1, 0))/2) * az
  vtaO = vtaO + vali. 0NEXT j
vincial = vtaOOPEN disco$ + ":" + archivo$ FOR APPEND AS #1
FOR i = 0 TO intervalosz
   WRITE #1, n * at, j * az, y(j, 0), teta(j, 0), va(j, 0), vta0, (flujo(intervalosz, 0) * at * n), vs(j),
k(i, 0)
NEXT i
CLOSE #1
ern = 1era = 1OPEN disco$ + ":" + archivo1$ FOR APPEND AS #2
   WRITE #2, n * at, ern, era
CLOSE #2
END SUB
SUB datosraiz
CLS:
LOCATE 5, 12: PRINT "Da los datos siguientes:"
PRINT "Evapotranspiración potencial [m/d(a]......... = ": INPUT etp
PRINT "Densidad aparente del suelo [qr/cm3]......... = ": INPUT das
PRINT "Densidad del agua [qr/cm3].................... = ": INPUT daa
PRINT "Cúantos AZ caen dentro de la zona radicular.. = ": INPUT izr
PRINT "Da la densidad radicular respectiva dr(i)"
FOR j = (intervalosz - izr) TO intervalosz
INPUT dr(i)
```

```
135
```
av so stro

be a collect

shee as i

والتبادية والأوراني

Telescoates

a kacamatan ing Kabupatèn Bangka

ia ngara

# NEXT<sub>i</sub> END SUB

#### SUB decidir

CLS

LOCATE 5, 15: PRINT "Deseas Influencia de raíces S/N 7": INPUT a\$

Alban College

kaya sa mga kal

and the seal

unrealed have the liveness figures

As a comment of the S o de marcas de la colega del política a facta e an Provincial European Austrian Carlos والمتعارف فالمحافظ وكالاستعجاج فيعودها المتحادث or market and a best part of the state

a relati

E TOTEV

IF a\$ = "S" THEN

CALL datosraiz

clave\$ = "raiz"

ELSE

END IF

END SUB

#### SUB dimensionamiento

CLS LOCATE 5, 30: PRINT "\*\*\*tiempo:"; n LOCATE 11, 7: PRINT "los datos astan siendo grabados para los tiempos indicados" LOCATE 13, 30: PRINT "Nombre del archivo:"; archivo\$ LOCATE 14, 30: PRINT "Unidad de disco: "; disco\$

```
'INPUT "Longitud en Z a analizar.="; 
1z = 5 'INPUT "No. de intervalos en Z... = ".
intervalosz = 25'INPUT "Tiempo de cálculo ....... = ",
tmax = 45
'INPUT "No. de intervalos en T... = ",
intervalost = 9000noincognitas = intervalosz
```
noincognitas = intervalosz

 $az = \sqrt{z}$  / intervalosz 'incremento en z  $at =$  tmax / intervalost 'incremento en t END SUB

#### **SUB** esquemaarranque

```
'print 11 *****Aproximaciones calculadas•••••" 
       'print "******N=***", n 
       iteracion = 0uno:CLS 
LOCATE 12, 35: PRINT "calculando..."; n * atiteracion = iteracion +1' OPEN disco$ + ":" + archivo2$ FOR APPEND AS #3
    FOR j = 1 TO noincognitas - 1
     z1 = ((i * az) - ((i - 1) * az)): "print c2
     z2 = ((j + 1) * az) - (j * az)): "print c2
     z3 = ((j * az) - ((j - 1) * az)): "print c2
     c1 = z1 / at: 'PRINT c1, y(j, n), y(j + 1, n + 1), n \mathbb{R} \to \mathbb{R}'•••••Cálculo de factores de peso•••••••••••••••••••••••••••••••• 
     IF k(i + 1, 1) \lt > k(i, 1) THEN
                                                  计内容 电经验性管
     km = SQR(k(i, 1) * k(i + 1, 1))Service State
      ped1 = (km - k(i, 1)) / (k(i + 1, 1) - k(i, 1))ELSE 
      ped1 = 1END IF 
     IF k(i, 1) \lt > k(i - 1, 1) THEN
      km = \text{SQR}(k(i, 1) * k(i - 1, 1))pea1 = (km - k(j - 1, 1)) / (k(j, 1) - k(j - 1, 1))ELSE 
     pea1 = 1END IF 
    IF k(i + 1, 0) \leq k(i, 0) THEN
      km = \text{SOR}(k(j, 0) * k(j + 1, 0))ped0 = (km - k(j, 0)) / (k(j + 1, 0) - k(j, 0))
```
137

The Contractor

€.s
ELE  
\n
$$
ped0 = 1
$$
  
\nEND IF  
\nIF k(j, 0)  $<$  k(j - 1, 0) THEN  
\nkm =  $SORk(j, 0) * k(j - 1, 0)$   
\n $pea0 = (km - k(j - 1, 0)) / (k(j, 0) - k(j - 1, 0))$   
\nELEE  
\n $pea0 = 1$   
\nEND IF  
\n $k1 = (ped1 * k(j + 1, 1)) + ((1 - ped1) * k(j, 1))$   
\n $k2 = (ped1 * k(j, 1)) + ((1 - ped1) * k(j - 1, 1))$   
\n $k3 = (ped0 * k(j + 1, 0)) + ((1 - ped0) * k(j, 0))$   
\n $k4 = (pea0 * k(j, 0)) + ((1 - ped0) * k(j, 0))$   
\n $ke = (pea0 * k(j, 1)) + (1 - pet3) * s(j, 0)$   
\n $ae = z1 * s(j, 1) * s(j, 0) / at$   
\n $ae = ae + ((pt * k(j + 1, 1) * k(j, 1)) / (z1 * ((ped1 * k(j + 1, 1)) + ((1 - ped1) * k(j, 1)))))$   
\n $ae = ae + ((pt * k(j, 1) * k(j - 1, 1)) / (z1 * ((ped1 * k(j + 1, 1)) + ((1 - ped1) * k(j, 1)))))$   
\n $be = -z1 * s(j, 1) * s(j, 0) / at$   
\n $be = be + ((l1 - pt) * k(j - 0) * k(j, 0)) / (z1 * ((ped0 * k(j + 1, 0)) + ((1 - ped0) * k(j, -1, 1)))))$   
\n $be = be + ((l1 - pt) * k(j, 0) * k(j - 1, 0)) / (z1 * ((ped0 * k(j + 1, 0)) + ((1 - ped0) * k(j, -1, 1)))))$   
\n $be = be + ((l1 - pt) * k(j, 1)) / (z1 * ((ped1 * k(j + 1, 1)) + ((1 - ped1) * k(j, 1)))))$   
\n $ce = (-pt * k(j, 1) * k(j - 1, -1)) / (z1 * ((ped1 * k(j + 1, 1)) + (($ 

138

```
fe = (-(1 - pt) * k(j, 0) * k(j - 1, 0)) / (z1 * ((p e a 0 * k(j, 0)) + ((1 - p e a 0) * k(j - 1, 0))))
```
이 거실 없었

化生物生物

الأردادي بالبي

u Bak  $1 - 100$ 

and Basic Cor

en diferentias en Aus

and we have the

s gainh should be

Became a

an Sula

```
ge = (pt * (-k1 + k2)) + ((1 - pt) * (-k3 + k4))
```
 $ex = (az / 2) * (ext(j, 1) + ext(j, 0))$ 

gama =  $y(i, 0)$  \* be +  $y(i + 1, 1)$  \* ce +  $y(i - 1, 1)$  \* de gama = gama + y(j + 1, 0) \* ee + y(j - 1, 0) \* fe + ge + ex

```
y(j, 1) = -gama / ae
```
CALL genutchensolo

NEXT i

```
' valores para frontera superior
 CALL biseccion2
```

```
FOR ji = 1 TO noincognitas
 IF y(jj, 1) = 0 THEN
   y(ij, 1) = -.00001ELSE
 END IF
```
IF ABS((y(jj, 1) - ya(jj, 1)) / y(jj, 1)) \* 100 <= .001 THEN  $v(ii, 1) = v(ii, 1)$ **ELSE** FOR  $kk = 1$  TO noincognitas  $v(kk, 1) = v(kk, 1)$  $ya(kk, 1) = y(kk, 1)$ **NEXT kk** CALL genutchen IF clave\$ = "raiz" THEN

```
FOR j = (intervalues - izr) TO intervalosz
     CALL extraccion2
```
NEXT just a strategy ELSE END IF

GOTO uno END IF

NEXT jJ

·······voLUMENES DE SALIDA\*\*\*\*\*\*\*

1392 Long

化学成熟 医心室肌

그 그대로 이 그리는

100 - 대한민국 전쟁<br>대한민국

医肝血管 计特色组

**Contract** 

AS VA SANCHO NO DES

mini al grip Nosach かな嘘うたいいた

. HollyAppA Script 이 시스 인터 ਾਲ ਭਾਸ਼ਾਨ ਕੇ ਚੱਖਦੇ 전주학 아니다 속에

محافظته والمعارف والمتعارف والمستعمل والمستحيلة

SC 31 대 AP 36 8 9 % 1000 年4月 対し 回避(学) 나는 말일월의 医尿囊 医半圆形

ਕਰੋਣ ਲਾਗਰ ਹੈ ਕ

data

r të uru shqip dh

经国际保险人

e di site di c

 $j = 0$  $vs = y(j + 1, 1) + ((j + 1) * az)$  $vs = vs - (y(j, 1) + (j * az))$  $vs(j) = -k(j, 1) * (vs / ((j + 1) * az) - (j * az))$  $vbase(j, 1) = vs(j)$ 

FOR  $j = 1$  TO noincognitas - 1

 $vs = y(j + 1, 1) + ((j + 1) * az)$  $vs = vs - (y(j - 1, 1) + ((j - 1) * az))$  $vs(j) = -k(j, 1) * (vs / ((j + 1) * az) - ((j - 1) * az))$ 

NEXT j

 $j = noincognitas$ 

 $vs = y(j, 1) + (j * az)$  $vs = vs - (y(j - 1, 1) + ((j - 1) * az))$  $vs(j) = -k(j, 1) * (vs / \{(j * az) - (\{j - 1) * az\})\}$ 

grab =  $INT(at * n * 100 + .5) / 100$ : PRINT grab': STOP

 $FOR$  j = 1 TO intervalosz va(j, 1) = ((teta(j, 1) + teta(j - 1, 1)) / 2) \* az

```
vta1 = vta1 + vali. 11NEXT j
```

```
IF n = 200 OR n = 600 OR n = 2400 OR n = 4800 OR n = 9000 THEN
    OPEN disco$ + ":" + archivo$ FOR APPEND AS #1
```

```
v1 = (vta1 - vta0) - (vsb * at)FOR i = 0 TO intervalosz
 WRITE #1, at * n, j * az, y(j, 1), teta(j, 1), v1, vta1, vsb, vs(j), v2, k(j, 1)
```
state of the State

出来 UR (1939)

a sa shekara or gainer

Technology (1990)

i Tali

្នុងរ៉ូបនីឆ្នាំ

1920423 as da chr

DO CORRE

and the sample of the المتعدد والأرادي والمرابط

a well to Rent E

a laga sa san san yi

วัดอย่างเรือน ที่กับเข้

일이 회의 행사를 받았습니다.

23 Young March 21

나타도 전쟁

 $\sim r_{\rm K}$  , and  $\sim$ 

August 20

Show 13

 $\omega$  and  $\omega$  in the  $\omega$ 

たのはしいか 語見 びきらんだ

a martin va shekara ta

NEXT j

CLOSE #1

**FLSE** 

**END IF** 

..........

'Cálculo de la humedad acumulada extraida por las raices

FOR  $i =$  (intervalosz - izr) TO intervalosz extraccion = extraccion + (ext(i, 1) \* az \* at) NEXT<sub>1</sub>  $extrac{acum = extrac{acum + extrac{acion}}{cum}}$ 

flujo(intervalosz,  $0$ ) = flujo(intervalosz, 1)

```
ve = {fluio(intervals, 1) + fluio(intervals, 0)}) / 2ve = ve * ((at * n) - (at * (n - 1)))vea = vea + ve
```

```
vs = (vbase(0, 1) + vbase(0, 0)) / 2vs = vs * ((at * n) - (at * (n - 1)))vsa = vsa + vs
```

```
ern = (ABS(ve) + ABS(vta0)) / (ABS(vta1) + ABS(vs - extraction))era = (ABS(vea) + ABS(vinicial)) / (ABS(vta1) + ABS(vsa - extracacum))
```

```
OPEN discos + ":" + archivo1$ FOR APPEND AS #2
   WRITE #2, n * at, ern, era
CLOSE #2
```
 $1.2001$  $\pm$   $\pm$   $\pm$ 

Research

danski (m. 432

al Comer

لا ول بالا بال

provide a

**Electronic Association** 

sa a f

Alaba kindyk

a chui

小包长

```
FOR i = 0 TO intervalosz
 v(i, 0) = v(i, 1)teta(i, O) = teta(i, 1)
 s(i, 0) = s(i, 1)kr(i, 0) = kr(i, 1)k(i, 0) = k(i, 1)val(i, 0) = val(i, 1)NEXT i
 vta0 = vta1vta1 = 0vbase(0, 0) = vbase(0, 1)extraction = 0END SUB
```
## **SUB** extraccion1

IF etp  $> 0$  OR etp  $\lt$  = .002 THEN  $R(i, 0) = 1 / (1 + (v(i, 0) / (4188 - 1613 * etp) ^ 2))$ **ELSE** END IF

```
IF etp > .002 OR etp < = .0041 THEN
 R^{i}(i, 0) = 1 / (1 + (y(i, 0) / (1386 - 250 * etp) ^ 2))ELSE
END IF
```

```
IF etp > .0041 OR etp \lt = .007 THEN
 R(j, 0) = 1 / (1 + (y(j, 0) / (888 - 128 * etp) ^ 2))
ELSE
CLS
LOCATE 10, 12: PRINT "La ETP tiene un valor mayor de 7mm/dia para ser"
LOCATE 11, 12: PRINT "utilizado por las fórmulas"
```

```
END 
END IF 
ext(i, 0) = ((dr(i) * etp * daa) / (az * das)) * R(i, 0)END SUB 
SUB extraccion2 
IF etp > 0 OR etp < = .002 THEN
  R(j, 1) = 1 / (1 + (y(j, 1) / (4188 - 1613 * etp) ^ 2))
ELSE 
END IF 
IF etp > .002 OR etp < = .0041 THEN
 R(i, 1) = 1 / (1 + (v(i, 1) / (1386 - 250 * etp) * 2))ELSE 
END IF 
IF etp > .0041 OR etp < = .007 THEN
 R(j, 1) = 1 / (1 + (y(j, 1) / (888 - 128 * etp) ^ 2))
ELSE 
CLS 
LOCATE 10, 12: PRINT "La ETP tiene un valor mayor de 7mm/dia para ser" 
LOCATE 11, 12: PRINT "utilizado por las fórmulas" 
END 
END IF 
ext(j, 1) = (\text{dr}(i) * \text{etp} * \text{daa}) / (\text{az} * \text{das}) * R(j, 1)END SUB 
SUB extraccion3 
 yp = (y(i, 0) + y(i - 1, 0)) / 2IF etp > 0 OR etp < = .002 THEN
 R(i, 0) = 1 / (1 + (vp) / (4188 - 1613 * etp) * 2)ELSE
```
END IF

```
IF etp > 0.002 OR etp \leq = 0.041 THEN
 R(j, 0) = 1 / (1 + (yp / (1386 - 250 * etp) * 2))ELSE 
END IF
```

```
IF etp > 0.0041 OR etp \lt = 0.007 THEN
 R(j, 0) = 1 / (1 + (yp / (888 - 128 * exp) ^2))ELSE 
CLS 
LOCA TE 1 O, 12: PRINT "La ETP tiene un valor mayor de 7mm/dia para ser" 
LOCATE 11, 12: PRINT "utilizado por las fórmulas" 
END 
END IF 
ext(j, 0) = ({dr(j) * etp * daa} / {az * das}) * R(j, 0)END SUB
```
rna an

アルテ 水気法 공학 구

> 功士 网络  $\mathcal{D}(\mathcal{D}) \to \mathcal{E}_1$ كتبت

فحصد

lite n

uli an

ian di 张松 一张

SUB extraccion4  $yp = (y(i, 1) + y(i - 1, 1)) / 2$ IF  $etp > 0$  OR  $etp < = .002$  THEN

```
R(j, 1) = 1 / (1 + (yp / (4188 - 1613 * etp) ^ 2))ELSE
```
END IF

```
IF etp > .002 OR etp \lt = .0041 THEN
 R(j, 1) = 1 / (1 + (yp / (1386 - 250 * etp) ^ 2))
ELSE 
END IF
```

```
IF etp > 0.0041 OR etp < = 0.007 THEN
 R(i, 1) = 1 / (1 + (vp / (888 - 128 * etp) * 2))ELSE 
CLS 
LOCATE 10, 12: PRINT "La ETP tiene un valor mayor de 7mm/dia para ser" 
LOCATE 11, 12: PRINT "utilizado por las fórmulas"
```
END

END IF

ext(j, 1) = ((dr(j) \* etp \* daa) / (az \* das)) \* R(j, 1) END SUB

## SUB fronteras

```
'condición de frontera en la superficie 
'PRINT "**** FRONTERA SUPERFICIE ****"
i = intervalosz
 ' flujo(j, 1) = -(at * n / 64) 'funcion del tiempo (n)
  flujo(j, 1) = .0006 'funcion del tiempo (n)
  "print "f("; j; ","; n; ") = "; flujo(j, 1): ' STOP
 'condición de frontera en la base 
'PRINT "* ••• FRONTERA BASE •• **" 
j=0y(j, 1) = -.0675 'funcion del tiempo (n)
 CALL genutchenfb 
 IF clave $ = "raiz" THEN
  CALL extraccion2 
ELSE 
END IF 
END SUB
```

```
SUB genutchen
```
'Relaciones de Van Genutchen  $FOR$  j = 1 TO noincognitas beta =  $(y(i, 1) / ys)$  np betao =  $(y0 / vs)$  np  $m = 1 - (1 / np)$ IF  $y(j, 1) < = y0$  THEN teta(j, 1) = tetar + (tetas - tetar) \* (1 + beta)  $\hat{ }$  (-m)  $s(i, 1) = ABS(y(j, 1))$  ^ (np - 1)  $s(j, 1) = s(j, 1) * (tetas - tetar) * (np - 1)$  $s(i, 1) = s(i, 1) / ABS(vs)$  np  $s(i, 1) = s(i, 1) / ((1 + \text{beta})^2 (m + 1))'$ para y  $\lt = y0$ 

'para  $y \leq x \leq 0$ 

```
ELSE 
   teta(j, 1) = (1 + \text{beta}) \land (-m) 'para y > = yO
   teta(j, 1) = teta(j, 1) * (tetas - tetar) + tetar
   teta(j, 1) = teta(j, 1) + (ss * (y(j, 1) - y0))
   s(i, 1) = ss 'para y > = y0END IF
```

```
IF y(i, 1) < 0 THEN
  kr(i, 1) = (1 + \text{beta}) (1 - 5 * m / 2)kr(i, 1) = kr(i, 1) * ((1 + \text{beta})^n m - \text{beta}^n m) <sup>2</sup>
ELSE 
  kr(i, 1) = 1ENDIF 
k(i, 1) = ks * kr(i, 1)NEXT j 
END SUB
```

```
SUB genutchenai 
'Relaciones de Van Genutchen 
FOR j = 1 TO noincognitas
beta = (v(i, 1) / vs) np
betao = (y0 / ys) np
m = 1 - (1 / np)IF y(j, 1) < y0 THEN
   teta(j, 1) = tetar + (tetas - tetar) * (1 + beta).\hat{ } (-m)
   s(j, 1) = ABS(y(j, 1)) (np - 1)
   s(i, 1) = s(i, 1) * (tetas - tetar) * (np - 1)
   s(i, 1) = s(i, 1) / ABS(ys) \hat{ } np
   s(i, 1) = s(i, 1) / ((1 + beta) \hat{m} (m + 1))'para y \hat{m} = y0
  ELSE 
   teta(i, 1) = (1 + \text{beta}) \land (-m) 'para y > = yO
   teta(j, 1) = teta(j, 1) * (tetas - tetar) + tetar
   teta(j, 1) = teta(j, 1) + (ss * (y(j, 1) - y0)) 'para y > = y0s(i, 1) = ss'para y > = y0END IF 
                                                                            'para y \leq = y0 \cdot
```

```
146
```
'para  $y>=y0$ 

i si Pele Bylti

te se provincia de la 的复数 网络马克 经国家

art at Ab

可以解决 电电压 state in the control

> t an P ut izrean

IF  $v(i, 1) < 0$  THEN  $kr(i, 1) = (1 + \text{beta}) \cdot (-5 \cdot m / 2)$  $kr(j, 1) = kr(j, 1) * ((1 + \text{beta})^n m - \text{beta}^n m)^{-2}$ ELSE  $kr(i, 1) = 1$ END IF  $k(i, 1) = ks * kri(i, 1)$ NEXT j END SUB

SUB genutchenfb

'Relaciones de *Van* Genutchen 'FOR n = 1 TO 2 beta =  $(v(i, 1) / vs)$  np betao =  $(y0 / ys)$  np  $m = 1 - (1 / np)$ IF  $y(i, 1) < -y0$  THEN teta(j, 1) = tetar + (tetas - tetar) \* (1 + beta)  $\hat{ }$  (-m) s(j, 1) =  $ABS(y(j, 1))$   $\hat{p}$  (np - 1) s(j, 1) = s(j, 1) \* (tetas - tetar) \* (np - 1) s(j, 1) = s(j, 1) / ABS(ys)  $\hat{ }$  np s(i, 1) = s(i, 1) / ((1 + beta)  $\hat{m}$  (m + 1))'para y  $\hat{p}$  = y0 ELSE teta(j, 1) =  $(1 + \text{beta}) \land (-m)$  'para y > = yO teta(j, 1) = teta(j, 1) \* (tetas - tetar) + tetar teta(j, 1) = teta(j, 1) + (ss \* (y(j, 1) - yO)) 'para y > = yO s(j, 1) = ss 'para  $y > = y0$ ENDIF IF  $y(i, 1) < 0$  THEN  $kr(i, 1) = (1 + beta)^{4}$  (-5 \* m / 2)  $kr(j, 1) = kr(j, 1) * ((1 + \text{beta})^m \text{ mod } n \cdot \text{beta}^m)$  ^ 2 ELSE  $kr(j, 1) = 1$ 'para  $y <$  =  $y0$ 

END IF

ster engliselse af de

 $\bar{t}^{-1}$ is fair San Education

```
k(i, 1) = ks * kri(i, 1)END SUB
```

```
SUB genutchenfs 
beta = (v(i, 1) / vs) np
betao = (v0 / vs) ^{\wedge} np
m = 1 - (1 / no)IF v(i, 1) < = v0 THEN
   teta(j, 1) = tetar + (tetas - tetar) * (1 + beta) \hat{ } (-m)
   s(i, 1) = ABS(y(i, 1)) \hat{ } (np - 1)
   s(i, 1) = s(i, 1) * (tetas - tetar) * (np - 1)
   s(j, 1) = s(j, 1) / ABS(ys)^{2} nps(i, 1) = s(i, 1) / ((1 + \text{beta}) \hat{ } (m + 1))'para v \leq vO
  ELSE 
   teta(j, 1) = (1 + \text{beta})^2 (-m) 'para y > = y0
   teta(j, 1) = teta(j, 1) * (tetas - tetar) + tetar
   teta(j, 1) = teta(j, 1) + (ss * (y(j, 1) - y0)) 'para y > = y0
   s(i, 1) = ss'para y > = y0END IF 
IF y(i, 1) < 0 THEN
  kr(i, 1) = (1 + \text{beta}) (1 - 5 \cdot \text{m} / 2)kr(j, 1) = kr(j, 1) * ((1 + beta) \hat{m} - beta \hat{m}) \hat{2}ELSE 
  kr(i, 1) = 1END IF 
k(i, 1) = ks * kri, 1)END SUB
```
 $'$ para y  $\lt =$  y0  $\degree$ 

共い 白

Africa

ma la i Co

14. of anyon  $\mathcal{E}^{\prime}$  where  $\mathcal{E}$ 

SUB genutchenini

'Relaciones de Van Genutchen  $FOR$   $i = 0$  TO intervalosz beta =  $(y(i, 0) / ys)$  np betao =  $(y0 / vs)$  np  $m = 1 - (1 / np)$ 

```
IF y(i, 0) < = y0 THEN
                                                          to a company of them in a stephenk?
                                                                                                         بتوارد فلا
    teta(j, 0) = tetar + (tetas - tetar) * (1 + beta) \hat{ } (-m)
                                                                                  'para v < = v0Service
    s(i, 0) = ABS(v(i, 0)) \uparrow (np - 1)
                                                                                     (2) 机构的 (2) (2) (2) (2)
                                                                                                       i - Cheral
    s(j, 0) = s(j, 0) * (tetas - tetar) * (np - 1)Firm By
    s(i, 0) = s(i, 0) / ABS(i/s) \uparrow np
                                                                                             on cardio del stat
    s(j, 0) = s(j, 0) / ((1 + beta) \hat{m} (m + 1))'para y \hat{m} = y0
                                                                                                        1.53377777ELSE 
    teta(j, 0) = (1 + \text{beta}) \land (-m) 'para y > = y0
                                                                                                  全国第一 22000
                                                                                                specialists of the right
    teta(j, 0) = teta(j, 0) * (tetas - tetar) + tetar
    teta(j, 0) = teta(j, 0) + (ss * (y(j, 0) - y0)) 'para y > = y0
                                                                                             Controlled
                                                                                                       in multas la
                                                                                                          ika ya J
    s(i, 0) = ss' para y > = y0a sa mga salib
END IF 
                                                                                                          N BRITIS
                                                                                           \chi_1 = \chi_2 , with \chi_1 = 0 .
IF y(j, 0) < 0 THEN
  kr(i, 0) = (1 + \text{beta}) \uparrow (-5 * m / 2)
  kr(j, 0) = kr(j, 0) * ((1 + beta) \hat{m} - beta \hat{m}) \hat{2}ELSE 
  kr(j, 0) = 1END IF 
k(j, 0) = ks * kr(j, 0)NEXT<sub>i</sub>
END SUB 
SUB hora 
tiempo = TIMER - tiempo1PRINT "tiempo de cálculo:"; tiempo / 3600; "hr"
END SUB 
SUB prophid 
'Características hidráulicas.del suelo. 
CLS 
'INPUT "Permeabilidad Ks [L/T].................=",:
ks = .01'INPUT "Saturación residual [adim.] ........... =",:
```
tetar  $= .15$ 

'INPUT "Contenido de humedad saturada [adim.]..  $=$ ".: tetas  $= .38$ 

,·;; as additional control with an a consideration of the construction of the construction real and spiller management and control a consecte a division n milian of an American and The

> and the extract product and  $\langle \varphi, \varphi \rangle = \langle \varphi \rangle_{\mathcal{E}}$  , we can define

> > s i konsideran 1900a

struti spidalatie

الجديد مواكيته الا

 $\alpha$  .

 $3.422$ 

and control of the context oper

หรือที่ได้ ค.ศ. 2512 show with president and

ut distribution des es

la sistema elemento de la c

Son Barcel

.<br>Videos de la contra

ie co

i An Cone

8. 15%

Ays ing seguna

s and Rob WAS EXPLORED

'INPUT "Carga capilar  $[L]$ .........................=",:  $vs = -1.2$ 

'INPUT "Indice de distribución de poros  $[adj]$ ... = ",:  $np = 4$ 

'INPUT "Almacenamiento específico **[L-1) ......... =",:**   $ss = .0001$ 

INPUT "Factor de peso en el tiempo = "; pt

INPUT "Factor de peso en el tiempo para  $S = "$ ; pts

'INPUT "Factor de peso en el potencial mátrico  $=$ "; pphi

INPUT "nombre del archivo de resultados"; archivo\$

INPUT "nombre del archivo de erroress"; archivo1 \$

INPUT "unidad de disco"; disco\$

**END SUB** 

**ANEXO3** 

Repo as dup hole

De acuerdo a la ecuación (73) la conductividad hidráulica se puede calcular como:

na gubung Kabupatèn

$$
K_{j+1/2} = e^{\alpha_0 \left( \frac{\psi_j + \psi_{j+1}}{2} \right)}
$$

al tomar logaritmos en ambos miembros es:

$$
n K_{j+1/2} = \frac{1}{2} (\alpha_g \psi_j + \alpha_g \psi_{j+1})
$$

de la ecuación (73) también resulta:

$$
\ln K_j = \alpha_g \psi_j
$$

$$
\ln K_{j+1} = \alpha_g \psi_{j+1}
$$

de donde:

talick.

$$
\ln K_{j+1/2} = \frac{1}{2} (\ln K_j + \ln K_{j+1})
$$

151

por lo tanto:

$$
K_{j+1/2} = (K_j K_{j+1})^{1/2}
$$

Análogamente:

$$
K_{i-1/2} = (K_i K_{i-1})^{1/2}
$$

Estas dos últimas relaciones son las que se usan para calcular la conductividad hidráulica en el punto medio del intervalo (j, j + 1) y, (j-1, j) respectivamente.

Abbott, M.B., Basca, D.R. Computational fluid Dynamics: an introduction for engineers. Longman Scientific and Technical. 1990

Aguilera Mauricio. Relaciones agua-suelo-planta-atmósfera. U.A.CH. 1986

- Aldama A. A., and Paniconi C., An Analysis of the Convergence of Picard lterations for lmplicit Approximations of Richard's Equation. Department of Civil Engineering and Operations Research, Princeton University, Princeton, New, Jersey, U.S.A.
- Angelakis A.N., Kadir T. N., and Rolston D.E., Analytical Solutions for Equations Describing Coupled Transport og Two Salutes and Gaseous Product in Soil. Water Res. Res. Vol. 26 No. 7 ( 1483-1496), July 1990.
- Aparicio Mijares F., Javier. Fundamentos de Hidrología de Superficie. Cap. 7. Ed. Limusa . México. 1989.
- Barry D.A., Parlange J.-Y., Sander G.C., and Sivaplan M., A Class of Exact Solutions for Richard's Equation. Journal of Hydrology ( 142) 29- 46, 1993
- Baver L.D., Física de Suelos. Ed. UTHEA, 1972.
- Burden R. L., Faires J.D. Análisis Numérico. Cap. 9. Grupo Editorial lberoamérica, 1985.
- Celia M. A., Bouloutas E.T., and Zarba R. L., A General Mass- Conservative Numerical Solutions for the Unsaturated Flow Equation. Water Res. Res. Vol. 26 No. 7. (1483-1496), July 1990.
- Daily Harleman. Dinámica de los fluidos. Ed. Trillas. México. 1969
- Fuentes R. C. Approche fractale des transferts hydriques dans les sois nonsaturés. Tesis de Doctor en Mecánica de la Universidad Joseph Fourier. Grenoble, Francia. 1992
- Fuentes, Haverkamp, and Parlange J.-Y. Parameterconstraints an closed-form soilwater relationships. Journal of Hidrology, 134 (1992) 117-142.
- Fletcher, C.A.J., Computational Techniques for Fluid Dynamics 1. Springer-Verlag. 1987.

García V. Nahun H. Trabajo de Investigación. DEPFI. UNAM. 1984

- Gardner, W.R. Some steady state solutions of the unsaturated moisture flow equation with application from a water table. Soil Sci., 1958.
- Govindaraju Rao S., and Kavas M. Levent. Development of an approximate model for Unsaturated flow with root water uptake under rectangular water content profiles assumptions. Journal of Hydrology (146) 321-339 (1993).
- Gracia Jesús. Simulación del Movimiento del Agua en Suelos con presencia de cultivos. Series: Instituto de Ingenierá de la UNAM. No. 507. Septiembre 1987.
- Green W Heber, and Ampt G.A. Studies on Soil Physics. Journal of Agricultural Science. Vol. IV. May. 1911.
- Hanks J. R., Applied Soil Physics. Second Edition. Springer-Verlag.1992.

Hillel Daniel. Aplications of soils phisics. Academic press. Cap, 6. 1972.

Hillel Daniel. Fundamentals of Soil Physics. Academic Press. 1980.

- lturbe Rosario. Salinidad y Disposición de Aguas Residuales en Suelos. Series: Instituto de Ingeniería. UNAM. No. 500. Noviembre, 1986.
- Jan Dierckx, Chris Belmans, and Pascal Pauwels. A computer package for modelling the field water balance. Laboratory os Soils and Water Engineering Faculty of Agricultura! Sciences. Belgium. February, 1986.
- Juárez Badillo Eulalio y Rico Rodríguez Alfonso. Mecánica de Suelos. Tomo 1. Cap. 9. Ed. Limisa. México. 1974.
- Levi Enzo. Teorfas *y* Métodos de las Matemáticas Aplicadas. División de Estudios de Posgrado. Facultad de Ingeniería. UNAM. 1986
- Levi Enzo. Mecánica de Fluidos. Apuntes de clase. DEPFI. UNAM. Campus Morelos. 1990.
- Martínez Beltrán Julián. Drenaje Agrícola. Vol. 1. Cap.2. Secretaria General Técnica. Madrid , España. 1986.
- Millar C. E., Turk L. M., Forth H. D., Fundamentos de la Ciencia del Suelo. Cap. 4. Ed. CECSA. 1972.
- Paniconi Claudio, Aldama A. Alvaro, and Wood F. Eric. Numerical Evaluation of lterative and Noniterative Methods for the Solution of the Non!inear Richard ·s Equation. Water Resources Research. Vol. 27, No. 6, Pages 1147-1163, June 1991.
- Philip J. R. Hydrostatics and Hidrodinamics in Swe//ing Soils. Water Res. Res. (5) 1070-1077. Octuber 1969.
- Richards, LA. Capillary conduction of liquids trough porous mediums. Physics V.I., pp. 318-333, 1931.
- Ross P. J., Efficient Numerical Methods for Infiltration Using Richard's Equation. Water Resources Research, Vol. 26, No. 2, Pages 279-290, February 1990.
- Ross P. J., A method of deriving soil hidraulic properties from field water contents for applications in water balance studies. Journal of Hydrology, (144) 143-153, 1993.
- Taghavi S. A., Marino A. Miguel, and Rolston E. *Infiltration from Trickle* lrrigation Source. Journal of lrrigation and Drainage Engineering, Vol. 110,No.4, December, 1984.
- Tamari S., Bruckler L., Halbersman J, and Chadoeuf J. A Simple Method for Determining Soil Hydraulic Properties in the Laboratory. Soil Sci. Soc. Am. J.57: 642-651 (1993).
- Van Genuchten, M. Th. 1980. A closed-form equation for predicting the hydraulic conductivity of unsaturated soils. Soil Sci. Soc. Am. J. 44: 892- 898.

White M. Frank. Mecánica de Fluidos. Mc. Graw Hill. 1990.

Xie, C.-H., Zou, Z. An Eulerian-Lagrangian Localized Adjoint Method for the Richard 's Equation. Department of Mathematics and Department of Earth Sciences. University, Nanjing 210008, P.R. China.